# **Regulamin**

**świadczenia przez Dom Maklerski TMS Brokers S.A. usług wykonywania zleceń nabycia lub zbycia instrumentów finansowych, prowadzenia rachunków i rejestrów związanych z tym obrotem oraz wymiany walutowej – TMS TRADER**

#### Spis treści

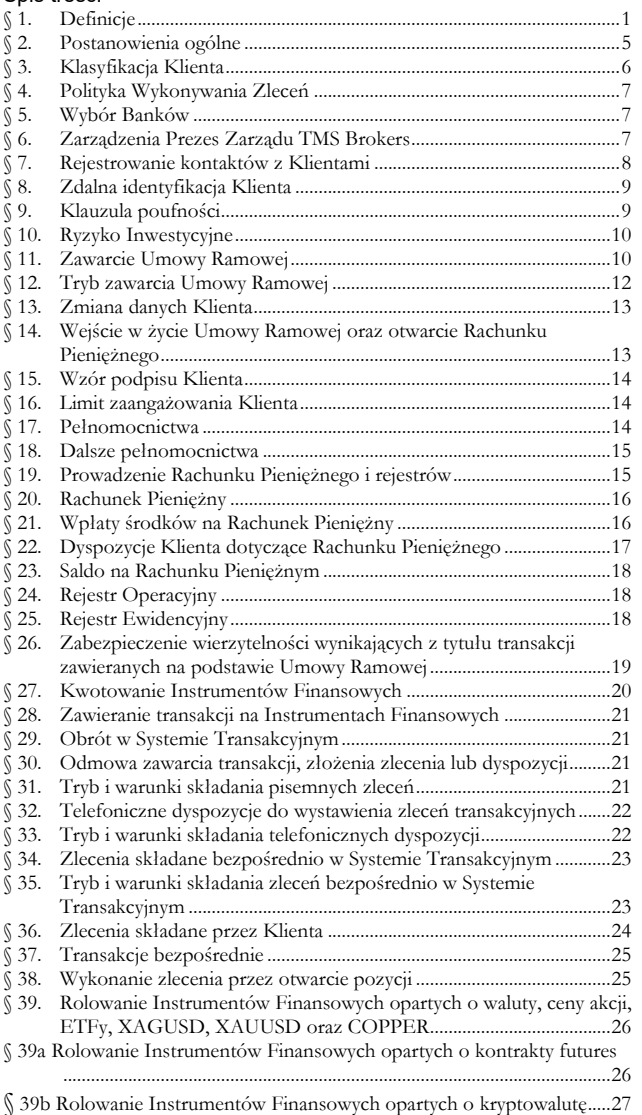

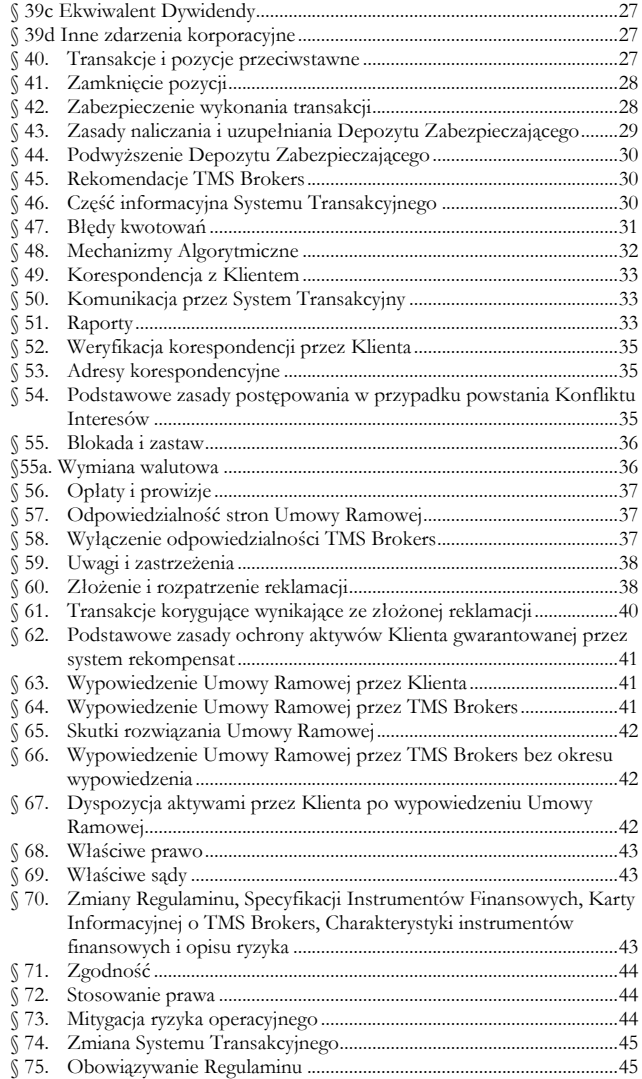

#### **§ 1. Definicje**

<span id="page-0-0"></span>Poprzez użyte w Regulaminie sformułowania rozumie się:

- 1) **Bank**  bank w rozumieniu ustawy z dnia 29 sierpnia 1997 r. Prawo bankowe (t.j. Dz.U. z 2017 r., poz. 1876, ze zm.), prowadzący na rzecz TMS Brokers rachunek bankowy, na którym Klient dokonuje wpłat środków pieniężnych w celu zasilenia Rachunku Pieniężnego i z którego dokonywane są wypłaty tych środków.
- 2) **Charakterystyka instrumentów finansowych i opis ryzyka**  dokument stanowiący integralną część Umowy Ramowej, w którym ujęte zostały najważniejsze aspekty ryzyka towarzyszącego zawieraniu transakcji na Instrumentach Finansowych.
- 3) **Depozyt Zabezpieczający**  wartość środków wyrażona w Walucie Bazowej Rachunku, stanowiąca iloczyn stawki Depozytu Zabezpieczającego oraz wartości Globalnej pozycji narażonej na ryzyko dla potrzeb Depozytu Zabezpieczającego wyrażonej w Walucie Bazowej Rachunku, blokowana na Rachunku Pieniężnym Klienta w celu otwarcia i utrzymywania poszczególnych pozycji; wartość Depozytu Zabezpieczającego ustalana jest w związku z otwarciem pozycji i pozostaje niezmienna do chwili rozrachunku całości lub części pozycji, z zastrzeżeniem [§ 44.](#page-29-0)  oraz postanowień Specyfikacji Instrumentów Finansowych. Wartość Depozytu Zabezpieczającego prezentowana jest Klientowi w Rejestrze Operacyjnym globalnie dla wszystkich pozycji. Szczegółowe zasady ustalania ekspozycji dla potrzeb Depozytu Zabezpieczającego określa Specyfikacja Instrumentów Finansowych.
- 4) **Dzień Obrotu** dzień, w którym jest notowany dany Instrument Finansowy.
- 5) **Dzień Roboczy** dzień, w którym Giełda Papierów Wartościowych w Warszawie S.A. jest czynna i możliwe jest zawieranie transakcji przy użyciu Instrumentów Finansowych.
- 6) **Dzień Rozrachunku** dzień, w którym Rachunek Pieniężny Klienta zostanie uznany lub obciążony kwotą wyniku finansowego z tytułu zamknięcia pozycji.
- 7) **EMIR** (**Rozporządzenie EMIR**) oznacza rozporządzenie Parlamentu Europejskiego i Rady numer 648/2012 w sprawie instrumentów pochodnych będących przedmiotem obrotu poza rynkiem regulowanym, kontrahentów centralnych i repozytoriów transakcji z dnia 4 lipca 2012 r.
- 8) **Globalna pozycja narażona na ryzyko** zagregowana wartość ryzyka zmian kursów Instrumentów Finansowych, na jakie Klient jest wystawiony z tytułu otwartych pozycji w Rejestrze Ewidencyjnym, wyrażona w Walucie Bazowej Rachunku oraz rozumiana jako: (i) wartość bezwzględna różnicy między otwartymi przez Klienta pozycjami długimi, a krótkimi - na potrzeby limitów zaangażowania (na potrzeby postanowień § 16 Regulaminu); (ii) w pozostałych przypadkach przez Globalną pozycję narażoną na ryzyko na danym Instrumencie Finansowym rozumie się wyższą z dwóch wartości bezwzględnych: pozycja długa Klienta lub pozycja krótka Klienta.
- 9) **Grupa docelowa** grupa nabywców Instrumentu Finansowego, z których potrzebami, cechami lub celami Instrument Finansowy jest zgodny, w szczególności niezależnie od sposobu nabycia lub objęcia przez nich tego Instrumentu Finansowego.
- 10) **Mechanizm Algorytmiczny -** mechanizm wspomagający zawieranie transakcji przez Klienta działający w oparciu o rozwiązania techniczne, parametry i warunki ustanawiane przez Klienta do których TMS nie ma dostępu.
- 11) **Instrumenty Finansowe** Kontrakty na różnice (CFD) wskazane w art. 2 ust. 1 pkt 2) lit. h) Ustawy.
- 12) **Inwestor**  inwestor, o którym mowa w art. 132 ust. 1 pkt 1 Ustawy.
- 13) **Karta Danych Klienta** dokument stanowiący integralną część Umowy Ramowej, w którym zawarte zostały dane identyfikacyjne Klienta.
- 14) **Klauzula Kompensacyjna** klauzula kompensacyjna w rozumieniu ustawy z dnia 2 kwietnia 2004 r. o niektórych zabezpieczeniach finansowych (t.j. Dz.U. z 2016 r., poz. 891, ze zm.), zawarta w Umowie Ramowej, stosowana w przypadku Klientów Profesjonalnych niebędących osobami fizycznymi, upoważniająca TMS Brokers do dokonania natychmiastowej kompensaty (potrącenia) wierzytelności TMS Brokers wynikających z Umowy Ramowej z wierzytelnością Klienta nie będącego osobą fizyczną do środków pieniężnych przechowywanych na Rachunku Pieniężnym Klienta, w tym będących przedmiotem Zabezpieczenia, zgodnie z postanowieniami Regulaminu.
- 15) **Klient** osoba fizyczna, osoba prawna lub jednostka organizacyjna nieposiadająca osobowości prawnej, z którą TMS Brokers zawarł Umowę Ramową.
- 16) **Klient Profesjonalny**  Klient, o którym mowa w art. 3 pkt. 39b Ustawy.
- 17) **Klient Detaliczny**  Klient, o którym mowa w art. 3 pkt. 39c Ustawy.
- 18) **Kod autoryzacyjny** kod w formie wiadomości tekstowej przesyłany na ostatnio zdefiniowany w Karcie Danych Klienta numer telefonu komórkowego.
- 19) **Kompresja Portfela** technika polegająca na technicznym zamknięciu wielu transakcji Klienta w danym Instrumencie Finansowym i otwarciu jednej pozycji w wielkości netto w określonych w niniejszym Regulaminie terminach, dokonywana bezpośrednio między dwoma kontrahentami**.**
- 20) **Konflikt Interesów**  każda z okoliczności wskazana w [§ 54.](#page-34-2) ust. 1 Regulaminu.
- 21) **Kurs Konwersji**  Kurs, po którym są konwertowane należności i zobowiązania denominowane w walutach innych niż Waluta Bazowa Rachunku na Walutę Bazową Rachunku. Kurs Konwersji dla zobowiązań jest równy Kursowi Wyceny po stronie kupna (ask) z momentu dokonywania operacji, natomiast kurs dla należności jest Kursem Wyceny po stronie sprzedaży (bid) z momentu dokonywania operacji. W przypadku kontraktów na różnice kursowe, dla których instrumentem bazowym nie jest waluta, i istnieje możliwość bezpośredniej konwersji, kurs konwersji jest kursem (bid), w tym również złoto i srebro.
- 22) **Kurs Wyceny –** kursy walut i kursy Instrumentów Finansowych służące do Rozliczenia (wyceny) otwartych pozycji uwidocznionego w Rejestrze Operacyjnym Klienta; jest **to** kurs *bid* dla pozycji kupna i kurs *ask* dla pozycji sprzedaży każdego Instrumentu Finansowego w Systemie Transakcyjnym, kwotowany w oparciu o kurs rynkowy w momencie dokonywania Rozliczenia (wyceny).
- 23) **LEI** Legal Entity Identifier, kod identyfikujący Kontrahenta składający się z 20 znaków alfanumerycznych.
- 24) **Lot** jednostka transakcyjna określająca wartość danej transakcji, której wielkość określona jest w Specyfikacji

Instrumentów Finansowych, w przypadku walutowych Instrumentów Finansowych 1 lot stanowi równowartość 100 000 jednostek waluty bazowej.

- 25) **Nadzwyczajna Zmiana Stosunków** każde ze zdarzeń określonych w [§ 58.](#page-36-2) ust. [2](#page-37-2) Regulaminu.
- 26) **Niezrealizowana Wartość Pozycji** wartość środków pieniężnych odpowiadająca wynikowi bieżącej wyceny rynkowej otwartych pozycji Klienta uwidocznionej w Rejestrze Operacyjnym.
- 27) **One-Click** funkcjonalność w Systemie Transakcyjnym zapewniająca natychmiastową transmisję zlecenia Klienta. Po kliknięciu kup/sprzedaj zlecenie może być ponownie zweryfikowane, anulowane lub modyfikowane. Klient powinien korzystać z funkcjonalności One-Click dopiero po zapoznaniu się z jej działaniem w wersji demonstracyjnej Systemu Transakcyjnego.
- 28) **Osoba Powiązana**  osoba będąca w stosunku do Klienta, wstępnym, zstępnym, rodzeństwem, małżonkiem, rodzicem lub rodzeństwem małżonka, małżonkiem lub zstępnym rodzeństwa, osobą pozostającą w stosunku przysposobienia lub osoba korzystająca z tego samego co Klient adresu IP komputera lub urządzenia mobilnego, z wykorzystaniem których są zawierane Transakcje lub osoba korzystająca z tego samego co Klient urządzenia lub osoba posiadająca taki sam jak Klient co najmniej jeden z adresów: zamieszkania, zameldowania lub korespondencyjny.
- 29) **Osoba Zaangażowana**  w odniesieniu do TMS Brokers oznacza dowolną spośród następujących osób:
	- 1) dyrektor, akcjonariusz TMS Brokers, członek personelu kierowniczego TMS Brokers, w tym członek Zarządu TMS Brokers, lub agent TMS Brokers;
	- 2) dyrektor, wspólnik lub osoba na stanowisku równorzędnym, lub członek personelu kierowniczego agenta TMS Brokers;
	- 3) Pracownik lub pracownik agenta TMS Brokers, jak również każda inna osoba fizyczna, której usługi pozostają do dyspozycji i pod kontrolą TMS Brokers lub agenta TMS Brokers i która uczestniczy w świadczeniu usług i wykonywaniu działalności maklerskiej TMS Brokers;
	- 4) osoba fizyczna, która bezpośrednio uczestniczy w świadczeniu usług na rzecz TMS Brokers lub agenta TMS Brokers na mocy umowy, o której mowa w art. 81a ust. 1 Ustawy, w związku ze świadczonymi przez TMS Brokers usługami maklerskimi i wykonywaną działalnością maklerską.
- 30) **Podmiot referencyjny -** rozumie się przez to podmiot, który udostępnia TMS Brokers dane rynkowe, na podstawie których dokonuje się oceny, czy transakcje zostały zawarte po cenach rynkowych oraz identyfikacji transakcji zawartych w oparciu o błędne kwotowania. Podmiotami referencyjnymi mogą być w szczególności instytucje finansowe i agencje informacyjne (np. Bloomberg, Reuters). Listę Podmiotów referencyjnych określa zarządzenie Prezesa Zarządu TMS Brokers. Nazwy konkretnych podmiotów, będących Podmiotami referencyjnymi dla TMS Brokers podawane są na stronie internetowej TMS Brokers. Na wniosek Klienta TMS Brokers udostępnia Klientowi tożsamość Podmiotu referencyjnego w odniesieniu do konkretnej transakcji.
- 31) **POK** Punkt Obsługi Klienta TMS Brokers.
- 32) **Polityka wykonywania zleceń –** Polityka wykonywania zleceń w Domu Maklerskim TMS Brokers S.A.
- 33) **Poziom Zabezpieczenia** procentowy wskaźnik pokrycia wymagań depozytowych liczony jako iloraz Salda Rejestru Operacyjnego (Rozliczenie pozycji Klienta uwidocznionych w Rejestrze Ewidencyjnym) w relacji do Wymaganego Depozytu Zabezpieczającego (w odniesieniu do wszystkich otwartych pozycji Klienta w Rejestrze Ewidencyjnym).
- 34) **Pracownik** osoba pozostająca z TMS Brokers w stosunku pracy, zlecenia lub innym stosunku prawnym o podobnym charakterze.
- 35) **Punkty swapowe**  związane z Rolowaniami naliczenia z tytułu utrzymywania otwartych pozycji w Rejestrze Ewidencyjnym Klienta, wynikające z kosztu pieniądza w czasie. W zakresie Instrumentów Finansowych w jednej walucie oznaczają koszt związany z niepełnym pokryciem nominalnej wartości pozycji. W zakresie Instrumentów Finansowych o różnych walutach odzwierciedlają dysparytet stóp procentowych między różnymi walutami i służą skompensowaniu ryzyka ponoszonego przez TMS Brokers w związku z utrzymywaniem przez Klienta otwartych Pozycji w Rejestrze Ewidencyjnym Klienta. Szczegółowe informacje dotyczące Punktów swapowych zawarte są w Tabeli Punktów Swapowych.
- 36) **Rachunek Pieniężny**  rachunek, o którym w art. 69 ust. 4 pkt 1 Ustawy, otwarty i prowadzony przez TMS Brokers na podstawie zawartej z Klientem Umowy Ramowej, na którym rejestrowane są powierzone przez Klienta środki pieniężne, służący dokonywaniu Rozliczeń w następstwie czynności mających za przedmiot Instrumenty Finansowe oraz do obsługi Rejestru Ewidencyjnego i Rejestru Operacyjnego, prowadzony w Walucie Bazowej Rachunku.
- 37) **Raport roczny** zestawienie przechowywanych i rejestrowanych aktywów, w tym środków pieniężnych, obejmujące w szczególności wskazanie rodzaju, nazwy oraz liczby lub wysokości aktywów według stanu na

koniec roku, za który sporządzane jest sprawozdanie przekazywane Klientowi w terminach określonych w Regulaminie.

- 38) **Regulamin** Regulamin świadczenia przez Dom Maklerski TMS Brokers S.A. usług wykonywania zleceń nabycia lub zbycia instrumentów finansowych, prowadzenia rachunków i rejestrów związanych z tym obrotem oraz wymiany walutowej – TMS Trader.
- 39) **Rejestr Ewidencyjny**  rejestr Instrumentów Finansowych, będących przedmiotem transakcji zawartych na zlecenie Klienta, zapisanych w części księgowo-rozliczeniowej Systemu Transakcyjnego.
- 40) **Rejestr Operacyjny**  pomocniczy w stosunku do Rachunku Pieniężnego rejestr, służący do zapisu wyceny bieżących należności i zobowiązań pieniężnych Klienta z tytułu zawartych transakcji, a w szczególności do monitorowania bieżącej wysokości Depozytu Zabezpieczającego i Wolnych Środków Pieniężnych.
- 41) **Rolowanie**  proces przeprowadzany w Systemie Transakcyjnym polegający na przeniesieniu daty Rozrachunku Instrumentu Finansowego na kolejny okres lub na zmianie instrumentu bazowego (instrumenty oparte o kontrakty terminowe).
- 42) **Rozliczenie** ustalenie wysokości świadczeń pieniężnych i niepieniężnych wynikających z zawartych transakcji na dany moment (wycena).
- 43) **Rozporządzenie 2017/565** rozporządzenie delegowane Komisji (UE) 2017/565 z dnia 25 kwietnia 2016 r. uzupełniające dyrektywę Parlamentu Europejskiego i Rady 2014/65/UE w odniesieniu do wymogów organizacyjnych i warunków prowadzenia działalności przez firmy inwestycyjne oraz pojęć zdefiniowanych na potrzeby tej dyrektywy (Dz. Urz. UE L 87 z 31.03.2017, str. 1, z późn. zm.).
- 44) **Rozrachunek**  obciążenie lub uznanie Rachunku Pieniężnego odpowiednio w związku z transakcją zbycia lub nabycia Instrumentów Finansowych.
- 45) **Rynek**  miejsce, na którym jest notowany instrument bazowy stanowiący podstawę dla kwotowań Instrumentu Finansowego, w szczególności rynek walutowy i rynek zorganizowany.
- 46) **Ryzyko Inwestycyjne** wszelkie rodzaje ryzyka związanego z zawieraniem transakcji na Instrumentach Finansowych, które szczegółowo zostały scharakteryzowane w Charakterystyce instrumentów finansowych i opisie ryzyka oraz Regulaminie.
- 47) **Specyfikacja Instrumentów Finansowych**  dostępne na stronie internetowej TMS Brokers zestawienie Instrumentów Finansowych oferowanych w Systemie Transakcyjnym, zawierające warunki transakcyjne dla kwotowanych Instrumentów Finansowych, a w szczególności wysokość stawek Depozytu Zabezpieczającego dla poszczególnych instrumentów.
- 48) **Spread transakcyjny** różnica między kursem zakupu i sprzedaży Instrumentu Finansowego. W przypadku transakcji sprzedaży realizowanej przez Klienta stosowany jest kurs *bid*, a w przypadku realizacji transakcji zakupu stosowany jest kurs *ask*.
- 49) **Strefa Klienta** dostępna funkcja w ramach strony internetowej TMS Brokers dostępna dla Klienta po zarejestrowaniu i zaakceptowaniu osobnego regulaminu oraz w ramach strony internetowej [www.tms.pl.](http://www.tms.pl/)
- 50) **System Rekompensat**  system, o którym mowa w Dziale V Ustawy, tworzony i prowadzony przez Krajowy Depozyt Papierów Wartościowych S.A. w Warszawie w celu gromadzenia środków na wypłaty rekompensat dla inwestorów.
- 51) **System Transakcyjny**  prowadzony przez TMS Brokers internetowy system teleinformatyczny przeznaczony do składania zleceń i zawierania transakcji.
- 52) **System wykonywania zleceń**  podmiot, w którym TMS Brokers wykonuje zlecenia Klienta.
- 53) **Tabela Opłat i Prowizji**  zestawienie opłat i prowizji należnych TMS Brokers z tytułu czynności wykonywanych na podstawie Umowy Ramowej.
- 54) **Tabela Punktów Swapowych** zestawienie zawierające informacje na temat wartości Punktów swapowych oraz sposobu ich kalkulacji. Tabela dostępna jest na stronie internetowej [www.tms.pl.](http://www.tms.pl/).
- 55) **Tabela Rolowań** –tabela, w której wskazane są terminy Rolowań dla Instrumentów Finansowych, przy czym tabela ta ma charakter orientacyjny. Tabela znajduje się na stronie internetowej [www.tms.pl](http://www.tms.pl/).
- 56) **TMS Brokers** Dom Maklerski TMS Brokers S.A. z siedzibą w Warszawie.
- 57) **Trwały Nośnik** nośnik umożliwiający użytkownikowi przechowywanie adresowanych do niego informacji w sposób umożliwiający dostęp do nich przez okres odpowiedni do celów, którym te informacje służą, i pozwalający na odtworzenie przechowywanych informacji w niezmienionej postaci, w szczególności w formie papierowej lub w formie pliku elektronicznego zabezpieczonego przed zmianami, przekazanego na adres poczty elektronicznej podany przez Klienta (jeżeli Klient wybrał taki sposób przekazywania informacji).
- 58) **Umowa Ramowa**  umowa o świadczenie usług polegających na wykonywaniu zleceń nabycia lub zbycia

instrumentów finansowych oraz przechowywania i rejestrowania instrumentów finansowych, w tym prowadzenia rachunków pieniężnych oraz wymiany walutowej przez TMS Brokers, wraz ze wszystkimi załącznikami określonymi w Umowie, które stanowią jej integralną część.

- 59) **Ustawa**  ustawa z dnia 29 lipca 2005 r. o obrocie instrumentami finansowymi (t.j.: Dz.U. 2017 r., poz. 1768, ze zm.).
- 60) **Waluta Bazowa Rachunku**  waluta, w jakiej prowadzony jest Rachunek Pieniężny Klienta. TMS Brokers definiuje waluty, w jakich otwiera Rachunki Pieniężne w Zarządzeniu Prezesa Zarządu TMS Brokers.
- 61) Wolne Środki Pieniężne uwidocznione w Rejestrze Operacyjnym jako "Dostępny depozyt" (ang. "Free Margin"); jest różnica pomiędzy wartością bieżącego Salda Rejestru Operacyjnego (tj. Salda księgowego pomniejszonego o Rozliczenie otwartych pozycji) a wartością Wymaganego Depozytu Zabezpieczającego. Wolne środki pieniężne obrazują środki, którymi Klient może rozporządzać zgodnie z niniejszym Regulaminem.
- 62) **Wymagany Depozyt Zabezpieczający** środki pieniężne stanowiące zabezpieczenie Globalnej pozycji narażonej na ryzyko, uwidocznione w Systemie Transakcyjnym jako "Depozyt" (ang. "Margin"). Szczegółowe zasady ustalania wysokości Wymagalnego Depozytu Zabezpieczającego reguluje Specyfikacja Instrumentów Finansowych.
- 63) **Zabezpieczenie** oznacza: (i) w przypadku Klienta Detalicznego oraz Klienta Profesjonalnego będącego osobą fizyczną - umowne zobowiązanie do przeniesienia przez Klienta na TMS Brokers prawa do części środków pieniężnych zgromadzonych na Rachunku Pieniężnym, na poczet zabezpieczenia przyszłych zobowiązań pieniężnych z tytułu Rozrachunku transakcji, przysługujących TMS Brokers względem Klienta; (ii) w przypadku Klienta Profesjonalnego niebędącego osobą fizyczną - zobowiązanie do przeniesienia przez Klienta na TMS Brokers prawa do części środków pieniężnych zgromadzonych na Rachunku Pieniężnym, na podstawie Umowy Ramowej, stanowiącej umowę o ustanowienie zabezpieczenia finansowego, o którym mowa w art. 5 ust. 1 pkt 1 ustawy z dnia 2 kwietnia 2004 r. o niektórych zabezpieczeniach finansowych (t.j. Dz. U. z 2016 r., poz. 891., ze zm.) lub przedmiot tego świadczenia.
- 64) **Zabezpieczenie Otrzymane** wartość Zabezpieczenia Wymaganego, określona co najmniej raz w każdym Dniu Roboczym, jakie zostało ustanowione i przekazane na rzecz TMS Brokers przez Klienta.
- 65) **Zabezpieczenie Wymagane** wartość Zabezpieczenia, jakie powinno być ustanowione na rzecz TMS Brokers przez Klienta, do którego prawo zostaje przeniesione przez Klienta na rzecz TMS Brokers na mocy Umowy Ramowej, stanowiące sumę Wymaganego Depozytu Zabezpieczającego oraz Niezrealizowanej Wartości Pozycji, o ile Niezrealizowana Wartość Pozycji jest ujemna.
- 66) **Źródło kwotowań**  podmiot, który dostarcza TMS Brokers informacje w zakresie cen dostępnych na Rynku w danych czasie. Podmiotami dostarczającymi kwotowań mogą być w szczególności instytucje finansowe i agencje informacyjne. Nazwy konkretnych instytucji, które stanowią dla TMS Brokers Źródło kwotowań, podawane są na stronie internetowej [www.tms.pl](http://www.tms.pl/) i mogą być zmienione Zarządzeniem Prezesa Zarządu TMS Brokers.

## **§ 2. Postanowienia ogólne**

- <span id="page-4-1"></span><span id="page-4-0"></span>1. Regulamin określa zasady świadczenia przez TMS Brokers usług w zakresie:
	- 1) wykonywania zleceń nabycia lub zbycia Instrumentów Finansowych wskazanych w ust. 4,
	- 2) prowadzenia rachunków i rejestrów związanych z zawieranymi przez Klienta transakcjami, ewidencjonowania stanu Instrumentów Finansowych w Rejestrze Ewidencyjnym oraz prowadzenia Rachunku Pieniężnego i Rejestru Operacyjnego,

3) wymiany walutowej,

z zastrzeżeniem § 45 ust. 1 oraz § 46 ust. 1 Regulaminu, jak również określa prawa i obowiązki stron wynikające z zawarcia Umowy Ramowej.

- 2. Usługi, o których mowa w ust. 1, świadczone są przez TMS Brokers jedynie łącznie i nie ma możliwości świadczenia poszczególnych usług osobno.
- 3. TMS Brokers świadczy usługi określone w ust. [1](#page-4-1) na podstawie Umowy Ramowej, zgodnie z zasadami określonymi w Regulaminie i w oparciu o obowiązujące przepisy prawa.
- 4. TMS Brokers wykonuje zlecenia nabycia lub zbycia Instrumentów Finansowych wskazanych w Specyfikacji Instrumentów Finansowych udostępnionej na stronach internetowych TMS Brokers.
- 5. TMS Brokers na podstawie zlecenia Klienta zawiera transakcję bezpośrednio z Klientem. Stroną transakcji zawieranej przez Klienta jest TMS Brokers, a Systemem wykonywania zleceń jest TMS Brokers.
- 6. Na podstawie Umowy Ramowej Klient uzyskuje prawo zawierania transakcji na wszystkich rodzajach Instrumentów Finansowych, wskazanych w ust. 4.
- 7. Ilekroć w Systemie Transakcyjnym pojawia się odniesienie do czasu, należy przez to rozumieć godzinę czasu lokalnego w Warszawie.
- 8. Wszelkie stany raportowane Klientowi na koniec dnia są stanami z godziny 24:00 czasu lokalnego w Warszawie.
- 9. W przypadku generowania przez Klienta znacznej ilości zapytań w Systemie Transakcyjnym, TMS Brokers zastrzega sobie prawo do czasowego zablokowania rachunku Klienta, o czym TMS Brokers zawiadomi Klienta za pośrednictwem poczty elektronicznej na podany przez Klienta adres lub drogą telefoniczną.
- 10. Klienci zobowiązani na podstawie odrębnych przepisów do posługiwania się kodem LEI powinni posiadać ten identyfikator ze statusem kodu opłaconego. Brak posiadania opłaconego numeru LEI może być podstawą do zawieszenia świadczenia usług wykonywania zleceń lub rozwiązania Umowy

# **§ 3. Klasyfikacja Klienta**

- <span id="page-5-0"></span>1. Przed zawarciem z Klientem Umowy Ramowej TMS Brokers dokonuje podziału Klientów na kategorie, klasyfikując ich odpowiednio jako Klientów Detalicznych lub Klientów Profesjonalnych. TMS Brokers przekazuje Klientom na Trwałym Nośniku informacje o tym, czy przysługuje im prawo do złożenia wniosku o zmianę tak wyznaczonej kategorii, oraz o tym, czy inna kategoria wiązałaby się z obniżeniem poziomu ochrony.
- 2. Co do zasady TMS Brokers przyznaje wszystkim swoim Klientom kategorię Klienta Detalicznego, za wyjątkiem Klientów, o których mowa w art. 3 ust. 1 pkt 39b Ustawy, którym TMS Brokers może przyznać kategorię Klienta Profesjonalnego.
- 3. Przed zawarciem Umowy Ramowej z Klientem Profesjonalnym informuje go o zasadach traktowania przez TMS Brokers Klientów Profesjonalnych oraz o możliwości przedstawienia pisemnego żądania traktowania go jak Klienta Detalicznego, o którym mowa w art. 45 ust. 3 lit. b Rozporządzenia 2017/565.
- 4. Żądanie Klienta Profesjonalnego o traktowanie go jak Klienta Detalicznego, o którym mowa w ust. 3, określa zakres usług maklerskich, transakcji lub instrumentów finansowych, na których potrzeby Klient chciałby być traktowany jak Klient Detaliczny.
- 5. W przypadku uwzględnienia żądania Klienta Profesjonalnego o traktowanie go jak Klienta Detalicznego, o którym mowa w ust. 3, TMS Brokers określa w formie pisemnej lub za pomocą innego Trwałego Nośnika, zakres usług maklerskich, transakcji lub instrumentów finansowych, na których potrzeby Klient będzie traktowany jak Klient Detaliczny.
- 6. W przypadku gdy TMS Brokers z własnej inicjatywy przyzna Klientowi, o którym mowa art. 3 ust. 1 pkt 39b Ustawy kategorię Klienta Detalicznego, TMS Brokers określa w formie pisemnej lub za pomocą innego Trwałego Nośnika, zakres usług maklerskich, transakcji lub instrumentów finansowych, na których potrzeby taki Klient będzie traktowany jak Klient Detaliczny.
- 7. TMS Brokers, na pisemne żądanie podmiotu innego niż określony w art. 3 pkt 39b lit. a-m Ustawy i w zakresie określonym w takim żądaniu, może traktować go jak Klienta Profesjonalnego, pod warunkiem że posiada on wiedzę i doświadczenie pozwalające na podejmowanie właściwych decyzji inwestycyjnych, jak również na właściwą ocenę ryzyka związanego z tymi decyzjami.
- 8. Przed uwzględnieniem żądania, o którym mowa w ust. 7, TMS Brokers informuje podmiot zwracający się z żądaniem jest o zasadach traktowania Klientów Profesjonalnych przy świadczeniu usług maklerskich, będących przedmiotem Umowy Ramowej i Regulaminu. Warunkiem uwzględnienia takiego żądania jest złożenie przez taki podmiot pisemnego oświadczenia o znajomości zasad traktowania przez TMS Brokers Klientów Profesjonalnych oraz skutkach traktowania takiego podmiotu jak Klienta Profesjonalnego. Szczegółowe zasady postępowania TMS Brokers z takim żadaniem określa "Polityka Klasyfikacji Klientów w Domu Maklerskim TMS Brokers S.A." dostępna na stronie internetowej TMS Brokers.
- 9. W przypadku Klienta Profesjonalnego innego niż Klient, któremu kategoria ta została przyznana na skutek uwzględnienia żądania, o którym mowa w ust. 7, TMS Brokers przyjmuje, że taki Klient ma wiedzę i doświadczenie niezbędne do zrozumienia ryzyka powiązanego z konkretnymi instrumentami finansowymi lub związanymi z nimi usługami, w odniesieniu do których zaklasyfikowano go do kategorii Klientów Profesjonalnych.
- 10. TMS Brokers zapewnia różny poziom ochrony w zależności od przydzielonej Klientowi kategorii. Klientom Detalicznym przysługuje najszerszy zakres ochrony, natomiast Klienci Profesjonalni są uznawani za podmioty, które posiadają wysoki poziom wiedzy o rynkach finansowych i produktach, potrafią samodzielnie dokonać oceny ryzyka inwestycyjnego, w związku, z czym TMS Brokers oferuje im węższy zakres ochrony.
- 11. Klient zobowiązany jest do przekazywania informacji o zmianach danych, które mają wpływ na możliwość traktowania danego Klienta jak Klienta Profesjonalnego.

# <span id="page-6-0"></span>**§ 4. Polityka Wykonywania Zleceń**

- <span id="page-6-3"></span>1. TMS Brokers jest zobowiązany do podjęcia wszelkich uzasadnionych działań w celu uzyskania możliwie najlepszych wyników dla Klienta w związku z wykonaniem zlecenia klienta, uwzględniając w szczególności cenę Instrumentu Finansowego, koszty związane z wykonaniem zlecenia, czas zawarcia transakcji, prawdopodobieństwo zawarcia transakcji oraz jej rozliczenia, wielkość zlecenia i jego charakter.
- 2. Wykonując zlecenia Klientów TMS Brokers stosuje postanowienia Polityki wykonywania zleceń w jej aktualnym brzmieniu. Polityka wykonywania zleceń dostępna jest na stronie internetowej TMS Brokers [\(www.tms.pl/dokumenty\)](http://www.tms.pl/dokumenty).
- 3. TMS Brokers ustanawia względne wagi, jakie przypisuje poszczególnym czynnikom wskazanym w ust. [1.](#page-6-3) Wagi definiowane są w Polityce wykonywania zleceń w Domu Maklerskim TMS Brokers.
- 4. TMS Brokers ustalając względne wagi, jakie przypisuje poszczególnym czynnikom wskazanym w ust. 1 bierze pod uwagę następujące kryteria:
- 1) charakterystykę klienta, w tym jego kategorię jako Klienta Detalicznego lub Klienta Profesjonalnego;
- 2) charakterystykę zlecenia Klienta, w tym fakt, że zlecenie dotyczy transakcji finansowanych z użyciem papierów wartościowych;
- 3) cechy instrumentów finansowych będących przedmiotem zlecenia;
- 4) wskazanie Systemów wykonywania zleceń, do których można skierować dane zlecenie.
- 5. TMS Brokers określa listę Systemów wykonywania zleceń, na których polega przy zapewnianiu najlepszego wykonania zleceń klientów. Lista ta dostępna jest na stronie internetowej TMS Brokers ([www.tms.pl/dokumenty\)](http://www.tms.pl/dokumenty) w formie suplementu do Polityki wykonywania zleceń przyjmowanego Zarządzeniem Prezesa Zarządu TMS Brokers.
- 6. Przed zawarciem Umowy Ramowej TMS Brokers udostępnia Klientowi treść Polityki na stronie internetowej TMS Brokers ([www.tms.pl/dokumenty](http://www.tms.pl/dokumenty)). Zawierając Umowę Ramową Klient wyraża zgodę na treść Polityki wykonywania zleceń wyraża zgodę na treść Polityki wykonywania zleceń.
- 7. TMS Brokers ma prawo dokonać zmian w Polityce wykonywania zleceń w terminach jak dla zmian Regulaminu, o których mowa w § 70. TMS Brokers obwieszcza treść Polityki wykonywania zleceń i jej zmiany poprzez wskazanie Klientowi w sposób wskazany przez Klienta w Karcie Danych Klienta faktu obowiązywania nowego brzmienia Polityki wykonywania zleceń oraz miejsca na stronie internetowej, gdzie Klient może się z takim dokumentem zapoznać.
- 8. Poczytuje się, że Klient wyraża zgodę na treść Polityki wykonywania zleceń z chwilą złożenia przez Klienta zlecenia w czasie obowiązywania nowego brzmienia Polityki wykonywania zleceń, po uprzednim przekazaniu treści takie go dokumentu Klientowi.
- 9. Zlecenia Klienta wykonywane są wyłącznie w TMS Brokers, co oznacza, że wykonywane są poza systemem obrotu instrumentami finansowymi. Klient składając zlecenie wyraża zgodę na wykonanie jego zlecenia poza systemem obrotu instrumentami finansowymi.
- <span id="page-6-1"></span>10. Zmiany w Polityce wykonywania zleceń wprowadzane są uchwałą Zarządu TMS Brokers.

#### **§ 5. Wybór Banków**

- 1. TMS Brokers dokonuje wyboru Banku lub Banków służących do przechowywania środków pieniężnych Klientów kierując się należytą starannością, w szczególności mając na uwadze ochronę praw przysługujących Klientom i potrzebę dywersyfikacji środków pieniężnych oraz biorąc pod uwagę poziom wiedzy specjalistycznej oraz opinię, jaką posiada dany podmiot, jak również system prawny i praktyki rynkowe związane z przechowywaniem środków pieniężnych Klientów, które mogłyby mieć niekorzystny wpływ na prawo własności środków pieniężnych należących do Klientów.
- 2. TMS Brokers deponuje środki pieniężne powierzone TMS Brokers przez Klientów w związku ze świadczeniem usług maklerskich, będących przedmiotem Umowy Ramowej i Regulaminu, w sposób umożliwiający wyodrębnienie tych środków pieniężnych od własnych środków TMS Brokers oraz ustalenie wysokości roszczeń Klientów o zwrot tych środków pieniężnych, a w szczególności:
- 1) Środki pieniężne Klientów są deponowane odrębnie od środków pieniężnych TMS Brokers;
- 2) Rachunki bankowe służące do przechowywania środków pieniężnych Klientów są specjalnie oznaczone dla Banku oraz nie są wykorzystywane przez TMS Brokers do przechowywania własnych środków.
- 3. Banki, o których mowa w ust. 1 są monitorowane przez TMS Brokers poprzez dokonywanie okresowej oceny tych Banków oraz sposobu świadczenia usługi przez takie Banki.
- <span id="page-6-2"></span>4. TMS Brokers nie ponosi odpowiedzialności za wypłacalność, działania lub zaniechania takiego Banku, o ile dochował należytej staranności w wyborze Banku.

#### **§ 6. Zarządzenia Prezes Zarządu TMS Brokers**

1. Na podstawie i w trybie określonym w niniejszym Regulaminie Prezes Zarządu TMS Brokers jest uprawniony do

wydawania na podstawie szczegółowego upoważnienia zawartego w Regulaminie i w celu jego wykonania, wiążących dla Klienta, zarządzeń.

- <span id="page-7-2"></span>2. Informacja o wprowadzeniu, zmianie lub uchyleniu zarządzenia Prezesa Zarządu TMS Brokers wraz z treścią takiego zarządzenia publikowana jest na stronach internetowych TMS Brokers oraz w POK.
- 3. Z zastrzeżeniem ust. [4](#page-7-1) poniżej zarządzenia Prezesa Zarządu TMS Brokers wchodzą w życie i stają się wiążące dla Klienta po upływie 3 dni od dnia publikacji, o której mowa w ust. [2](#page-7-2) powyżej. Postanowień o zmianie Regulaminu nie stosuje się.
- <span id="page-7-1"></span>4. TMS Brokers zastrzega sobie możliwość z ważnych powodów wprowadzenia nowego lub zmiany istniejącego Zarządzenia Prezesa Zarządu TMS Brokers, które wejdzie w życie i stanie się wiążące dla Klienta z chwilą jego publikacji. Za ważne powody uznaje się:
	- 1) zamieszki, strajki, akty terroru, zamachy terrorystyczne, pożar, brak energii elektrycznej, zerwanie komunikacji, kataklizm, konflikt zbrojny, zarządzenia władz i administracji państwowej,
	- 2) zniszczenie siedziby TMS Brokers lub wystąpienie okoliczności uniemożliwiających prowadzenie działalności operacyjnej,
	- 3) zawieszenie notowań Instrumentów Finansowych na Rynku lub zamknięcie tego Rynku,
	- 4) zawieszenie możliwości dokonywania krótkiej sprzedaży Instrumentów Finansowych na danym Rynku,
	- 5) ponadprzeciętną zmienność cen bądź utratę płynności Instrumentów Finansowych,
	- 6) publikację wiadomości politycznych mających znaczący wpływ na notowania Instrumentów Finansowych,
	- 7) wystąpienie nieprawidłowości w funkcjonowaniu Systemu Transakcyjnego, za które TMS Brokers nie ponosi odpowiedzialności,
	- 8) awarię systemów informatycznych bądź awarię sprzętu komputerowego uniemożliwiającą normalne funkcjonowanie systemów informatycznych, za powstanie których TMS Brokers nie ponosi odpowiedzialności,
	- 9) awarię systemów telekomunikacyjnych, za które TMS Brokers nie ponosi odpowiedzialności,
	- 10) awarie i błędy Źródeł kwotowań, za które TMS Brokers nie ponosi odpowiedzialności,
	- 11) zmiany zasad konstrukcji produktu,
	- 12) zmiany oferty produktowej,
	- 13) zmiany w przepisach prawa,
	- 14) wprowadzenie stanowisk organów nadzorujących działalność prowadzoną przez TMS Brokers.

#### **§ 7. Rejestrowanie kontaktów z Klientami**

- <span id="page-7-0"></span>1. Czynności realizowane przez Klienta w Systemie Transakcyjnym są utrwalane. Dotyczy to w szczególności czasu logowań, składanych, modyfikowanych i anulowanych zleceń.
- 2. Rejestrowane są także czynności realizowane przez Klienta w Strefie Klienta. Historia obejmuje okres co najmniej ostatnich 12 miesięcy.
- 3. Historię tych czynności Klient może samodzielnie zobaczyć w Systemie Transakcyjnym lub Strefie Klienta, chyba że upłynął ponad rok kalendarzowy od dnia utrwalenia czynności. Klient może w takiej sytuacji zwrócić się do TMS Brokers o udostępnienie określonych danych lub informacji, a TMS Brokers udostępnia te dane Klientowi po potwierdzeniu prawa do otrzymania takich danych lub informacji. Dane z Systemu Transakcyjnego będą udostępniane przez TMS Brokers przez okres 5 lat liczony od pierwszego dnia roku kalendarzowego następującego po roku, w którym Umowa Ramowa ustała.
- 4. Dodatkowo wszelkie rozmowy telefoniczne z Klientem i korespondencja elektroniczna są utrwalane. W razie braku możliwości utrwalenia rozmowy na numerze, na który Klient zadzwoni, TMS Brokers zwróci się do Klienta o kontakt pod innym numerem.
- 5. W trakcie spotkań osobistych TMS Brokers będzie sporządzać notatki z przebiegu tych rozmów.
- 6. Utrwalane rozmowy telefoniczne lub korespondencja między Klientem a TMS Brokers, a także notatki, które skutkują lub mogą skutkować transakcjami, będą przechowywane przez TMS Brokers przez okres pięciu lat liczony od pierwszego dnia roku kalendarzowego następującego po roku, w którym Umowa Ramowa ustała, a w przypadku gdy żąda tego organ nadzoru, przez okres do siedmiu lat liczony od pierwszego dnia roku kalendarzowego następującego po roku, w którym Umowa Ramowa ustała. Klient upoważnia TMS Brokers do wykorzystania takich zapisów dla celów dowodowych.
- 7. Na życzenie Klienta TMS Brokers dostarczy kopie dokumentów, o których mowa w ustępie 1, 4 oraz 5 przez okres pięciu lat liczony od pierwszego dnia roku kalendarzowego następującego po roku, w którym Umowa

Ramowa ustała, a w przypadku, gdy żąda tego właściwy organ, przez okres do siedmiu lat liczony od pierwszego dnia roku kalendarzowego następującego po roku, w którym Umowa Ramowa ustała. W przypadku wyboru przez Klienta dostarczenia kopii na niektórych nośnikach, wskazanych w Tabeli Opłat i Prowizji, zostanie naliczona opłata w wysokości określonej w Tabeli Opłat i Prowizji.

# **§ 8. Zdalna identyfikacja Klienta**

- <span id="page-8-2"></span><span id="page-8-0"></span>1. TMS Brokers nadaje Klientowi login do Systemu Transakcyjnego oraz pierwsze hasło do logowania. Obowiązkiem Klienta jest zmiana tego hasła niezwłocznie po zalogowaniu do Systemu Transakcyjnego. Ze względów bezpieczeństwa zaleca się zmianę hasła co najmniej raz na 30 dni kalendarzowych. TMS Brokers zastrzega sobie prawo do wymuszania zmiany hasła przez Klienta. Hasło to Klient może w każdej chwili zmienić:
	- 1) samodzielnie, po zalogowaniu do Systemu Transakcyjnego; lub
	- 2) telefonicznie, dzwoniąc na numer telefonu TMS Brokers, gdzie po uwierzytelnieniu Klienta, TMS Brokers zmieni hasło oraz prześle Klientowi nowe hasło w formie SMS na numer telefonu podany przez Klienta w Karcie Danych Klienta.
- <span id="page-8-3"></span>2. Dla celów zdalnej identyfikacji w zakresie składanych dyspozycji Klient nadaje ponadto hasło identyfikacyjne służące w szczególności do składania dyspozycji telefonicznych. Hasło identyfikacyjne jest definiowane przez Klienta w Karcie Danych Klienta. Hasło to może zostać zmienione poprzez przysłanie nowego w formie papierowej z podpisem zgodnym z podpisem Klienta ze wzorem podpisu Klienta zawartym w Karcie Danych Klienta.
- 3. W przypadku uzasadnionych wątpliwości co do tożsamości osoby składającej zlecenie lub dyspozycję telefoniczną, TMS Brokers może zażądać dodatkowych danych w celu jej weryfikacji.
- 4. Klient we własnym zakresie zobowiązany jest do dochowania należytej staranności w zakresie przechowywania i użytkowania haseł i danych, o których mowa w ust. [1](#page-8-2) oraz [2](#page-8-3) powyżej, w taki sposób, aby zapobiec ingerencji i wykorzystaniu tych haseł i danych przez niepożądane osoby trzecie. W szczególności Klient ponosi pełną odpowiedzialność za:
	- 1) zlecenia wystawione w Systemie Transakcyjnym oraz za treść wszystkich dyspozycji przekazywanych za pomocą elektronicznych środków komunikacji opatrzonych nazwą Klienta, jak również przyznanymi mu danymi identyfikacyjnymi oraz jakimkolwiek innym elementem pozwalającym na zidentyfikowanie Klienta, oraz
	- 2) zawarte transakcje i złożone zlecenia przez osobę trzecią, posługującą się nazwą oraz przyznanymi Klientowi danymi identyfikacyjnymi umożliwiającymi dostęp do Systemu Transakcyjnego oraz Strefy Klienta oraz hasłem identyfikacyjnym umożliwiającym składanie dyspozycji telefonicznych, nawet, jeśli osoba ta nie była upoważniona przez Klienta do korzystania z tych danych, chyba, że Klient uprzednio poinformował TMS Brokers o możliwym dostępie osób nieuprawnionych do ww. zabezpieczeń.
- 5. Klient zobowiązuje się do naprawienia szkód, jakie TMS Brokers może ponieść w efekcie wykonania błędnej dyspozycji lub instrukcji wydanej przez osobę przez niego uprawnioną, bądź też przez każdą inną osobę posługującą się danymi identyfikacyjnymi umożliwiającymi dostęp do Systemu Transakcyjnego oraz Strefy Klienta. Klient odpowiada za działania i zaniechania osób, o których mowa w zdaniu poprzednim, jak za swoje własne.
- 6. W przypadku, w którym Klient powziął lub przy dołożeniu należytej staranności powinien był powziąć wiadomość o tym, że dostęp do haseł i danych, o których mowa w ust. [1](#page-8-2) oraz [2,](#page-8-3) uzyskały osoby nieupoważnione, Klient zobowiązany jest do niezwłocznego poinformowania o tym fakcie TMS Brokers w sposób określony dla składania dyspozycji telefonicznych.
- 7. TMS Brokers, po otrzymaniu od Klienta informacji, o której mowa w ust. 6, niezwłocznie blokuje możliwość składania przez Klienta dyspozycji telefonicznych oraz blokuje dostęp do Systemu Transakcyjnego oraz Strefy Klienta. Od chwili, w której TMS Brokers zablokuje możliwość składania przez Klienta dyspozycji telefonicznych i umożliwiających dostęp do Systemu Transakcyjnego i Strefy Klienta, Klient nie odpowiada za szkody poniesione przez TMS Brokers na skutek złożenia dyspozycji przez osoby inne niż Klient i osoby przez Klienta uprawnione.
- <span id="page-8-1"></span>8. TMS Brokers nie ponosi odpowiedzialności za skutki posługiwania się przez osoby trzecie danymi Klienta służącymi do zdalnej identyfikacji, chyba że TMS Brokers ponosi winę za ich ujawnienie.

#### **§ 9. Klauzula poufności**

1. Każda ze stron Umowy Ramowej zobowiązuje się do zachowania poufności w zakresie natury sprawy ujętej w Umowie Ramowej oraz do zachowania należytej staranności w celu niedopuszczenia do ujawnienia tychże informacji, chyba, że ujawnienia takich informacji wymagają przepisy prawa, w szczególności po wezwaniu uprawnionego organu.

- 2. Podpisując Umowę Ramową Klient uprawnia TMS Brokers do udzielania wszelkich niezbędnych informacji dotyczących Klienta, jego Rachunku Pieniężnego, Rejestru Ewidencyjnego i Rejestru Operacyjnego na wezwanie uprawnionych organów, celem zapewnienia zgodności działań z przepisami prawa, bez konieczności wcześniejszego powiadomienia Klienta.
- 3. Klient przyjmuje do wiadomości fakt, że z tytułu zawierania transakcji na Instrumentach Finansowych, gdzie instrumentem bazowym są instrumenty finansowe notowane w zagranicznych rynkach zorganizowanych TMS Brokers może być zobligowany do przekazywania danych dotyczących beneficjenta tychże transakcji. W szczególności dotyczy to programu tzw. "Large Trade Reporting". Klient wyraża zgodę w zakresie ujawnienia wszelkich niezbędnych danych dotyczących takiego raportowania, w tym tych stanowiących Tajemnicę Zawodową dotyczącą beneficjenta transakcji oraz szczegółów otwartych pozycji do uprawnionych przez prawo miejscowej dla danej giełdy organów właściwych do przetwarzania tychże danych.
- 4. Klient oświadcza, iż znane są mu obowiązki raportowe wynikające z zawierania przez niego transakcji przy użyciu Instrumentów Finansowych. W szczególności dotyczy to raportowania ekspozycji walutowych na potrzeby Narodowego Banku Polskiego oraz raportowania wynikającego z Rozporządzenia Parlamentu Europejskiego i Rady (UE) nr 236/2012 z dnia 14 marca 2012 r. w sprawie krótkiej sprzedaży i wybranych aspektów dotyczących swapów ryzyka kredytowego.
- 5. Z tytułu zawierania transakcji przez Klienta TMS Brokers jest zobowiązany do przekazywania informacji o zawartych transakcjach do właściwych organów nadzoru nad rynkiem finansowym. W przypadku osób fizycznych, informacje o zawartych transakcjach zawierają także dane osobowe Klientów. Administratorem danych osobowych jest właściwy organ nadzoru nad rynkiem finansowym ustalony na podstawie odrębnych przepisów.

#### **§ 10. Ryzyko Inwestycyjne**

- <span id="page-9-0"></span>1. TMS Brokers zastrzega, że opisane poniżej ryzyka są jednymi z wielu, jakie towarzyszą wykonaniu Umowy Ramowej. W sytuacji gdy Klient nie ma pewności o możliwości poniesienia ryzyka lub ma wątpliwości, czy w danej sytuacji może dane ryzyko ponieść, Klient może skontaktować się z TMS Brokers celem wyjaśnienia dokładnej treści ryzyk.
- 2. Podpisując Umowę Ramową, Klient oświadcza, że jest w pełni świadomy faktu, iż w związku, ale nie wyłącznie, z wysoką dźwignią finansową, dokonywanie transakcji na Instrumentach Finansowych w ramach Umowy niesie ze sobą duże ryzyko poniesienia strat finansowych, które mogą przewyższyć kwotę zgromadzonych na Rachunku Pieniężnym środków pieniężnych, w tym Depozytu Zabezpieczającego. W szczególności Klient oświadcza, iż jest świadomy tego, że:
	- 1) ze względu na niską wartość Depozytu Zabezpieczającego w stosunku do nominału transakcji, zmiana ceny instrumentu bazowego będącego podstawą Instrumentu Finansowego może oznaczać pojawienie się straty przekraczającej poziom zdeponowanych środków pieniężnych,
	- 2) w przypadku, gdy TMS Brokers egzekwuje swoje uprawnienia określone przepisami Umowy Ramowej lub Regulaminu do zrealizowania transakcji na rachunek Klienta bez zlecenia lub dyspozycji Klienta, jakikolwiek wynik finansowy powstały w efekcie dokonania takiej transakcji zostanie zaksięgowany na Rachunku Pieniężnym Klienta,
	- 3) nie jest możliwe udzielenie gwarancji realizacji zysku bądź uniknięcia straty na transakcjach w zakresie Instrumentów Finansowych, takiej gwarancji od TMS Brokers Klient nigdy nie otrzymał, a fakt podpisania Umowy Ramowej nie był uzależniony od otrzymania takiej gwarancji w przyszłości.
- 3. Klient zapewnia, że jest w stanie finansowo i w jakikolwiek inny sposób przyjąć ryzyko zawierania transakcji o wysokiej dźwigni finansowej.
- 4. Klient zwalnia TMS Brokers z odpowiedzialności za jakiekolwiek straty z tytułu Ryzyka Inwestycyjnego, bądź poniesione w wyniku działania lub zaniechania podjętego na podstawie rekomendacji lub zaleceń TMS Brokers, o których mowa w Regulaminie, o ile przy udzielaniu tych rekomendacji TMS Brokers dołożył należytej staranności.
- 5. Podpisując Umowę Ramową Klient oświadcza, iż zapoznał się z treścią dokumentu "Charakterystyka instrumentów finansowych i opis ryzyka" stanowiącego integralną część Umowy Ramowej, w pełni rozumie i akceptuje jego postanowienia.

#### **§ 11. Zawarcie Umowy Ramowej**

- <span id="page-9-1"></span>1. Podstawą świadczenia usług na zasadach określonych w Regulaminie jest zawarcie Umowy Ramowej w formie pisemnej, na papierze lub innym Trwałym Nośniku. Otwarcie poszczególnych Rachunków Pieniężnych w ramach różnych typów usługi nie wymaga formy pisemnej.
- <span id="page-9-2"></span>2. Zawarcie Umowy Ramowej jest możliwe także w zwykłej formie elektronicznej bez konieczności posługiwania się

kwalifikowanym podpisem elektronicznym, o ile uprzednio Klient i TMS Brokers zawarli umowę, w której strony postanowią o korzystaniu przez nie z możliwości składania sobie oświadczeń woli w postaci elektronicznej w zakresie czynności dotyczących obrotu instrumentami finansowymi, w tym skutkującymi zawarciem Umowy Ramowej. W takim przypadku, oświadczenie woli, w tym zmiana Umowy Ramowej, złożone w postaci elektronicznej będzie spełniało wymagania formy pisemnej także wtedy, gdy forma pisemna została zastrzeżona pod rygorem nieważności.

- 3. Zawarcie przez TMS Brokers Umowy Ramowej uzależnione jest od złożenia przez Klienta oświadczenia o jego sytuacji finansowej w formie pisemnej lub za pomocą elektronicznych nośników informacji. W przypadku, gdy Umowa Ramowa zawierana jest z Klientem Profesjonalnym, o ile Klient Profesjonalny nie zażądał od TMS Brokers traktowania go jak Klienta Detalicznego, TMS Brokers nie uzależnia zawarcia Umowy Ramowej od złożenia przez Klienta oświadczenia o jego sytuacji finansowej.
- 4. Przed zawarciem Umowy Ramowej TMS Brokers zwraca się do Klienta, przedkładając mu do wypełnienia Kwestionariusz oceny adekwatności, o przedstawienie informacji dotyczących jego wiedzy i doświadczenia w dziedzinie w zakresie inwestowania na rynku finansowym, konieczne do tego, by zdawać sobie sprawę z ryzyka związanego z oferowanym lub kupowanym produktem lub usługą maklerską, w celu oceny, czy usługa lub Instrument Finansowy będące przedmiotem Umowy Ramowej są adekwatne dla Klienta. TMS Brokers zastrzega sobie prawo do zwrócenia się do Klienta o ponowne wypełnienie kwestionariusza.
- 5. Kwestionariusz, o którym mowa w ust. 4 składa się z pytań dotyczących wiedzy i doświadczenia w dziedzinie inwestycji Klienta i zawiera elementy wymienione poniżej w zakresie odpowiednim do charakteru Klienta, charakteru i zakresu usługi, która ma być świadczona na podstawie Umowy Ramowej i Regulaminu, oraz typu produktu lub zaplanowanej transakcji, z uwzględnieniem ich złożoności i związanego z nimi ryzyka:
	- 1) rodzaje usług, transakcji i instrumentów finansowych, które są znane Klientowi;
	- 2) charakter, wielkość i częstotliwość transakcji na Instrumentach Finansowych prowadzonych przez Klienta oraz okres, w którym były prowadzone;
	- 3) poziom wykształcenia, a także obecny zawód lub poprzednie, istotne w rozpatrywanym względzie zawody wykonywane przez Klienta.
- 6. Wskutek przeprowadzonej oceny adekwatności TMS Brokers może ustalić, że usługa lub Instrumenty Finansowe, będące przedmiotem Umowy Ramowej i Regulaminu są dla Klienta:
	- 1) adekwatne; albo
	- 2) nieadekwatne.
- 7. TMS Brokers informuje Klienta o wyniku oceny adekwatności niezwłocznie po wypełnieniu kwestionariusza, o którym mowa w ust. 4. Informacja ta zostanie sporządzona i przekazana Klientowi na piśmie lub na innym Trwałym Nośniku. Otrzymanie wyniku oceny adekwatności zostanie przez Klienta potwierdzone przez Klienta pisemnie, poprzez zwrotne potwierdzenie odbioru lub w drodze komunikacji pocztą elektroniczną poprzez przesłanie przez Klienta potwierdzającej informacji zwrotnej.
- 8. W przypadku gdy na podstawie informacji, o których mowa w ust. 4, TMS Brokers stwierdzi, że usługa lub Instrumenty Finansowe, będące przedmiotem Umowy Ramowej, są nieadekwatne dla Klienta, Klient może zawrzeć Umowę Ramową z TMS Brokers pod warunkiem, że zwróci się do TMS Brokers z uprzednim wnioskiem o zawarcie takiej umowy mimo otrzymania od TMS Brokers takiej informacji (ostrzeżenia), a TMS Brokers zaakceptuje taki wniosek Klienta.
- 9. Przed zawarciem Umowy Ramowej zwraca się do Klienta również o przedstawienie informacji dotyczących celów i potrzeb inwestycyjnych Klienta w celu określenia, do jakiej Grupy docelowej należy Klient (tzw. "ocena odpowiedniości").
- 10. Informacje, o których mowa w ust. 4 i 9 powyżej TMS Brokers wykorzystuje do określenia profilu ryzyka Klienta.
- 11. Wskutek przeprowadzonej oceny odpowiedniości TMS Brokers może ustalić, że usługi oferowane przez TMS Brokers nie są dla Klienta odpowiednie ze względu na cele inwestycyjne oraz awersję do ryzyka Klienta. W takim przypadku TMS Brokers odmówi świadczenia usług maklerskich na rzecz Klienta.
- 12. Po ustaleniu, do jakiej Grupy docelowej należy Klient, TMS Brokers udostępni Klientowi informację w tym zakresie na piśmie lub na innym Trwałym Nośniku.
- 13. Grupy docelowe, w których znajduje się Klient mogą ulegać zmianie, w szczególności, gdy zmianie ulegną informacje podane przez Klienta zgodnie z ust. 4 i 9 lub zmianie ulegną zasady określenia Grup docelowych.
- 14. Ocena zgodności charakterystyki Klienta z rynkiem docelowym Instrumentów Finansowych służy wypełnieniu obowiązku regulacyjnego TMS Brokers określonego w Ustawie i nie stanowi doradztwa inwestycyjnego.
- 15. Zawierając Umowę Ramową, Klient oświadcza, że:
- 1) ma pełną zdolność do czynności prawnych i nie ciążą na nim jakiekolwiek ograniczenia przepisów prawa krajowego lub zagranicznego, które pozbawiałyby go możliwości dokonywania transakcji będących przedmiotem Regulaminu,
- 2) wszelkie informacje dostarczone przez Klienta, a w szczególności dane zawarte w dokumentach identyfikacyjnych, o których mowa w [§ 12.](#page-11-0) Regulaminu, są kompletne i zgodne ze stanem faktycznym.
- <span id="page-11-0"></span>16. TMS Brokers ma prawo odmówić zawarcia umowy z Klientem. O swojej decyzji TMS Brokers informuje Klienta bez zbędnej zwłoki.

#### **§ 12. Tryb zawarcia Umowy Ramowej**

- 1. Warunkiem zawarcia Umowy Ramowej jest przedłożenie przez Klienta dokumentów umożliwiających identyfikację i weryfikację Klienta.
- <span id="page-11-3"></span><span id="page-11-2"></span><span id="page-11-1"></span>2. Osoby fizyczne przy zawieraniu Umowy Ramowej obowiązane są:
	- 1) wskazać i przedstawić dokument stwierdzający tożsamość,
	- 2) wskazać inne dane identyfikacyjne, jeśli nie wynikają one z dokumentów wskazanych w pkt. [1\),](#page-11-1)
	- 3) złożyć wzór podpisu,
	- 4) złożyć oświadczenia podatkowe oraz związane z przeciwdziałaniem praniu pieniędzy i finansowaniu terroryzmu.
- <span id="page-11-4"></span>3. Krajowe osoby prawne oraz jednostki organizacyjne nieposiadające osobowości prawnej przy zawieraniu Umowy obowiązane są złożyć:
	- 1) oświadczenie o numerze, pod którym zarejestrowane są te podmioty we właściwym rejestrze lub ewidencji,
	- 2) oświadczenie o nadanym numerze statystycznym REGON w przypadku podmiotu, dla którego taki obowiązek wprowadzają przepisy prawa,
	- 3) oświadczenia o numerze identyfikacji podatkowej NIP w przypadku podmiotu, dla którego taki obowiązek wprowadzają przepisy prawa,
	- 4) wykaz osób upoważnionych do składania w imieniu tego podmiotu wszelkich oświadczeń dotyczących Umowy Ramowej i do dysponowania rachunkami prowadzonymi przez TMS Brokers, wraz z wzorami podpisów tych osób oraz numerami PESEL lub datami urodzenia w przypadku osób nieposiadających numeru PESEL oraz dokumenty określone w ust. [2\),](#page-11-2) jeśli taka osoba nie będzie działała osobiście, dodatkowo powinno zostać złożone odpowiednie pełnomocnictwo,
	- 5) numer LEI,
	- 6) inne dokumenty, jeśli taki obowiązek wynika z odrębnych przepisów lub jeśli oświadczenie nie będzie mogło zostać zweryfikowane przez TMS Brokers w rejestrach elektronicznych
	- 7) złożyć oświadczenia podatkowe oraz związane z przeciwdziałaniem procesowi prania pieniędzy.
- <span id="page-11-5"></span>4. W przypadku zawierania Umowy Ramowej z Klientem w sposób zdalny, TMS Brokers przekaże Klientowi Umowę Ramową, niezbędne informacje i formularze uzupełniające oraz listę czynności uwierzytelniających przedstawione przez Klienta dokumenty, o których mowa w ust. [2](#page-11-3) lub ust. [3.](#page-11-4)
- 5. W przypadku niewypełnienia lub błędnego wypełnienia dokumentów wskazanych w niniejszym paragrafie lub też niewykonania lub błędnego wykonania czynności uwierzytelniających te dokumenty lub przekazania niekompletnych dokumentów, TMS Brokers odmawia zawarcia Umowy Ramowej.
- 6. Zawarcie Umowy Ramowej przez pełnomocnika wymaga przedstawienia pełnomocnictwa sporządzonego z zachowaniem formy pisemnej z podpisem notarialnie poświadczonym.
- 7. W przypadkach szczególnych TMS Brokers ma prawo wskazać inne dokumenty niż określone w ust. [2](#page-11-3) i [3,](#page-11-4) od przedstawienia których uzależni zawarcie Umowy Ramowej lub zrezygnować z obowiązku przedstawiania niektórych dokumentów określonych w ust. [2](#page-11-3) i [3,](#page-11-4) bądź też wprowadzić inne zasady uwierzytelniania dokumentów, niż określone w ust. [2](#page-11-3) – [4](#page-11-5), o ile zasady takie zapewniają prawidłową identyfikację Klienta.
- 8. W szczególności TMS Brokers może wskazać Klientowi, w celu jego weryfikacji, wykonanie pierwszego zasilenia rachunku za pośrednictwem rachunku Klienta w podmiocie świadczącym usługi finansowe mającym siedzibę na terytorium Państwa Członkowskiego Unii Europejskiej lub państwa równoważnego.
- 9. Do zagranicznych osób fizycznych, osób prawnych, podmiotów gospodarczych oraz jednostek organizacyjnych nieposiadających osobowości prawnej postanowienia niniejszego paragrafu stosuje się odpowiednio, a jeżeli nie jest to możliwe, TMS Brokers ma prawo wskazać inne dokumenty, od przedstawienia których uzależni podpisanie Umowy.

10. Pełnomocnictwo do czynności prawnych i faktycznych związanych z Umową Ramową zawartą w zwykłej formie elektronicznej, o której mowa w par. 11 ust. 2 może zostać udzielone przez Klienta również w postaci elektronicznej.

# **§ 13. Zmiana danych Klienta**

- <span id="page-12-2"></span><span id="page-12-0"></span>1. Klient zobowiązany jest niezwłocznie informować TMS Brokers o zmianach danych w dokumentach otrzymanych przez TMS Brokers od Klienta w związku z zawarciem i wykonywaniem Umowy Ramowej.
- 2. TMS Brokers nie ponosi odpowiedzialności za szkody wynikłe z powodu niedopełnienia przez Klienta obowiązku, o którym mowa w ust.[1,](#page-12-2) o ile niedopełnienie obowiązku przez Klienta nie wynikło z winy TMS Brokers.
- <span id="page-12-3"></span>3. TMS Brokers umożliwia Klientowi dokonanie zmian, o których mowa w ust. [1](#page-12-2) powyżej w formie pisemnej na Karcie Danych Klienta, w Strefie Klienta lub poprzez zawiadomienie telefoniczne lub mailowe pochodzące z adresu wskazanego przez Klienta jako właściwego do korespondencji elektronicznej.
- 4. Zakres możliwych zmian, o których mowa w ust. [3](#page-12-3) powyżej jest wskazany w Strefie Klienta.
- 5. Dyspozycje zmiany danych Klienta mogą wymagać autoryzacji za pomocą Kodu autoryzacyjnego lub hasła ustanowionego przez Klienta w trybie [§ 8. u](#page-8-0)stęp [2](#page-8-3) Regulaminu.
- 6. Klient zobowiązany jest do aktualizacji informacji, o których mowa w § 11 ust. 4 i 10 Regulaminu. Aktualizacja następuje poprzez ponowne wypełnienie i dostarczenie TMS Brokers nowego Kwestionariusza oceny adekwatności.
- 7. TMS Brokers zastrzega sobie prawo do nieuwzględnienia w całości lub części aktualizacji informacji, o których mowa w ustępie 1-6, jeśli stoją one w sprzeczności z danymi będącymi w posiadaniu TMS Brokers, lub danymi dostępnymi w przestrzeni publicznej.
- 8. Zmiany, których dokonuje Klient dotyczyć będą wszystkich umów Klienta.
- 9. TMS Brokers zastrzega sobie prawo do weryfikowania aktualizacji przez telefon.
- 10. Aktualizacje, które nie przejdą pozytywnej weryfikacji będą odrzucane przez TMS Brokers i nie będą wywoływać żadnych skutków.
- 11. Aktualizacje danych: adresu zamieszkania, adresu korespondencyjnego, numeru telefonu, adresu poczty elektronicznej dokonane w sposób, o którym mowa w ustępie 3 powyżej, będą wykorzystane przez TMS Brokers do aktualizacji tych danych we wszystkich zawartych z Klientem umowach o świadczenie usług polegających na wykonywaniu zleceń nabycia lub zbycia instrumentów finansowych.

# **§ 14. Wejście w życie Umowy Ramowej oraz otwarcie Rachunku Pieniężnego**

- <span id="page-12-1"></span>1. Zawarcie Umowy Ramowej następuje poprzez złożenie podpisu, w tym podpisu elektronicznego po uprzednim zawarciu umowy, o której mowa w [§ 11.](#page-9-1) ustęp [2](#page-9-2) Regulaminu.
- 2. Wejście w życie zawartej Umowy Ramowej ma charakter warunkowy i jest uzależnione od ziszczenia się warunku zawieszającego, polegającego na pozytywnej weryfikacji tożsamości Klienta przez TMS Brokers dokonanej zgodnie z wewnętrznymi procedurami TMS Brokers na podstawie danych oraz dokumentów dotyczących Klienta, w szczególności w zakresie oceny ryzyka prania pieniędzy i finansowania terroryzmu, w terminie wskazanym w Umowie Ramowej.
- 3. Umowę Ramową w imieniu Klienta niebędącego osobą fizyczną zawierają osoby upoważnione do składania w jej imieniu oświadczeń w zakresie praw i obowiązków majątkowych Klienta.
- 4. Warunkiem otwarcia Rachunku Pieniężnego Klienta jest zawarcie Umowy Ramowej oraz:
- a) w przypadku pierwszego Rachunku Pieniężnego pod daną Umową wskazanie na Karcie Danych Klienta typu usługi,
- b) W przypadku otwarcia każdego kolejnego Rachunku Pieniężnego otwarcie odbywa się w oparciu o Dyspozycję Otwarcia Rachunku
- 5. Na wniosek Klienta TMS Brokers może udostępnić Klientowi indywidualny rachunek bankowy należący do TMS Brokers dla celów realizacji wpłat i wypłat środków pieniężnych Klienta. Udostępnienie takiego rachunku następuje w formie aneksu do Umowy Ramowej.
- 6. Otwarcie Rachunku Pieniężnego Klienta bez zbędnej zwłoki, nie później jednak niż w ciągu 3 Dni Roboczych od dnia:
	- a) zawarcia Umowy w przypadku pierwszego Rachunku Pieniężnego,
	- b) złożenia Dyspozycji Otwarcia Rachunku w przypadku każdego kolejnego Rachunku Pieniężnego.
- 7. TMS Brokers dopuszcza możliwość otwarcia dla Klienta więcej niż jednego Rachunku Pieniężnego na podstawie

Umowy Ramowej zawartej pomiędzy Klientem a TMS Brokers. W tym celu Klient musi złożyć Dyspozycję Otwarcia Rachunku.

- 8. Wzór Dyspozycji Otwarcia Rachunku Pieniężnego określa Zarządzenie Prezesa TMS Brokers. Dyspozycje mogą być składane pisemnie oraz telefonicznie i elektronicznie, o ile zostały złożone w sposób umożliwiający identyfikację Klienta i zawierają elementy wskazane dla dyspozycji pisemnej.
- 9. Telefonicznie Dyspozycje Otwarcia Rachunku składane są podczas rozmowy Klienta z pracownikiem TMS Brokers pod numerem wskazanym w Karcie Informacyjnej o TMS Brokers. Dyspozycje elektronicznie składane są w Strefie Klienta, lub za pośrednictwem maila.

#### **§ 15. Wzór podpisu Klienta**

- <span id="page-13-0"></span>1. Poprzez złożenie wzoru podpisu Klient lub pełnomocnik Klienta zobowiązuje TMS Brokers do przyjmowania pisemnych zleceń i dyspozycji opatrzonych wyłącznie podpisem Klienta lub pełnomocnika zgodnym z tym wzorem.
- 2. Dla umów zawartych w sposób elektroniczny, zlecenia i dyspozycje nie mogą być składane w wersji pisemnej, chyba, że osobiście w obecności Pracownika TMS Brokers w formie pisemnej z podpisem notarialnie poświadczonym.

#### **§ 16. Limit zaangażowania Klienta**

- <span id="page-13-1"></span>1. TMS Brokers może określić w Specyfikacji Instrumentów Finansowych maksymalny limit zaangażowania rozumiany, jako wartość Globalnej pozycji narażonej na ryzyko.
- 2. Limit zaangażowania może zostać określony także w relacji do każdego z Instrumentów Finansowych lub każdej z grup Instrumentów Finansowych z osobna.
- 3. Limit zaangażowania dotyczący Globalnej pozycji narażonej na ryzyko jest to maksymalna wielkość Globalnej pozycji narażonej na ryzyko, jaką Klient może posiadać otwartą w Instrumencie Finansowym lub grupie Instrumentów Finansowych (np. instrumenty oparte o ropę).
- 4. Limit zaangażowania, o którym mowa w ust. 3 pkt 2 ma zastosowanie do wszystkich posiadanych przez Klienta Rachunków Pieniężnych i rejestrów w różnych systemach transakcyjnych oferowanych przez TMS Brokers.
- 5. W szczególnych przypadkach TMS Brokers może łączyć ekspozycje kilku różnych Klientów, o ile istnieją przesłanki do stwierdzenia, że klienci ci działają w porozumieniu lub są Osobami Powiązanymi.
- 6. Klient jest zobowiązany do przestrzegania ustalonych przez TMS Brokers limitów zaangażowania. W przypadku przekroczenia ustalonych limitów zaangażowania przez Klienta, TMS Brokers zredukuje Globalną pozycję narażoną na ryzyko do poziomu wynikającego ze Specyfikacji Instrumentów Finansowych niezwłocznie po zidentyfikowaniu przekroczenia limitu.
- 7. Redukcja Globalnej pozycji narażonej na ryzyko, o której mowa w ust. 6, polega na zamknięciu otwartych pozycji Klienta, przy czym zamykanie będzie się odbywać od pozycji największych liczonych według nominału; w drugiej kolejności będzie brana data i czas otwarcia pozycji (począwszy od pozycji otwartej najwcześniej przy założeniu, że dany rynek jest otwarty.
- <span id="page-13-2"></span>8. TMS Brokers niezwłocznie poinformuje Klienta o zamknięciu pozycji dokonanym w trybie określonym w ustępie 7 powyżej.

#### **§ 17. Pełnomocnictwa**

- 1. Klient, który zawarł z TMS Brokers Umowę Ramową, może ustanowić pełnomocnika lub pełnomocników.
- 2. Pełnomocnik może składać w imieniu Klienta zarówno oświadczenia woli (np. zlecenia i dyspozycje, których przedmiotem są Instrumenty Finansowe, a także inne dyspozycje dotyczące rachunków prowadzonych przez TMS Brokers na rzecz Klienta), jak i oświadczenia wiedzy (np. podać informacje o adresie mailowym Klienta lub informacje dotyczące wiedzy i doświadczenia Klienta w dziedzinie w zakresie inwestowania na rynku finansowym).
- 3. Pełnomocnictwo powinno zostać sporządzone z zachowaniem formy pisemnej z poświadczonymi notarialnie lub przez pracownika TMS Brokers wzorami podpisów mocodawcy i pełnomocnika, z zastrzeżeniem § 12 ust. 10 Regulaminu.
- 4. Poza pełnomocnictwem do zawarcia Umowy Ramowej, o którym mowa w § 12 ust. 6 Regulaminu, Klient może ustanowić pełnomocnika do składania zleceń i dyspozycji wynikających z Umowy Ramowej (umowy jednostkowe).
- 5. Pełnomocnictwo może być czasowe lub bezterminowe.
- 6. Pełnomocnictwo może zostać w każdym czasie odwołane. W razie odwołania pełnomocnictwa na prośbę Klienta,

TMS Brokers zwróci Klientowi dokument pełnomocnictwa.

- 7. Pełnomocnik do zawarcia Umowy Ramowej nie może sam siebie ustanowić pełnomocnikiem do składania dyspozycji i zleceń, chyba, że wynika to wprost z treści pełnomocnictwa.
- 8. Wzór pełnomocnictwa do składania dyspozycji i zleceń wynikających z zawartej Umowy Ramowej ustalony jest Zarządzeniem Prezesa Zarządu i dostępny jest na stronie [www.tms.pl/dokumenty.](http://www.tms.pl/dokumenty)
- 9. Do Pełnomocnika stosuje się odpowiednio postanowienia dotyczące Klienta.
- 10. Klient zobowiązuje się informować Pełnomocników o zasadach, na jakich TMS Brokers świadczy usługi oraz na bieżąco informować Pełnomocnika o wszelkich zmianach.
- 11. TMS Brokers nie ponosi odpowiedzialności względem Klienta za działania lub zaniechania Pełnomocników ustanowionych przez Klienta, zaś Klient ponosi odpowiedzialność na zasadzie ryzyka za działania Pełnomocników, których ustanowił.
- 12. W przypadku powzięcia przez TMS Brokers uzasadnionego podejrzenia, że Klient udzielił pełnomocnictwa osobie, która wykonuje na rzecz Klienta usługę zarządzania portfelem instrumentów finansowych bez wymaganego prawem zezwolenia, TMS Brokers zastrzega sobie prawo do zablokowania dostępów Klienta do Systemu Transakcyjnego na czas wyjaśnienia. Czas ten jednak będzie nie dłuższy niż do chwili otrzymania wyraźnego oświadczenia Klienta, że nie udzielił pełnomocnictwa takiej osobie.

#### **§ 18. Dalsze pełnomocnictwa**

<span id="page-14-0"></span>Pełnomocnikowi Klienta nie przysługuje prawo do udzielania dalszych pełnomocnictw. Informowanie o pełnomocnikach, ustanowienie, zmiana, odwołanie lub wygaśnięcie pełnomocnictwa staje się skuteczne wobec TMS Brokers nie później niż następnego Dnia Roboczego po otrzymaniu przez TMS Brokers właściwego oświadczenia woli w formie pisemnej.

#### **§ 19. Prowadzenie Rachunku Pieniężnego i rejestrów**

- <span id="page-14-1"></span>1. Na podstawie Umowy Ramowej TMS Brokers prowadzi dla każdego Klienta Rachunek Pieniężny, Rejestr Operacyjny oraz Rejestr Ewidencyjny.
- 2. Czynności związane z Rozliczeniem i Rozrachunkiem zawartych transakcji oraz innych operacji związanych z tymi transakcjami dokonywane są przez TMS Brokers zgodnie z zasadami wskazanymi w Umowie Ramowej i Regulaminie.
- <span id="page-14-2"></span>3. Dane dotyczące salda Rachunku Pieniężnego, stanu Rejestru Operacyjnego i zapisów w Rejestrze Ewidencyjnym udostępnione są Klientowi w części księgowo-rozliczeniowej Systemu Transakcyjnego w formie elektronicznej w czasie rzeczywistym.
- <span id="page-14-3"></span>4. Na każde żądanie Klienta TMS Brokers przygotuje zestawienie (wyciąg) danych wskazanych w ust. [3](#page-14-2) w formie następujących dokumentów:
	- 1) historia Rachunku Pieniężnego za dany okres,
	- 2) historia zapisów w Rejestrze Ewidencyjnym za dany okres.
- 5. Wszelkie zawiadomienia i wyciągi dotyczące Rachunku Pieniężnego, Rejestru Operacyjnego i Rejestru Ewidencyjnego, o których mowa w ust. [3](#page-14-2) i [4](#page-14-3), TMS Brokers przesyła w sposób określony przez Klienta w Umowie na wskazany adres lub udostępnia w siedzibie TMS Brokers za pokwitowaniem.
- 6. Koszty sporządzenia i przekazania dokumentów, o których mowa w ust. [3](#page-14-2) i [4,](#page-14-3) ponosi Klient zgodnie z zasadami określonymi w Tabeli Opłat i Prowizji.
- 7. Wszelkie dostrzeżone nieprawidłowości w danych dotyczących Rachunku Pieniężnego Klienta, Rejestru Operacyjnego i Rejestru Ewidencyjnego oraz udostępnianych w części księgowo-rozliczeniowej Systemu Transakcyjnego w formie elektronicznej w czasie rzeczywistym, jak również danych zawartych w zawiadomieniach i wyciągach, o których mowa w ust. [4](#page-14-3) powyżej, Klient powinien zgłosić w trybie określonym w [§ 59. § 60.](#page-37-0) lub [§](#page-43-2)  [73.](#page-43-2) Regulaminu.
- 8. TMS Brokers ma prawo dokonać korekty zapisu będącego oczywistą omyłką (np. zasilenie rachunku błędną kwotą) na Rachunku Pieniężnym, w Rejestrze Operacyjnym i Rejestrze Ewidencyjnym we własnym zakresie, bez konieczności uprzedniego informowania Klienta o takiej zmianie i uzyskiwania zgody Klienta na taką korektę. Korekta będzie uwidoczniona w części księgowo-rozliczeniowej Systemu Transakcyjnego w czasie rzeczywistym. Przez korektę rozumie się modyfikację istniejącego zapisu lub dodanie nowego zapisu. Postanowienia [§ 47.](#page-30-0)  Regulaminu stosuje się odpowiednio. O dokonaniu korekty TMS Brokers informuje Klienta telefonicznie lub przesyłając maila lub zawiadamiając Klienta pisemnie. O wyborze formy korekty decyduje TMS Brokers.
- 9. Rachunki Pieniężne mogą być zamykane na wniosek Klienta, jak i poprzez wypowiedzenie przez TMS Brokers. Termin wypowiedzenia Rachunku pieniężnego na wniosek Klienta wynosi 7 dni od dnia otrzymania przez TMS

Brokers wypowiedzenia. Do wypowiedzenia Rachunku Pieniężnego przez TMS Brokers stosuje się postanowienia par. 64 niniejszego Regulaminu.

#### **§ 20. Rachunek Pieniężny**

- <span id="page-15-0"></span>1. Rachunek Pieniężny prowadzony jest w Walucie Bazowej Rachunku i służy do rejestrowania powierzonych przez Klienta środków pieniężnych, dokonywaniu Rozliczeń w następstwie czynności mających za przedmiot Instrumenty Finansowe oraz do obsługi Rejestru Ewidencyjnego i Rejestru Operacyjnego.
- 2. Środki pieniężne zarejestrowane na Rachunku Pieniężnym Klienta są nieoprocentowane.
- 3. Odsetki uzyskane od środków pieniężnych na rachunku bankowym służącym do obsługi Rachunku Pieniężnego stanowią wynagrodzenie TMS Brokers za prowadzenie Rachunku Pieniężnego oraz są przeznaczone na podnoszenie jakości świadczonych usług poprzez rozwój infrastruktury IT, w tym Systemu Transakcyjnego.
- 4. Na wniosek Klienta TMS Brokers może zapewnić Klientowi oprocentowanie Wolnych Środków Pieniężnych, po spełnieniu przez Klienta wymagań określonych przez TMS Brokers, w szczególności dotyczących poziomu środków na Rachunku Pieniężnym.
- 5. Na Rachunku Pieniężnym zapisywane są następujące operacje:
	- 1) wpłaty i wypłaty środków pieniężnych Klienta,
	- 2) obciążenie lub uznanie związane z wynikiem finansowym na zamkniętych pozycjach po ich Rozrachunku,
	- 3) obciążenie kwotą prowizji i opłat należnych TMS Brokers na podstawie Umowy Ramowej z tytułu zawarcia transakcji, określonych w Tabeli Opłat i Prowizji,
	- 4) obciążenie kwotą innych prowizji i opłat należnych TMS Brokers na podstawie Umowy Ramowej, określonych w Tabeli Opłat i Prowizji,
	- 5) inne operacje wynikające z Umowy Ramowej lub Regulaminu,
	- 6) korekty stanu środków z tytułu uznania reklamacji lub korekty wyniku na transakcjach zawartych w oparciu o błędne kwotowanie.
- 6. Na Rachunku Pieniężnym odrębnie są rejestrowane środki pieniężne służące jako zabezpieczenie wykonania zobowiązań:
	- 1) wynikających z Instrumentów Finansowych,
	- 2) innych, określonych w przepisach rozporządzenia w sprawie trybu i warunków postępowania firm inwestycyjnych, banków, o których mowa w art. 70 ust. 2 Ustawy oraz banków powierniczych.

#### **§ 21. Wpłaty środków na Rachunek Pieniężny**

- <span id="page-15-1"></span>1. Wpłaty środków na Rachunek Pieniężny Klienta dokonywane są na prowadzony przez Bank na rzecz TMS Brokers rachunek bankowy.
- 2. TMS Brokers dokonuje uznania Rachunku Pieniężnego Klienta niezwłocznie, nie później jednak niż w ciągu 3 Dni Roboczych po uzyskaniu potwierdzenia o wpływie środków na właściwy rachunek TMS Brokers w Banku.
- 3. Dokonując wpłaty na rachunek TMS Brokers w Banku, należy podać następujące informacje:
	- 1) wskazany Klientowi przy zawieraniu Umowy Ramowej numer rachunku bankowego TMS Brokers właściwy dla usługi i waluty.
	- 2) w tytule wpłaty login do rachunku, na który dokonywana jest wpłata, o ile Klient ma przyznany taki numer,
	- 3) w tytule wpłaty imię i nazwisko (nazwę) posiadacza Rachunku Pieniężnego,
- 4. Wpłaty środków pieniężnych na Rachunek Pieniężny Klienta zarachowane będą w następującej kolejności:
	- 1) na pokrycie należnych TMS Brokers prowizji i opłat,
	- 2) na pokrycie należnych TMS Brokers odsetek z tytułu występowania salda ujemnego na Rachunku Pieniężnym Klienta,
	- 3) na pokrycie ujemnego salda na Rachunku Pieniężnym,
	- 4) na spłatę innych zobowiązań Klienta wobec TMS Brokers powstałych w związku z wykonywaniem postanowień Umowy Ramowej,
	- 5) do wykorzystania w celu otwarcia nowych pozycji.
- 5. Niezależnie od powyższego, TMS Brokers może umożliwić zasilenia Rachunku Pieniężnego przy użyciu innych metod, w szczególności za pośrednictwem instytucji płatniczych lub kart kredytowych na zasadach wskazanych w innych regulaminach. TMS Brokers zastrzega sobie prawo w szczególnych przypadkach do odmowy Klientowi

<span id="page-16-0"></span>umożliwienia zasilania Rachunku Pieniężnego przy użyciu tych alternatywnych kanałów.

# **§ 22. Dyspozycje Klienta dotyczące Rachunku Pieniężnego**

- 1. TMS Brokers wykonuje dyspozycje Klienta dotyczące posiadanych przez niego środków pieniężnych na Rachunku Pieniężnym wyłącznie w celu:
	- 1) Rozliczania wyniku na otwartych pozycjach w Instrumentach Finansowych,
	- 2) Rozrachunku zamkniętych pozycji,
	- 3) pokrywania opłat i prowizji wynikających z wykonywanych dyspozycji i prowadzenia Rachunku Pieniężnego, jak też z tytułu innych umów zawartych, między TMS Brokers i Klientem,
	- 4) wypłaty środków pieniężnych przez Klienta lub właściwe organy w trybie egzekucji,
	- 5) przelewu środków pieniężnych na rachunek bankowy Klienta lub inny Rachunek Pieniężny Klienta.
- 2. Wypłaty z Rachunku Pieniężnego realizowane są na podstawie dyspozycji wypłaty złożonej przez Klienta w TMS Brokers telefonicznie, w Strefie Klienta, osobiście bądź wysłanej pocztą.
- 3. Pisemna dyspozycja wypłaty z Rachunku Pieniężnego powinna zostać złożona przez Klienta w formie dokumentu, którego wzór określa Zarządzenie Prezesa TMS Brokers dostępne na stronie internetowej [www.tms.pl/dokumenty.](http://www.tms.pl/dokumenty)
- 4. Dyspozycje wypłaty realizowane są niezwłocznie po otrzymaniu dyspozycji przez TMS Brokers, jednak nie później niż w ciągu 3 Dni Roboczych. W przypadku Nadzwyczajnej Zmiany Stosunków TMS Brokers wydłużyć czas realizacji dyspozycji wypłaty uprzednio informując Klienta o tym fakcie.
- <span id="page-16-1"></span>5. TMS Brokers nie zrealizuje dyspozycji wypłaty w przypadku, gdy:
	- 1) środki pieniężne zostały zajęte na podstawie tytułu wykonawczego sądowego lub administracyjnego,
	- 2) dyspozycja wypłaty została wypełniona w sposób nieprawidłowy lub wadliwy, bądź też nie zawiera wszystkich informacji wymaganych do realizacji wypłaty, bądź nie została prawidłowo zautoryzowana przez Klienta,
	- 3) brak jest Wolnych Środków Pieniężnych w Rejestrze Operacyjnym Klienta w kwocie wskazanej przez Klienta w dyspozycji wypłaty,
	- 4) dokonano blokady środków na Rachunku Pieniężnym Klienta zgodnie z obowiązującymi przepisami prawa na podstawie dyspozycji organów państwowych,
	- 5) dyspozycja wypłaty dotyczy środków pieniężnych Klienta, które jeszcze nie wpłynęły na właściwy rachunek bankowy TMS Brokers.
- 6. Dyspozycje wypłaty z Rachunku Pieniężnego złożone w Strefie Klienta wymagają autoryzacji za pomocą Kodu autoryzacyjnego.
- 7. Klient nie może podważyć autentyczności prawidłowo zautoryzowanej dyspozycji wypłaty.
- 8. Dyspozycja wypłaty złożona w Strefie Klienta, prawidłowo zautoryzowana, nie może być anulowana przez Klienta.
- 9. Przed dokonaniem autoryzacji dyspozycji wypłaty Klient powinien upewnić się, że jest ona jednoznaczna i zgodna z jego intencją.
- 10. Dane niezbędne do prawidłowej realizacji dyspozycji wypłaty powinny być podane zgodnie z opisem pól występujących w formularzu.
- 11. TMS Brokers potwierdza przyjęcie do realizacji dyspozycji wypłaty złożonej w Strefie Klienta stosownym komunikatem, z zastrzeżeniem ust. [5](#page-16-1) powyżej.
- 12. Zrealizowanie dyspozycji wypłaty oznacza przekazanie przez TMS Brokers do Banku polecenia przelewu środków pieniężnych zgodnie ze wskazanymi w dyspozycji wypłaty warunkami.
- 13. Dokonanie 3 błędnych autoryzacji przez Klienta dyspozycji wypłaty skutkuje zablokowaniem formularza, przez okres maksymalnie do 24 godzin zegarowych, od momentu dokonania ostatniej błędnej autoryzacji.
- 14. TMS Brokers wykona telefoniczną dyspozycję wypłaty środków pieniężnych, po uwierzytelnieniu Klienta za pomocą hasła ustalonego w Karcie Danych Klienta, pod warunkiem poprawnego określenia przez osobę składającą tą dyspozycję następujących danych:
	- 1) numer Rachunku Pieniężnego,
	- 2) imię i nazwisko lub nazwy właściciela Rachunku Pieniężnego,
	- 3) imię i nazwisko osoby składającej dyspozycję,
	- 4) hasło ustalone w Karcie Danych Klienta,

5) kwota wypłaty,

6) waluty wypłaty

oraz pod warunkiem złożenia dyspozycji telefonicznej na numer TMS Brokers wskazany w Karcie Informacyjnej o TMS Brokers, lub na inny numer należący do TMS Brokers, o ile będą istniały możliwości techniczne zarejestrowania treści tej dyspozycji telefonicznej.

- 15. TMS Brokers nie jest odpowiedzialny za identyfikację waluty, w jakiej prowadzony jest rachunek bankowy Klienta zdefiniowany przez niego jako właściwy dla wypłat.
- 16. Klient zobowiązany jest do wykonywania wypłat wyłącznie na swój rachunek bankowy i deklaruje, iż rachunek lub rachunki bankowe podane w Karcie Danych Klienta są jego własnością. TMS Broker nie jest odpowiedzialny za weryfikację właściciela rachunku bankowego.

# **§ 23. Saldo na Rachunku Pieniężnym**

- <span id="page-17-0"></span>1. Jeżeli na Rachunku Pieniężnym Klienta wystąpi saldo ujemne (debet), Klient ma obowiązek dokonać wpłaty środków pieniężnych w wysokości nie niższej niż suma wysokości salda ujemnego oraz innych wymaganych opłat określonych w Tabeli Opłat i Prowizji, z zastrzeżeniem paragrafu 41 ustępu 9 – 11.
- 2. Wpłata, o której mowa w ust. 1, powinna zostać dokonana niezwłocznie, nie później niż na koniec następnego Dnia Roboczego.
- <span id="page-17-3"></span>3. TMS Brokers może, w celu pokrycia ujemnego salda na Rachunku Pieniężnym dokonać przeksięgowania środków w wysokości, o której mowa w ust. 1 z innego Rachunku Pieniężnego Klienta prowadzonego w TMS Brokers lub subkonta prowadzonego dla tego Rachunku Pieniężnego w innej Walucie Bazowej Rachunku lub wypowiedzieć Umowę Ramową w trybie określonym w [§ 64.](#page-40-2) Regulaminu.

# **§ 24. Rejestr Operacyjny**

- <span id="page-17-1"></span>1. W części księgowo-rozliczeniowej Systemu Transakcyjnego prowadzony jest na rzecz Klienta Rejestr Operacyjny o charakterze pomocniczym w stosunku do Rachunku Pieniężnego Klienta.
- 2. Rejestr Operacyjny prowadzony jest w Walucie Bazowej Rachunku. Wszystkie pozycje Rejestru Operacyjnego przeliczane są na Walutę Bazową Rachunku wg Kursu Wyceny.
- 3. Wszystkie informacje w Rejestrze Operacyjnym mają charakter wyłącznie informacyjny i mogą być wykorzystywane przez Klienta jedynie jako doraźna pomoc w zarządzaniu pozycjami.
- 4. Bieżące saldo Rejestru Operacyjnego powstaje po skorygowaniu salda Rachunku Pieniężnego o następujące pozycje:
	- 1) wynik finansowy na otwartych pozycjach (z uwzględnieniem Punktów swapowych),
	- 2) niezaksięgowane kwoty prowizji i opłat należnych TMS Brokers na podstawie Umowy Ramowej z tytułu zawarcia transakcji przed rozliczeniem tych transakcji i rolowania pozycji.
- 5. Wartość Salda Rejestru Operacyjnego w Systemie Transakcyjnym prezentowana jest jako "Equity".
- 6. Bieżąca wysokość Wymaganego Depozytu Zabezpieczającego ustalana jest na podstawie stawek Depozytów Zabezpieczających określonych w Specyfikacji Instrumentów Finansowych. Szczegółowe zasady ustalania bieżącej wysokości Wymaganego Depozytu Zabezpieczającego określa Specyfikacja Instrumentów Finansowych.
- 7. W momencie zawarcia transakcji następuje automatyczna zmiana bieżącej wartości Wymaganego Depozytu Zabezpieczającego oraz odpowiadająca jej zmiana wartości Wolnych Środków Pieniężnych, które stanowi Saldo Rejestru Operacyjnego pomniejszone o wysokość Wymaganego Depozytu Zabezpieczającego. Zmiany, o których mowa w zdaniu poprzedzającym, nie wymagają uzyskania dodatkowej zgody Klienta.
- 8. Zamknięcie pozycji powoduje spadek wartości Wymaganego Depozytu Zabezpieczającego i zwiększenie dostępnych stanu Wolnych Środków Pieniężnych, pod warunkiem, że w wyniku Rozrachunku w Rachunku Pieniężnym nie pojawiło się ujemne saldo (debet).

#### **§ 25. Rejestr Ewidencyjny**

- <span id="page-17-2"></span>1. Rejestr Ewidencyjny służy do zapisywania transakcji zawartych na rachunek Klienta w zakresie Instrumentów Finansowych.
- 2. Zapis transakcji na Instrumentach Finansowych w Rejestrze Ewidencyjnym następuje po zawarciu transakcji na rachunek Klienta.
- 3. Rejestr Ewidencyjny obejmuje zestawienie otwartych pozycji w Instrumentach Finansowych i zawiera następujące parametry transakcji:
	- 1) numer zlecenia, na podstawie którego zawarta została transakcja,
- 2) kierunek transakcji (kupno/ sprzedaż),
- 3) nazwa Instrumentu Finansowego będącego przedmiotem transakcji,
- 4) nominał transakcji wyrażony w Lotach,
- 5) kurs zakupu lub sprzedaży Instrumentu Finansowego w momencie zajęcia pozycji,
- 6) datę i godzinę zawarcia transakcji,
- 7) prowizję, o ile przewidziana jest w Tabeli Opłat i Prowizji,
- 8) wartość naliczonych do pozycji Punktów swapowych,
- 9) inne parametry transakcji charakterystyczne dla danego Instrumentu Finansowego.
- 4. Poszczególne pozycje zapisane w Rejestrze Ewidencyjnym podlegają Rozliczeniu (bieżąca wycena) w oparciu o Kurs Wyceny. Wyznaczony w ten sposób szacunkowy wynik finansowy na poszczególnych pozycjach przeliczany jest w czasie rzeczywistym na Walutę Bazową Rachunku według odpowiedniego Kursu Konwersji.
- 5. Wycena pozycji ma wpływ na wartość Wolnych środków pieniężnych przeznaczonych do dyspozycji Klienta.
- 6. Łączny wynik na wszystkich otwartych pozycjach zapisanych w Rejestrze Ewidencyjnym ustalony w Walucie Bazowej Rachunku wykazywany jest w Rejestrze Operacyjnym.
- 7. Poszczególne pozycje zapisane w Rejestrze Ewidencyjnym są usuwane z tego Rejestru w momencie zamknięcia pozycji skutkującego Rozrachunkiem.
- 8. TMS Brokers nie przyjmuje i nie wykonuje dyspozycji Klienta przerejestrowania Instrumentów Finansowych zapisanych w Rejestrze Ewidencyjnym Klienta na inny rachunek lub do innego rejestru prowadzonego przez TMS Brokers lub inny podmiot.

#### <span id="page-18-0"></span>**§ 26. Zabezpieczenie wierzytelności wynikających z tytułu transakcji zawieranych na podstawie Umowy Ramowej**

- 1. Podpisując Umowę Ramową, Klient wyraża zgodę na ustanowienie na rzecz TMS Brokers Zabezpieczenia, w formie przeniesienia na TMS Brokers wraz z każdorazowym otwarciem pozycji prawa własności do części środków pieniężnych zgromadzonych na Rachunku Pieniężnym, w wysokości Zabezpieczenia Wymaganego, ustalonej na podstawie Rozliczenia [Wyceny] (aktualnej wartości pozycji).
- 2. Zabezpieczenie ustanawiane jest najpóźniej z chwilą otwarcia pozycji i trwa aż do chwili Rozrachunku transakcji zawartych na podstawie Umowy Ramowej. Zabezpieczenie to służy zabezpieczeniu przyszłych wierzytelności pieniężnych TMS Brokers względem Klienta wynikających z Rozrachunku transakcji, zawieranych na podstawie Umowy Ramowej w momencie zamknięcia pozycji.
- 3. Całkowite zwolnienie Zabezpieczenia możliwe jest tylko w przypadku zamknięcia wszystkich pozycji.
- 4. TMS Brokers, na potrzeby ustanowienia Zabezpieczenia, nie rzadziej niż jeden raz w Dniu Roboczym oblicza:
	- 1) wartość Zabezpieczenia Wymaganego,
	- 2) wartość Zabezpieczenia Otrzymanego,
	- 3) wartość Wymaganego Depozytu Zabezpieczającego,
	- 4) wartość Niezrealizowanej Wartości Pozycji.
- 5. Oprócz zgody, o której mowa w ust. 1 powyżej, na podstawie Umowy Ramowej Klient wyraża każdorazowo zgodę na zmianę wysokości Zabezpieczenia na skutek obliczeń dokonanych przez TMS Brokers, o których mowa w ust. 4 powyżej, w tym na zmianę wysokości środków pieniężnych przenoszonych na własność TMS Brokers wraz z każdoczesnym otwarciem pozycji, do których to zmian może dojść przed Rozrachunkiem transakcji zawieranych na podstawie Umowy Ramowej.
- 6. Zabezpieczenie ustanawiane jest w kwocie pieniężnej wyrażonej w Walucie Bazowej Rachunku. Wartość Zabezpieczenia Wymaganego i wartość Zabezpieczenia Otrzymanego stanowią kwoty wyrażone w Walucie Bazowej Rachunku. Wartość Wymaganego Depozytu Zabezpieczającego i wartość Niezrealizowanej Wartości Pozycji, jeżeli są wyrażone w innej walucie niż Waluta Bazowa Rachunku, przeliczane są na kwotę wyrażoną w Walucie Bazowej Rachunku po Kursie Konwersji.
- 7. Jeżeli po obliczeniu wartości, o których mowa w ust.4 okaże się, że wartość Zabezpieczenia Wymaganego jest wyższa niż wartość Zabezpieczenia Otrzymanego, TMS Brokers przysługuje nam wobec Klienta wierzytelność o dostarczenie środków pieniężnych w kwocie równej różnicy pomiędzy wartością Zabezpieczenia Wymaganego a wartością Zabezpieczenia Otrzymanego. W takim przypadku jesteś zobowiązany do niezwłocznego dokonania odpowiedniej wpłaty na Rachunek Pieniężny.
- 8. Jeżeli po obliczeniu wartości, o których mowa w ust. 4 okaże się, że wartość Zabezpieczenia Wymaganego jest niższa niż wartość Zabezpieczenia Otrzymanego, TMS Brokers przekaże środki pieniężne z rachunku własnego

na Rachunek Pieniężny w kwocie różnicy między wartością Zabezpieczenia Otrzymanego a wartością Zabezpieczenia Wymaganego.

- 9. TMS Brokers ma prawo zaspokoić się z Zabezpieczenia, w przypadku, w którym w chwili Rozrachunku transakcji, na Rachunku Pieniężnym nie znajduje się kwota wystarczająca dla Rozrachunku transakcji. TMS Brokers zawiadamia Klienta o wygaśnięciu roszczenia o zwrot Zabezpieczenia poprzez zamieszczenie w Rejestrze Operacyjnym informacji, że niezrealizowana wartość pozycji wynosi 0.
- 10. Jeżeli w wyniku Rozrachunku, o którym mowa w ust. 9 powyżej powstanie wymagalne zobowiązanie przekraczające wartość zabezpieczenia, o którym mowa w ust. 1 powyżej, w takim przypadku na Rachunku Pieniężnym zostanie zaewidencjonowane saldo ujemne (debet). W takim przypadku Klient jest zobowiązany do niezwłocznej spłaty powstałego w ten sposób zobowiązania.
- 11. Wierzytelności TMS Brokers wynikające z Umowy Ramowej mogą być przedmiotem natychmiastowej kompensaty (potrącenia) dokonanej przez TMS Brokers z wierzytelnością Klienta Profesjonalnego niebędącego osobą fizyczną, w tym będących przedmiotem Zabezpieczenia, na podstawie Klauzuli Kompensacyjnej. Kompensata dokonywana na podstawie Klauzuli Kompensacyjnej jest dopuszczalna także wtedy, gdy wierzytelności nie są wymagalne.
- 12. Wierzytelności TMS Brokers wynikające z Umowy Ramowej mogą być przedmiotem natychmiastowego potrącenia dokonanego przez TMS Brokers z wierzytelnością Klienta Detalicznego, w tym będące przedmiotem Zabezpieczenia, na podstawie stosunku prawnego ustanowionego pomiędzy podmiotami prawa cywilnego.
- 13. Poprzez dokonanie kompensaty, o której mowa w ust. 11 powyżej:
	- 1) kwota netto wynikająca z obliczenia wzajemnych wierzytelności TMS Brokers oraz Klienta jest płatna stronie, której wierzytelność lub suma wierzytelności jest wyższa;
	- 2) wierzytelność o zapłatę kwoty, o której mowa w pkt. 1) powyżej, jest wymagalna, także wtedy, gdy wierzytelności będące przedmiotem kompensaty nie były wymagalne.
- 14. Poprzez dokonanie potrącenia, o którym mowa w ust. 12 powyżej:
	- 1) kwota netto wynikająca z obliczenia wzajemnych wierzytelności TMS Brokers oraz Klienta jest płatna stronie, której wierzytelność lub suma wierzytelności jest wyższa;
	- 2) wierzytelność o zapłatę kwoty, o której mowa w pkt. 1) powyżej, jest wymagalna, także wtedy, gdy jedynie wierzytelność potrącającego jest wymagalna.
- 15. TMS Brokers prawo dokonać kompensaty wzajemnych wierzytelności na podstawie Klauzuli Kompensacyjnej bez obowiązku wcześniejszego informowania Klienta o zamiarze jej dokonania i bez dyspozycji Klienta.
- 16. Potrącenie, o którym mowa w ust. 12 powyżej będzie dokonywane w drodze oświadczenia złożonego Klientowi przez TMS Brokers. Oświadczenie ma moc wsteczną od chwili, kiedy potrącenie stało się możliwe.
- 17. Kompensaty wzajemnych wierzytelności na podstawie Klauzuli Kompensacyjnej oraz potrącenia, o którym mowa w ust. 12 powyżej TMS Brokers może dokonywać w szczególności w przypadku całkowitego lub częściowego zamknięcia pozycji i Rozrachunku transakcji.
- <span id="page-19-0"></span>18. Zabezpieczenie ustanawiane na rzecz TMS Brokers ustanawiane jest w celu umożliwienia świadczenia usługi na podstawie Umowy Ramowej oraz Regulaminu.

#### **§ 27. Kwotowanie Instrumentów Finansowych**

- 1. Ceny Instrumentów Finansowych w Systemie Transakcyjnym (kwotowania) mogą być kwotowaniami tworzonymi przez TMS Brokers na podstawie informacji pochodzących ze Źródeł kwotowań lub kwotowaniami pochodzącymi bezpośrednio ze Źródeł kwotowań. Szczegółowe zasady tworzenia kwotowań dla poszczególnych Instrumentów Finansowych określone są w Polityce wykonywania zleceń.
- 2. W przypadku kwotowań pochodzących bezpośrednio ze Źródeł kwotowań Klient ma prawo żądania od TMS Brokers informacji o kwotowaniu pochodzącym od Źródła kwotowań wraz z jego danymi na podstawie niniejszego Regulaminu.
- 3. Kwotowanie polega na jednoczesnym podaniu ceny kupna i ceny sprzedaży Instrumentu Finansowego. Różnica pomiędzy ceną sprzedaży i kupna stanowi Spread transakcyjny.
- 4. Cena, po której zlecenie Klienta zostanie wykonane, będzie najlepszą ceną określoną z uwzględnieniem spreadu wskazanego w Specyfikacji Instrumentów Finansowych. Ostateczna cena wykonania zlecenia może różnić się od kwotowania dostępnego w momencie, w którym zlecenie zostało przez klienta złożone do wykonania tj. TMS Brokers nie gwarantuje wykonania zlecenia po cenie uwidocznionej w Systemie Transakcyjnym (poślizg cenowy). Poziom ceny określony w zleceniu z limitem aktywacji lub zleceniu stop jest jedynie poziomem aktywującym zlecenie. Zlecenie po jego aktywacji zostaje zamienione w zlecenie market. Oznacza to, że zlecenie może być

wykonane po cenie lepszej, gorszej lub takiej samej jak określona w zleceniu.

- 5. W przypadku zaistnienia warunków rynkowych charakteryzujących się istotnymi zmianami cen w krótkich odstępach czasu w Systemie Transakcyjnym mogą występować istotne luki pomiędzy kolejnymi kwotowaniami. W przypadku zaistnienia luki cenowej zlecenie jest realizowane po pierwszej dostępnej cenie rynkowej uwzględniając głębokość rynku, dostępną płynność oraz marże TMS Brokers. Dotyczy to zarówno transakcji kupna jak i sprzedaży.
- 6. Spready transakcyjne mogą ulegać rozszerzeniu poza zwyczajowy zakres:
	- 1) poza godzinami pracy rynku lokalnego dla danego Instrumentu Finansowego,
	- 2) w sytuacji, gdy mają miejsce ponadprzeciętne wahania kursów walutowych,
	- 3) w sytuacji, gdy występuje ograniczona płynność w zakresie Instrumentów Finansowych,
	- 4) w związku z ważnymi wydarzeniami gospodarczymi i politycznymi mającymi wpływ na sytuację rynkową,
	- 5) w dniach świątecznych na rynku lokalnym dla danego Instrumentu Finansowego,
	- 6) w przypadku wystąpienia każdego ze zdarzeń definiowanych jako Nadzwyczajna Zmiana Stosunków.
	- Taka zmiana spreadu transakcyjnego nie wymaga każdorazowego informowania Klienta.
- 7. Na wniosek Klienta TMS Brokers może zapewnić Klientowi inne warunki zawierania transakcji, po spełnieniu przez Klienta wymagań określonych przez TMS Brokers..
- <span id="page-20-0"></span>8. W toku czynności reklamacyjnym Klient ma prawo żądać podania informacji o tożsamości podmiotu, który stanowił Źródło kwotowań dla konkretnej transakcji Klienta.

#### **§ 28. Zawieranie transakcji na Instrumentach Finansowych**

- 1. Transakcje zawierane na podstawie Umowy Ramowej i na zasadach określonych w Regulaminie są zawierane przy użyciu kontraktów na różnicę (CFD). Mają zatem charakter nierzeczywisty i nie nakładają na żadną ze stron transakcji obowiązku dostawy instrumentu bazowego będącego podstawą Instrumentu Finansowego.
- <span id="page-20-1"></span>2. Transakcje mające za przedmiot Instrumenty Finansowe wykonywane są poprzez zawarcie transakcji przez TMS Brokers bezpośrednio z Klientem.

#### **§ 29. Obrót w Systemie Transakcyjnym**

<span id="page-20-2"></span>Obrót w Systemie Transakcyjnym odbywa się w godzinach handlu danego Instrumentu Finansowego ustalonych przez TMS Brokers określonych w Specyfikacji Instrumentów Finansowych.

#### **§ 30. Odmowa zawarcia transakcji, złożenia zlecenia lub dyspozycji**

TMS Brokers odmawia Klientowi zawarcia transakcji, złożenia zlecenia lub dyspozycji:

- 1) jeżeli nominał transakcji przewyższa maksymalną wartość lub jest niższy od minimalnej wartości pojedynczej transakcji określonej w Specyfikacji Instrumentów Finansowych,
- 2) w sytuacji, gdy TMS Brokers ze względu na brak wiarygodnych informacji z rynku, nie jest w stanie zakwotować Instrumentu Finansowego będącego przedmiotem transakcji,
- 3) w sytuacji, gdy wystąpi jedno ze zdarzeń zdefiniowanych jako Nadzwyczajna Zmiana Stosunków,
- 4) w innych przypadkach przewidzianych przepisami prawa lub określonych w Regulaminie,
- 5) gdy na Rachunku Pieniężnym brak wolnych środków wystarczających na pokrycie Depozytu Zabezpieczającego w celu utrzymania pozycji,
- 6) w przypadku braku środków na otwarcie nowej pozycji,
- 7) na rynku wystąpi ograniczona oferta akcji dostępnych dla krótkiej sprzedaży, które to akcje stanowią podstawę do kwotowania cen kontraktów na różnicę, dla których instrumentem bazowym są akcje,
- 8) w sytuacji, gdy dwa źródła kwotowań podają ceny różniące się więcej niż o tolerancję kwotowań wskazaną w Specyfikacji Instrumentów Finansowych, i w związku z tym nie jest możliwe ustalenie ceny rynkowej.

#### **§ 31. Tryb i warunki składania pisemnych zleceń**

- <span id="page-20-3"></span>1. Klient może składać pisemne zlecenia kupna lub sprzedaży Instrumentów Finansowych, a także dyspozycje dotyczące modyfikacji lub odwołania wcześniej wystawionych zleceń.
- 2. Zlecenia pisemne, ich modyfikacje lub anulacje może składać wyłącznie Klient lub jego pełnomocnik, który osobiście stawił się w POK celem złożenia takiej dyspozycji.
- <span id="page-20-4"></span>3. Pisemne zlecenie Klienta powinno zawierać w szczególności następujące parametry:
- 1) imię i nazwisko (nazwę) Klienta,
- 2) imię i nazwisko osoby składającej zlecenie, jeśli zlecenie składane jest przez osobę działającą w imieniu Klienta,
- 3) numer Rachunku Pieniężnego Klienta,
- 4) datę i godzinę złożenia zlecenia,
- 5) kierunek transakcji (kupno/ sprzedaż),
- 6) rodzaj zlecenia,
- 7) nazwę Instrumentu Finansowego będącego przedmiotem zlecenia,
- 8) nominał transakcji będącej przedmiotem zlecenia,
- 9) kurs realizacji zlecenia oczekującego (kurs określony przez Klienta, po którym Klient chciałby, aby doszło do realizacji zlecenia),
- 10) oznaczenie terminu ważności zlecenia,
- 11) specyficzne oznaczenie pozwalające odróżnić zlecenie od innych zleceń,
- 12) podpis Klienta lub osoby działającej w jego imieniu,
- 13) inne elementy, jeżeli są wymagane przepisami prawa,
- 14) inne elementy, jeżeli ich podanie jest wymagane ze względu na specyfikę Instrumentu Finansowego będącego przedmiotem zlecenia.
- 4. Jeżeli Klient składa kilka zleceń, zobowiązany jest określić kolejność przekazania ich do wykonania, w przeciwnym razie transakcje są zawierane w kolejności złożenia zleceń.
- 5. Wzór pisemnego zlecenia dostępny jest w POK oraz na stronie internetowej.
- 6. TMS Brokers ma prawo odmówić przyjęcia lub wykonania zlecenia lub innej dyspozycji Klienta, jeżeli:
	- 1) zlecenie lub dyspozycja została złożona z naruszeniem postanowień powszechnie obowiązujących przepisów prawa, Umowy Ramowej lub Regulaminu, lub
	- 2) przedmiotem zlecenia lub dyspozycji są Instrumenty Finansowe nie uwzględnione w Specyfikacji Instrumentów Finansowych.
- 7. Pisemne zlecenia Klienta przyjmowane są w POK w godzinach pracy POK.
- 8. Anulacja zlecenia polega na wskazaniu jego numeru i złożenia oświadczenia woli o jego odwołaniu.
- 9. Modyfikacja zlecenia polega na wskazaniu i określeniu zmienianych parametrów zlecenia.
- 10. Upoważniony pracownik TMS Brokers potwierdza przyjęcie zlecenia pisemnego do wykonania przez złożenie podpisu na dokumencie zawierającym zlecenie lub zlecenia.
- 11. W przypadku, gdy zlecenie nie zawiera wszystkich danych, o których mowa w ust. [3](#page-20-4), lub nie może być przyjęte przez TMS Brokers do wykonania z innych powodów, TMS Brokers niezwłocznie informuje o tym Klienta w sposób uzgodniony w zawartej z nim Umowie Ramowej.
- 12. Informacja o godzinach pracy POK oraz godzinach pracy TMS Brokers zamieszczone są na stronach internetowych TMS Brokers.
- 13. Klient może składać pisemne zlecenia anulowania i modyfikacji swoich zleceń do momentu, w którym możliwe jest (lub dopuszczalne) podjęcie przez TMS Brokers działań zmierzających do anulowania lub modyfikacji zlecenia transakcyjnego.

# **§ 32. Telefoniczne dyspozycje do wystawienia zleceń transakcyjnych**

- <span id="page-21-2"></span><span id="page-21-0"></span>1. Klient może składać telefoniczne dyspozycje do wystawienia zleceń, a także dyspozycje dotyczące modyfikacji lub odwołania wcześniej wystawionych zleceń.
- 2. Telefoniczne dyspozycje, o których mowa w ustępie [1](#page-21-2) mogą być składane przez Klienta w godzinach pracy TMS Brokers wyłącznie na wskazane przez TMS Brokers numery telefoniczne.
- 3. Podpisując Umowę Ramową Klient udziela TMS Brokers pełnomocnictwa do wystawiania i podpisywania zleceń w jego imieniu na podstawie dyspozycji złożonych telefonicznie.
- 4. Przyjęcie telefonicznej dyspozycji, o której mowa w ustępie [1](#page-21-2) jest poprzedzone identyfikacją Klienta
- <span id="page-21-1"></span>5. Klient przyjmuje do wiadomości, że za złożenie zlecenia telefonicznego zostanie pobrana opłata zgodnie z Tabelą Opłat i Prowizji.

# **§ 33. Tryb i warunki składania telefonicznych dyspozycji**

1. W celu składania dyspozycji telefonicznych Klient ustala hasło, o którym mowa w paragrafie 8 ustęp 2

Regulaminu.

- 2. W interesie Klienta leży utrzymywanie hasła telefonicznego w poufności, aby nie dopuścić do ujawnienia tego hasła osobom nieuprawnionym. W razie zaistnienia podejrzenia, iż hasło telefoniczne znalazło się w posiadaniu nieuprawnionych osób trzecich, Klient powinien niezwłocznie powiadomić o tym fakcie TMS Brokers celem ustalenia nowego hasła.
- 3. Przyjęcie zlecenia wystawionego na podstawie dyspozycji telefonicznej Klienta do realizacji nie musi być potwierdzane przez pracownika TMS Brokers.
- 4. Dla celów dowodowych TMS Brokers dokonuje zapisu telefonicznych dyspozycji Klienta. TMS Brokers może utrwalać rozmowy telefoniczne z Klientem również w innych sytuacjach. Klient wyraża zgodę na rejestrację rozmów w celu dokumentowania świadczenia usługi maklerskiej.
- 5. Dyspozycje telefoniczne są utrwalane przez TMS Brokers na Trwałym Nośniku. Nośniki te przechowywane są przez okres ustalony przepisami prawa.
- 6. TMS Brokers nie ponosi odpowiedzialności za wykonanie zlecenia zgodnie z telefoniczną dyspozycją Klienta, Pełnomocnika Klienta lub osoby trzeciej, innej niż prawidłowo umocowany Pełnomocnik Klienta, jeżeli spełnione zostały warunki przyjęcia dyspozycji zgodnie z Regulaminem, a w szczególności, gdy w treści dyspozycji osoba ta podała prawidłowo imię i nazwisko lub nazwę Klienta, numer Rachunku Pieniężnego oraz prawidłowe hasło telefoniczne, chyba że Klient uprzednio poinformował TMS Brokers o możliwym dostępie osób nieuprawnionych do ww. zabezpieczeń.
- <span id="page-22-0"></span>7. Elementy wymagane przy składaniu telefonicznych są tożsame z elementami wskazanymi dla zleceń pisemnych.

# **§ 34. Zlecenia składane bezpośrednio w Systemie Transakcyjnym**

- 1. Na podstawie Umowy Ramowej i Regulaminu, TMS Brokers umożliwia Klientowi bezpośrednie składanie zleceń w Systemie Transakcyjnym.
- 2. TMS Brokers przyjmuje zlecenia bezpośrednio do Systemu Transakcyjnego za pośrednictwem internetowych oraz mobilnych kanałów dostępu do Systemu Transakcyjnego. Poszczególne kanały dostępu do Systemu Transakcyjnego mogą różnić się w zakresie dostępnych funkcjonalności. TMS Brokers nie ponosi odpowiedzialności za brak danej funkcjonalności w wybranym kanale dostępu do Systemu Transakcyjnego.
- 3. Klient jest zobowiązany do bieżącego weryfikowania aktualności oprogramowania, dokonywania jego aktualizacji oraz zapoznania się z nowymi funkcjonalnościami i ograniczeniami w ramach wybranego przez Klienta kanału dostępu do Systemu Transakcyjnego, a także do poinformowania TMS Brokers o dostrzeżonych nieprawidłowościach w funkcjonowaniu tego kanału dostępu do Systemu Transakcyjnego.
- 4. Elementy wymagane przy składaniu Zleceń bezpośrednio w Systemie Transakcyjnym ograniczają się do wyboru kierunku Zlecenia, nominału transakcji oraz innych elementów właściwych dla danego rodzaju Zlecenia określonych w Systemie Transakcyjnym.
- 5. TMS Brokers nie ponosi odpowiedzialności za wykonanie zlecenia zgodnie z elektroniczną dyspozycją Klienta, pełnomocnika Klienta lub osoby trzeciej, innej niż prawidłowo umocowany Pełnomocnik Klienta, jeżeli spełnione zostały warunki przyjęcia dyspozycji zgodnie z Regulaminem, a w szczególności, gdy osoba posłużyła się prawidłowymi danymi uwierzytelniającymi do Systemu Transakcyjnego przekazanymi Klientowi, chyba że Klient uprzednio poinformował TMS Brokers o możliwym dostępie osób nieuprawnionych do ww. zabezpieczeń.

# **§ 35. Tryb i warunki składania zleceń bezpośrednio w Systemie Transakcyjnym**

- <span id="page-22-1"></span>1. W celu zawierania transakcji przez Klienta bezpośrednio w Systemie Transakcyjnym, TMS Brokers przyznaje następujące dane identyfikacyjne umożliwiające dostęp do tego Systemu:
	- 1) login,
	- 2) hasło (*password*).
- 2. Przekazanie danych identyfikacyjnych Klientowi następuje po otwarciu Rachunku Pieniężnego Klienta drogą mailową, telefoniczną, za pokwitowaniem lub listem poleconym za zwrotnym potwierdzeniem odbioru.
- 3. W interesie Klienta leży utrzymywanie danych identyfikacyjnych w poufności, aby nie dopuścić do ich ujawnienia osobom nieuprawnionym. W razie zaistnienia podejrzenia, iż dane identyfikacyjne umożliwiające dostęp do Systemu Transakcyjnego znalazły się w posiadaniu nieuprawnionych osób trzecich, Klient powinien samodzielnie dokonać zmiany hasła (*password*) lub skontaktować się z TMS Brokers. TMS Brokers nie ponosi odpowiedzialności za szkody powstałe w związku z realizacją zleceń i dyspozycji złożonych przed powiadomieniem TMS Brokers przez Klienta o możliwym wykorzystaniu danych identyfikacyjnych.
- 4. W przypadku generowania przez Klienta znacznej ilości zapytań istotnie obciążających System Transakcyjny TMS Brokers zastrzega sobie prawo do czasowego zablokowania Rachunku Pieniężnego i rejestrów Klienta, które

zostanie poprzedzone zawiadomieniem Klienta za pośrednictwem poczty elektronicznej lub telefonicznie.

5. TMS Brokers może ustalić w Zarządzeniu Prezesa Zarządu TMS Brokers limit ilości składanych zapytań o cenę instrumentu finansowego lub zleceń, ich modyfikacji lub anulowania składanych przez Klienta bezpośrednio w Systemie Transakcyjnym oraz procedurę zablokowania rachunku Klienta.

#### **§ 36. Zlecenia składane przez Klienta**

- <span id="page-23-0"></span>1. Klient może składać zlecenia, których rodzaje określone zostały w Regulaminie i Specyfikacji Instrumentów Finansowych.
- 2. W szczególności w Systemie Transakcyjnym Klient może składać zlecenia typu:
	- 1) **"Market"** zlecenia natychmiastowe realizowane po cenie rynkowej. Oznacza to, że po złożeniu przez Klienta tego rodzaju zlecenia jest ono wykonywane po cenie, która jest dostępna w Systemie wykonywania zleceń w momencie jego wykonania. W efekcie cena może różnić się od ceny widocznej w Systemie Transakcyjnym a docelowa cena wykonania może być zarówno lepsza jak i gorsza. TMS Brokers wykona zlecenie w trybie Market po najlepszej cenie określonej z uwzględnieniem spreadu wskazanego w Specyfikacji Instrumentów Finansowych.
	- 2) **"Limit"** zlecenie oczekujące, aktywowane w sytuacji, gdy aktualna cena kwotowana w Systemie Transakcyjnym osiągnie cenę wskazaną w zleceniu z zastrzeżeniem ustępu 3; wykonanie następuje w trybie "market", w chwili składania zlecenia kupna cena aktywacji jest niższa od aktualnej ceny rynkowej (ask), w chwili składania zlecenia sprzedaży cena aktywacji jest wyższa od aktualnej ceny rynkowej (bid).
	- 3) "**Stop"** zlecenie oczekujące, aktywowane w sytuacji, gdy cena kwotowana w Systemie Transakcyjnym osiągnie poziom określony w zleceniu z zastrzeżeniem ustępu 3; realizacja zlecenia następuje w trybie "market", w chwili składania zlecenia kupna cena aktywacji musi być wyższa od aktualnej ceny rynkowej (ask), w chwili składania zlecenia sprzedaży cena musi być niższa od aktualnej ceny rynkowej (bid).
	- 4) **"Stop Loss"** zlecenie oczekujące, mające na celu zamknięcie otwartej pozycji w celu ograniczenia strat, zlecenie aktywowane w przypadku, gdy cena kwotowana w Systemie Transakcyjnym osiągnie poziom określony w zleceniu; realizacja zlecenia następuje w trybie "market", dla zlecenia kupna Stop Loss jest realizowany po cenie "bid":, dla zlecenia sprzedaży Stop Loss jest realizowany po cenie "ask".
	- 5) **"Take Profit"** zlecenie oczekujące mające na celu realizację zysku z otwartej pozycji, zlecenie aktywowane w przypadku, gdy cena kwotowana w Systemie Transakcyjnym osiągnie poziom określony w zleceniu; realizacja zlecenia następuje w trybie "market", dla zlecenia kupna Take Profit jest realizowany po cenie "bid":, dla zlecenia sprzedaży Take Profit jest realizowany po cenie "ask".
- 3. Poziomy wskazane przy zleceniach typu Stop Loss, Stop, Take Profit i Limit są poziomami, które aktywują zlecenie. Realizacja zlecenia Klienta odbywa się w trybie "market" tj. po pierwszej cenie dostępnej po aktywacji tego zlecenia. Akceptując Regulamin Klient ma świadomość, że TMS Brokers może nie być w stanie zrealizować zlecenia Klienta po oczekiwanej przez Klienta cenie, ale po cenie najlepszej dla Ciebie, zgodnie z Polityką wykonywania zleceń.
- 4. Dodatkowo Klient ma możliwość złożenia zlecenia "**Trailing Stop Loss**" (Stop kroczący). Zlecenie to aktywuje się w przypadku osiągnięcia zdefiniowanego zysku wyrażonego w punktach notowań. Po osiągnięciu poziomu aktywacji Trailing Stop Loss działa w taki sposób, że kurs realizacji Trailing Stop Loss jest:
	- 1) w przypadku długiej pozycji podwyższany o wartość punktów notowań, o jaką wzrosła bieżąca cena, z zachowaniem stałej różnicy między kursem bieżącym, a zdefiniowaną wartością zysku wyrażonego w punktach notowań, a realizacja Trailing Stop Loss nastąpi gdy kurs spadnie o zdefiniowaną wartością zysku wyrażonego w punktach notowań z zastrzeżeniem ustępu 3,
	- 2) w przypadku krótkiej pozycji obniżany o wartość punktów notowań, o jaką spadła bieżąca cena z zachowaniem stałej różnicy między kursem bieżącym, a zdefiniowaną wartością zysku wyrażonego w punktach notowań, a realizacja Trailing Stop Loss nastąpi gdy kurs wzrośnie o zdefiniowaną wartością zysku wyrażonego w punktach notowań z zastrzeżeniem ustępu 3.
- 5. Trailing Stop Loss jest możliwy do złożenia, modyfikacji i anulacji jedynie przez Klienta w jego końcówce Systemu Transakcyjnego MT4 Terminal (wersja instalacyjna). Zlecenie Trailing Stop Loss pozostaje aktywne pod warunkiem, że Klient jest zalogowany do internetowego kanału MT4 Terminal (wersja instalacyjna). W przypadku wylogowania się z Systemu Transakcyjnego (wersja instalacyjna) oraz po wcześniejszej aktywacji Trailing Stop Loss, zostaje automatycznie konwertowany na zlecenie Stop Loss po ostatnim kursie aktywnego Trailing Stop Loss.
- 6. Zlecenie Trailing Stop Loss nie może być składane lub modyfikowane poprzez dyspozycję pisemną lub telefoniczną. Zlecenia Trailing Stop Loss nie są dostępne za pośrednictwem przeglądarki internetowej (wersja Web Systemu Transakcyjnego) oraz za pośrednictwem wersji Systemu Transakcyjnego na urządzenia mobilne.

Zlecenie Trailing Stop jest aktywne jedynie, gdy platforma transakcyjna w wersji instalacyjnej jest włączona.

- 7. W przypadku składania zlecenia typu Stop, Limit, Stop Loss i Take Profit może być wymagana minimalna odległość od bieżącej ceny rynkowej. Minimalna odległość od bieżącej ceny rynkowej zostanie określona przez TMS Brokers w Specyfikacji Instrumentów Finansowych.
- 8. Zlecenia "Market" Klient może również składać z użyciem funkcjonalności "One-Click".
- 9. Zlecenia składane mogą być tylko w godzinach handlu danego Instrumentu Finansowego. TMS Brokers wykonuje zlecenia na zasadach określonych w Polityce wykonywania zleceń.
- 10. Zlecenia posiadają następujące terminy ważności:
	- 1) GTC ważne do odwołania
	- 2) GTD ważne do określonej godziny określonego dnia
	- 3) Domyślny termin ważności to "ważne do odwołania" (GTC) o ile nie wskażesz inaczej, właśnie taki termin ważności zlecenia zostanie przypisany.
- 11. Zlecenia oczekujące mogą być usuwane w następujących sytuacjach:
	- 1) Stop out;
	- 2) Rolowanie;
	- 3) niespełnienia wymogów niezbędnych do zawarcia danej Transakcji;
	- 4) zamknięcie Rachunku Pieniężnego;
	- 5) zdarzenia korporacyjne;
	- 6) po upływie 365 dni od jego złożenia niezwłocznie po upływie tego terminu;
	- 7) po usunięciu z oferty Instrumentu Finansowego będącego przedmiotem oferty;
	- 8) Po przeniesieniu instrumentu finansowego będącego przedmiotem oferty do trybu "close only".
- <span id="page-24-0"></span>12. Na żądanie Klienta TMS Brokers może sporządzić i przekazać informacje na temat aktualnego stanu wykonania zlecenia (dotyczy zleceń oczekujących).

#### **§ 37. Transakcje bezpośrednie**

- 1. TMS Brokers wykonuje zlecenia nabycia i zbycia Instrumentów Finansowych poprzez zawarcie transakcji na własny rachunek z Klientem, o ile Klient w Umowie Ramowej wyraził zgodę na taki sposób wykonywania składanych przez niego zleceń.
- <span id="page-24-1"></span>2. Systemem wykonywania zleceń jest TMS Brokers. TMS Brokers nie prowadzi systemu obrotu instrumentami finansowymi.

#### **§ 38. Wykonanie zlecenia przez otwarcie pozycji**

- 1. Otwarcie pozycji to powstanie praw i zobowiązań związanych z nabyciem lub zbyciem Instrumentu Finansowego.
- 2. Otwarcie pozycji wiąże się z koniecznością ustanowienia Zabezpieczenia wykonania transakcji na zasadach określonych w Regulaminie.
- 3. Otwarcie pozycji następuje w wyniku wykonania zlecenia w części transakcyjnej Systemu Transakcyjnego zawierającego wszystkie parametry wymagane przez System Transakcyjny dla danego rodzaju Instrumentu Finansowego.
- 4. Otwarcie pozycji skutkuje otwarciem na ryzyko inwestycyjne i ryzyko związane przewalutowaniem wyniku na instrumencie denominowanym w innej walucie niż w walucie, w której prowadzony jest Rachunek Pieniężny. Ryzyka te i ich potencjalne konsekwencje są wyjaśnione w "Charakterystyce instrumentów finansowych i opisie ryzyka".
- 5. Otwarcie pozycji i jej utrzymywanie może wiązać się z naliczaniem opłat określonych w Tabeli Opłat i Prowizji.
- 6. W szczególności przy składaniu zlecenia należy zdefiniować Instrument Finansowy, nominał transakcji, kierunek transakcji (kupno/sprzedaż), rodzaj zlecenia oraz inne parametry indywidualnie dla każdego rodzaju zleceń.
- 7. Warunkiem wykonania zlecenia otwierającego pozycję jest posiadanie pokrycia zlecenia w środkach pieniężnych, co oznacza posiadanie w Rejestrze Operacyjnym Wolnych Środków Pieniężnych w wysokości nie niższej niż wysokość Depozytu Zabezpieczającego niezbędnego do zabezpieczenia tej pozycji. W przypadku wykonania przez TMS Brokers zlecenia otwierającego pozycję Klient ma świadomość i wyraża zgodę na to, aby Wolne Środki Pieniężne, bez uprzedniego wezwania Klienta, zostały przeznaczone na uzupełnienie Depozytu Zabezpieczającego.
- 8. W przypadku, gdy wysokość Depozytu Zabezpieczającego wymaganego do realizacji zlecenia otwierającego

pozycję przekracza wysokość Wolnych Środków Pieniężnych zapisanych w Rejestrze Operacyjnym, zlecenie nie zostanie wykonane przez System Transakcyjny.

- 9. Zlecenia oczekujące (tj. inne niż po cenie bieżącej) mogą zostać złożone i przyjęte przez System Transakcyjny. Sprawdzenie pokrycia tego zlecenia następuje w chwili przekazania go do realizacji po spełnieniu warunków szczególnych określonych w zleceniu (w szczególności pojawienia się ceny zdefiniowanej przez Klienta). W przypadku, gdy wysokość Depozytu Zabezpieczającego wymaganego do realizacji tego zlecenia przekracza wysokość Wolnych Środków Pieniężnych zapisanych w Rejestrze Operacyjnym, zlecenie to zostanie anulowane i automatycznie usunięte przez System Transakcyjny i nie dojdzie do zawarcia transakcji.
- 10. Anulowanie i automatyczne usunięcie zlecenia z Systemu Transakcyjnego w trybie, o którym mowa w ust. 7 nastąpi również w przypadku, gdy w Systemie Transakcyjnym zostało złożone i przyjęte zlecenie posiadające wystarczające pokrycie w Wolnych Środkach Pieniężnych zapisanych w Rejestrze Operacyjnym, lecz o nominale transakcji przekraczającym maksymalny nominał transakcji dopuszczalny przez System Transakcyjny.
- 11. W związku z wykonywaniem poszczególnych zleceń TMS Brokers może pobierać opłaty i prowizje w wysokości obowiązującej Tabeli Opłat i Prowizji.
- <span id="page-25-0"></span>12. Wolne Środki Pieniężne pozostałe po wykonaniu zlecenia Klienta nieobjęte Depozytem Zabezpieczającym w trakcie otwierania pozycji mogą być wykorzystywane przez TMS Brokers po otwarciu pozycji do uzupełniania Zabezpieczenia bez uprzedniego wezwania Klienta. Klient wyraża zgodę na takie działanie TMS Brokers.

#### **§ 39. Rolowanie Instrumentów Finansowych opartych o waluty, ceny akcji, ETFy, XAGUSD, XAUUSD oraz COPPER**

- 1. Otwarte pozycje na tytułowych Instrumentach Finansowych nie zamknięte do północy każdego Dnia Obrotu na danym Instrumencie Finansowym, podlegają automatycznemu procesowi Rolowania na kolejny Dzień Obrotu.
- 2. Od standardowych zasad Rolowania mogą występować odstępstwa spowodowane np. dniami świątecznymi obowiązującymi na rynku, którego dotyczy transakcja.
- 3. Rolowanie, wiąże się z naliczeniami Punktów swapowych. Wartości naliczonych punktów swapowych są prezentowane w Rejestrze Ewidencyjnym w kolumnie "swap".
- 4. Punkty swapowe dla poszczególnych Instrumentów Finansowych obliczane są osobno dla pozycji długich i krótkich, co najmniej raz w tygodniu w poniedziałek a następnie publikowane na stronach internetowych TMS Brokers w Tabeli Punktów Swapowych. Zastrzegamy sobie prawo do częstszych zmian w sytuacji istotnych zmian wysokości oprocentowania kredytów i depozytów na rynku międzybankowym.
- 5. Operacja Rolowania pozycji powtarzana jest każdego Dnia Obrotu dla danego Instrumentu Finansowego do dnia zamknięcia pozycji.
- 6. Punkty swapowe naliczane są w systemie transakcyjnym w okolicach północy czasu CET.
- 7. Punkty swapowe są naliczane za każdy dzień utrzymywania pozycji.
- 8. Punkty swapowe obejmujące weekend są naliczane w piątek.
- 9. Wartość punktów swapowych jest wskazana w Rejestrze Ewidencyjnym do momentu zamknięcia pozycji.
- 10. Szczegółowe informacje, w tym formuła naliczania oraz parametry przyjęte do wyliczenia punktów swapowych wskazane są w Tabeli Punktów Swapowych.
- <span id="page-25-1"></span>11. Zapisy niniejszego paragrafu dotyczą również rolowania Instrumentów Finansowych opartych o kryptowaluty z zastrzeżeniem § 39b.

#### **§ 39a Rolowanie Instrumentów Finansowych opartych o kontrakty futures**

- 1. Otwarta pozycja w Instrumencie Finansowym opartym o kontrakt futures nie zamknięta do końca dnia, w którym następuje zmiana serii tego kontraktu podlega procesowi Rolowania.
- 2. Rolowanie, wiąże się z naliczeniami różnicy bazy (cena kontraktu nowej serii minus cena kontraktu starej serii). Naliczenia te są prezentowane w Rejestrze Ewidencyjnym w kolumnie "swap". Koszy wynikające z Rolowania wskazane są w Tabeli Opłat i Prowizji.
- 3. Zmiana serii kontraktu, który jest instrumentem bazowym dla Instrumentu Finansowego opartego o notowania kontraktów futures powoduje zmianę ceny, po której wyceniany jest ten Instrument Finansowy. W efekcie na wykresach widoczne są przerwy (luki).
- 4. W przypadku zmiany serii instrumentu bazowego nie dokonujemy zmiany, anulacji, modyfikacji zleceń, a w szczególności parametrów tych Zleceń. W wyniku rolowania może dojść do zamknięcia otwartych pozycji (stopout, stop-loss) dlatego Klient powinien monitorować uważnie stan swoich rejestrów.
- 5. W przypadku zleceń limit i stop na rolowanym Instrumencie Finansowym ustawionych blisko bieżącego kursu powinny być one dostosowane do uaktualnionych cen nowej serii kontaktu bazowego oraz wysokości środków pieniężnych na Rachunku Pieniężnym do poziomu umożliwiającego utrzymanie pozycji po naliczeniu punktów

swapowych.

- 6. O dacie zmiany serii TMS Brokers informuje na stronie internetowej TMS Brokers w Tabeli Rolowań. Terminy te mogą ulec zmianie ze względu na niską płynność bieżącego kontraktu bazowego.
- 7. Wartość naliczeń wynikających z różnicy bazy jest wskazana w Rejestrze Ewidencyjnym do momentu zamknięcia pozycji.
- 8. Daty rolowań dla poszczególnych Instrumentów Finansowych udostępnione są w POK oraz na stronie internetowej TMS Brokers.
- 9. Orientacyjne stawki naliczeń wynikających z różnicy bazy udostępniane są na stronie internetowej TMS Brokers w dniu Rolowania. Orientacyjne stawki wynikają z tego, że do końca handlu na instrumentach baza może ulegać zmianie, więc nie możliwe jest jej dokładne ustalenie w trakcje sesji.
- 10. Postanowienia niniejszego paragrafu dotyczą również Rolowania Instrumentów Finansowych opartych o kryptowalutę z zastrzeżeniem § 39b pkt b).

#### **§ 39b Rolowanie Instrumentów Finansowych opartych o kryptowalutę**

- <span id="page-26-0"></span>1. Rolowanie Instrumentów Finansowych opartych o kryptowaluty dokonuje się poprzez jednoczesne naliczenie:
	- a) Punktów swapowych z tytułu utrzymywania otwartej pozycji na zasadach opisanych w paragrafie [§ 39.](#page-25-0) ; oraz
	- b) Różnicy bazy z tytułu zmiany serii kontaktu bazowego na zasadach opisanych w paragrafie § 39a z zastrzeżeniem, że kontraktem bazowym jest giełdowy kontrakt futures.

#### **§ 39c Ekwiwalent Dywidendy**

- <span id="page-26-1"></span>1. Pozycje otwarte w Instrumentach Finansowych opartych o akcje dla których wypłacane są dywidendy i które nie zostaną zamknięte do końca Dnia Obrotu w którym następuje ustalenie prawa do dywidendy, podlegają korekcie o dodatkowe Punkty swapowe. Postanowienia zdania pierwszego stosuje się odpowiednio do otwartych pozycji przeciwstawnych.
- 2. Podstawę do ustalenia wysokości stawek Punktów swapowych przez TMS Brokers o których mowa w ust. 1 powyżej, stanowi spadek wartości teoretycznej Instrumentów Finansowych.
- 3. Operacja naliczania Punktów swapowych, o której mowa powyżej, polega na obliczeniu iloczynu otwartych przez Klienta pozycji i stawek Punktów swapowych dla danego Instrumentu Finansowego.
- 4. Naliczona wysokość Punktów swapowych jest uwzględniona w Rejestrze Ewidencyjnym do momentu zamknięcia pozycji.
- <span id="page-26-2"></span>5. Stawki Punktów swapowych, o których mowa w ust. 1 niniejszego paragrafu, udostępniane są Klientom w zakładce Aktualności na stronie internetowej TMS Brokers (www.tms.pl/aktualnosci).

#### **§ 39d Inne zdarzenia korporacyjne**

- 1. W odniesieniu do Instrumentów Finansowych, których cena oparta jest o akcje spółek i ETFy TMS Brokers zastrzega sobie prawo do dokonywania innych operacji na Instrumentach Finansowych, będących konsekwencją operacji dokonywanych na Instrumentach Bazowych, takich jak split, reverse splity, ustalenie prawa poboru, itp.
- 2. Informacja o tych zdarzeniach korporacyjnych jest przekazywana na stronie internetowej TMS Brokers.
- 3. Klient nie ma możliwości brania udziału w walnym zgromadzeniu akcjonariuszy spółki posiadając otwartą długą pozycję w Instrumencie Finansowym.
- 4. Posiadając otwarte długie pozycje w Instrumencie Finansowym Klient nie ma także prawa do majątku pochodzącego z likwidacji spółki.
- 5. W przypadku operacji reverse split, TMS Brokers zastrzega sobie prawo do dokonania zaokrągleń pozycji Klienta z tytułu ułamkowych części jednostek instrumentu bazowego, jakie mogłyby się pojawić po dokonaniu operacji reverse Split.
- <span id="page-26-3"></span>6. Szczegółowy tryb odwzorowania danego zdarzenia korporacyjnego zostanie udostępniony Klientom w zakładce Aktualności na stronie internetowej TMS Brokers (www.tms.pl/aktualnosci).

#### **§ 40. Transakcje i pozycje przeciwstawne**

- 1. Zawarcie transakcji przeciwstawnej polega na:
	- 1) w przypadku transakcji przeciwstawnej do otwartej pozycji kupna Instrumentu Finansowego zawarciu transakcji sprzedaży tego samego Instrumentu Finansowego,
	- 2) w przypadku transakcji przeciwstawnej do otwartej pozycji sprzedaży Instrumentu Finansowego zawarciu transakcji kupna tego samego Instrumentu Finansowego,
- 2. Zawarcie transakcji przeciwstawnej następuje w wyniku wykonania zlecenia zgodnego pod względem Instrumentu

Finansowego oraz o przeciwnym kierunku transakcji (transakcją przeciwstawną do pozycji kupna będzie zlecenie sprzedaży, dla sprzedaży zlecenie kupna) w stosunku do otwartej pozycji Klienta zapisanej w Rejestrze Ewidencyjnym.

- 3. W przypadku, gdy Klient utrzymuje nierozrachowane pozycje przeciwstawne przez okres dłuższy niż wskazany w Zarządzeniu Prezesa TMS Brokers ma prawo do anulowania powiązanych z tymi transakcjami zleceń oczekujących oraz zamknięcia pozycji w transakcjach przeciwstawnych lub podwyższenia stawki Depozytu Zabezpieczającego.
- 4. Dla pozycji przeciwstawnych TMS Brokers nalicza Punkty swapowe osobno dla długich pozycji oraz osobno dla krótkich pozycji. W efekcie naliczenia mogą następować w różnych wysokościach. Na skutek utrzymywania pozycji przeciwstawnych Klient będzie narażony na ryzyko rozszerzenia Spreadu transakcyjnego (osobno wyceniane są pozycje długie oraz krótkie), a także na ryzyko związane z przewalutowaniem (przeliczenie wyniku na niezamkniętej pozycji Klienta na Walutę Bazową Rachunku).

# **§ 41. Zamknięcie pozycji**

- <span id="page-27-0"></span>1. Zamknięcie pozycji to ustanie praw i zobowiązań związanych z nabyciem lub zbyciem Instrumentu Finansowego.
- 2. Zamknięcie pozycji powoduje zmianę Globalnej pozycji narażonej na ryzyko Klienta i zmianę wartości Wymaganego Depozytu Zabezpieczającego.
- 3. Zamknięcie pozycji polega na wskazaniu przez Klienta wybranej otwartej pozycji zapisanej w Rejestrze Ewidencyjnym, a następnie złożeniu zlecenia zamykającego wskazaną pozycję w całości lub w części, lub na wskazaniu pozycji przeciwstawnych i powiązaniu tych pozycji w celu ich Rozrachunku.
- 4. Skutkiem zamknięcia pozycji jest Rozrachunek wyniku z tytułu zamknięcia transakcji dokonywany niezwłocznie na Rachunku Pieniężnym.
- 5. Jeżeli wynik finansowy powstały z tytułu zamknięcia pozycji wyrażony jest w walucie innej niż Waluta Bazowa Rachunku, wówczas wynik ten zostanie przeliczony na Walutę Bazową Rachunku po Kursie Konwersji.
- 6. TMS Brokers ma prawo do zamknięcia pozycji Klienta dla których od momentu ich otwarcia upłynęło więcej niż 365 dni. Nadto TMS Brokers ma prawo anulować zlecenia oczekujące, dla których od momentu ich złożenia upłynęło więcej niż 365 dni. Szczegółowe zasady postępowania w przypadkach opisanych w niniejszym ustępie ustalane są Zarządzeniem Prezesa TMS Brokers
- 7. TMS Brokers dopuszcza częściowe zamykanie pozycji. W takim przypadku w miejscu dotychczasowej pozycji tworzona jest nowa pozycja (funkcja może być niedostępna w niektórych wersjach platformy (np. wersja webowa).
- 8. Rozrachunek zawartych w Systemie Transakcyjnym transakcji polega na uznaniu lub obciążeniu Rachunku Pieniężnego różnicą pomiędzy kursami zakupu i sprzedaży danego Instrumentu Finansowego z uwzględnieniem naliczonych Punktów Swapowych. W przypadku transakcji denominowanych w walutach innych niż Waluta Bazowa Rachunku, przeliczenie wyniku następuje po Kursie Konwersji.
- 9. W sytuacji, gdy w wyniku zamknięcia przez TMS Brokers wszystkich otwartych pozycji wystąpiło ujemne saldo na Rachunku Pieniężnym Klienta i jednocześnie taki Klient nie posiada wystarczających aktywów zgromadzonych na innych Rachunkach Pieniężnych w TMS Brokers, TMS Brokers, po uprzednim potrąceniu środków z innych Rachunków Pieniężnych, dokona korekty kursów zamknięcia transakcji w taki sposób, aby saldo na Rachunku Pieniężnym wyniosło 0 (zero), z zastrzeżeniem ustępu 10.
- 10. Maksymalna wysokość korekt realizowanych przez TMS Brokers w odniesieniu do wszystkich ujemnych sald na rachunkach pieniężnych posiadanych przez Klienta w systemach TMS Trader oraz TMS Connect nie może przekroczyć równowartości 20 tysięcy euro.
- 11. Korekta kursów zamknięcia pozycji, o której mowa w ustępie 9 nie wymaga zgody Klienta.
- 12. TMS Brokers w przypadku zaprzestania świadczenia usług w Systemie Transakcyjnym MT4 ma prawo do zamknięcia wszystkich otwartych pozycji na rachunku Klienta i ich Rozliczenia po cenie z zamknięcia handlu na danym Instrumencie Finansowym. Godziny handlu określone zostały przez TMS Brokers w Specyfikacji Instrumentów Finansowych dla danej usługi.

#### **§ 42. Zabezpieczenie wykonania transakcji**

- <span id="page-27-1"></span>1. TMS Brokers uzależnia wykonanie zlecenia złożonego przez Klienta od ustanowienia Zabezpieczenia wykonania transakcji.
- 2. Zabezpieczenie wykonania transakcji może przybrać formę wyłącznie Depozytu Zabezpieczającego.
- 3. Z tytułu zawieranych transakcji TMS Brokers pobiera od Klienta zabezpieczenie w postaci Depozytu Zabezpieczającego tytułem przyszłego Rozrachunku pozycji Klienta.
- 4. Depozyt Zabezpieczający pobierany jest wyłącznie w środkach pieniężnych w ustalonej przez Klienta Walucie Bazowej Rachunku.
- 5. Depozyt Zabezpieczający jest wyliczany wg wzoru: nominał transakcji skutkującej otwarciem pozycji \* kurs otwarcia \* stawka Depozytu Zabezpieczającego \* Kurs Konwersji.
- 6. Ustalony w momencie otwierania pozycji Kurs Konwersji zastosowany do wyliczenia Wymaganego Depozytu Zabezpieczającego pozostaje bez zmian do czasu zamknięcia pozycji niezależnie od zmian rynkowych.
- 7. Stawka Depozytu Zabezpieczającego może ulegać zmianie zgodnie z wartościami ustalonymi przez TMS Brokers w Specyfikacji Instrumentów Finansowych. Zmieniona Stawka Depozytu Zabezpieczającego stosuje się do wszystkich Pozycji istniejących i nowo otwieranych.

#### **§ 43. Zasady naliczania i uzupełniania Depozytu Zabezpieczającego**

- <span id="page-28-0"></span>1. TMS Brokers nalicza Depozyt Zabezpieczający na zasadach wskazanych w niniejszym Regulaminie oraz Specyfikacji Instrumentów Finansowych.
- 2. Klient zobowiązany jest do utrzymywania na Rachunku Pieniężnym odpowiedni poziom Zabezpieczenia Wymaganego w kwocie niezbędnej na pokrycie zobowiązań wynikających z zawartych przez Klienta transakcji.
- 3. Klient zobowiązany jest do bieżącego i ciągłego monitorowania stanu środków zapisanych na Rachunku Pieniężnym, bieżącego Salda Rejestru Operacyjnego oraz wskaźnika Poziomu Zabezpieczenia.
- 4. Klient winien mieć na uwadze daty i wydarzenia, które mogą mieć wpływ na wartość Wymaganego Depozytu Zabezpieczającego, wskaźnika Poziomu Zabezpieczenia a w szczególności:
	- 1) podwyższone poziomy stawek Depozytów Zabezpieczających obowiązujące w okresach wskazanych w Specyfikacji Instrumentów Finansowych,
	- 2) godziny obrotu Instrumentami Finansowymi określone przez TMS Brokers w Specyfikacji Instrumentów Finansowych
- 5. TMS Brokers informuje Klienta o konieczności uzupełnienia Depozytu Zabezpieczającego oznaczając dolną belkę w kanale dostępu MT4 Terminal w kolorze czerwonym. Kolor ulega zmianie z chwilą, gdy Poziom Zabezpieczenia spada poniżej 100%. W sytuacji gdy Poziom Zabezpieczenia spadnie poniżej 100% Klient nie może otwierać nowych pozycji. Jest to sytuacja, w której otrzymuje tzw. "margin call". Po powrocie wskaźnika powyższej poziomu 100%, kolor dolnej belki wraca do koloru normalnego. Klient zobowiązany jest do utrzymywania na Rachunku Pieniężnym w każdym czasie środków w takiej wysokości, aby wskaźnik Poziomu Zabezpieczenia ustalony jako iloraz salda Rejestru Operacyjnego i Wymaganego Depozytu Zabezpieczającego nie spadł poniżej poziomu 50 %. TMS Brokers na bieżąco w Systemie Transakcyjnym zapewnia Klientowi informacje dotyczące między innymi salda Rachunku Pieniężnego, salda Rejestru Operacyjnego, Wymaganego Depozytu Zabezpieczającego oraz wskaźnika Poziomu Zabezpieczenia.
- 6. W przypadku, gdy Saldo Rejestru Operacyjnego spadnie do lub poniżej zera lub wskaźnik Poziomu Zabezpieczenia wykaże wartość równą lub niższą niż 50 %, TMS Brokers w celu doprowadzenia Salda Rejestru Operacyjnego do poziomu określonego w ust. 5, może bez konieczności uzyskiwania uprzedniej zgody Klienta oraz bez wcześniejszego poinformowania Klienta o zamiarze zamknięcia pozycji zamknąć część lub wszystkie otwarte pozycje Klienta, w celu poprawy poziomu wskaźnika zabezpieczenia (mechanizm stop-out).
- 7. TMS Brokers może podjąć działania określone w ust. 6 także wtedy, gdy na podstawie wiarygodnych przesłanek, uzna, że istnieje wysokie prawdopodobieństwo spadku wskaźnika Poziomu Zabezpieczenia poniżej 50 % lub spadku Salda Rejestru Operacyjnego do, lub poniżej zera.
- 8. TMS Brokers może podjąć działania określone w ust. 6, w przypadku, w którym Saldo Rachunku Pieniężnego, lub saldo Wolnych Środków Pieniężnych wykaże wartość ujemną, a także wtedy, gdy wystąpi Nadzwyczajna Zmiana Stosunków.
- 9. Realizując swoje prawo określone w ust. 6 TMS Brokers dokonuje zamknięcia pozycji począwszy od pozycji generującej największą stratę, pod warunkiem, że Instrument Finansowy, na którym została ona wygenerowana jest dostępny do handlu (godziny handlu są określone w Specyfikacji Instrumentów Finansowych).. Zamknięcie pozycji następuje po pierwszej możliwej do uzyskania cenie rynkowej. Operacja będzie kontynuowana do czasu, aż Poziom Zabezpieczenia nie podniesie się powyżej poziomu 50%.
- 10. Zgodnie z decyzją Europejskiego Urzędu Nadzoru Giełd i Papierów Wartościowych (UE) 2018/796 z dnia 22 maja 2018 r. w sprawie tymczasowego wprowadzenia ograniczeń w zakresie kontraktów na różnicę w Unii Europejskiej zgodnie z art. 40 rozporządzenia Parlamentu Europejskiego i Rady (UE) nr 600/2014 saldo Rachunku Pieniężnego nie może wykazywać wartości ujemnej.
- 11. Klient wyraża zgodę na obciążenie Rachunku Pieniężnego Klienta przez TMS Brokers kwotą naliczonych odsetek, o których mowa w ust. 11.
- 12. Jeżeli w wyniku działań określonych w ust. 6 na Rachunku Pieniężnym pojawi się ujemne saldo, z zastrzeżeniem paragrafu 41 ustęp 9 – 11, Klient zobowiązany jest niezwłocznie do dokonania odpowiedniej wpłaty na Rachunek Pieniężny, a TMS Brokers za każdy dzień występowania niedoboru, czyli do dnia zaksięgowania wpłaty na Rachunek Pieniężny Klienta, może naliczyć odsetki według stawki określonej w Tabeli Opłat i Prowizji. Księgowania, o których mowa w zdaniu poprzedzającym będą realizowane przez TMS Brokers w godzinach pracy TMS Brokers bez zbędnej zwłoki.
- 13. Na potrzeby wyznaczania właściwej stawki Depozytu Zabezpieczającego wskazanego w Specyfikacji Instrumentów Finansowych, salda na Rachunkach Pieniężnych Klienta i Osób Powiązanych prowadzonych w różnych systemach transakcyjnych oferowanych przez TMS Brokers mogą być agregowane, a stawki depozytu na każdej z platform mogą być pobierane zgodnie z tabelą depozytów zabezpieczających obowiązujących w specyfikacjach dla każdej z platform od zagregowanego salda wszystkich rachunków, wg grupy, do jakiej został zaszeregowany Klient wraz z Osobami Powiązanymi.

#### **§ 44. Podwyższenie Depozytu Zabezpieczającego**

<span id="page-29-0"></span>TMS Brokers ma prawo dokonać podwyższenia stawki Depozytu Zabezpieczającego w odniesieniu do otwartych pozycji konkretnego Klienta, o ile uzna, że ryzyko kredytowe lub rynkowe towarzyszące utrzymaniu takiej pozycji, w sposób znaczący zwiększyło się w stosunku do momentu jej otwarcia, o czym TMS Brokers niezwłocznie informuje Klienta w sposób wskazany w Umowie Ramowej. W szczególności, TMS Brokers podejmuje działania określone powyżej w sytuacji wystąpienia Nadzwyczajnej Zmiany Stosunków lub przed ważnymi wydarzeniami makroekonomicznymi.

#### **§ 45. Rekomendacje TMS Brokers**

- <span id="page-29-1"></span>1. TMS Brokers może nieodpłatnie lub odpłatnie udzielać bieżących rekomendacji o charakterze ogólnym dotyczących zawierania transakcji na Instrumentach Finansowych.
- 2. Rekomendacje, o których mowa w ust. 1 powyżej, mogą być udzielane ustnie przez pracowników TMS Brokers lub w części informacyjnej Systemu Transakcyjnego, jak również przy użyciu innych elektronicznych środków komunikacji.
- 3. Rekomendujący udzielają rekomendacji w granicach pisemnego upoważnienia udzielonego im przez Prezesa Zarządu TMS Brokers na podstawie opracowań własnych TMS Brokers i innych dostępnych źródeł informacji – z zastrzeżeniem, że są to informacje uzyskane w sposób zgodny z obowiązującym prawem. Szczegółowe zasady sporządzania i rozpowszechniania przez TMS Brokers informacji stanowiących rekomendacje dotyczące instrumentów finansowych, ich emitentów lub wystawców zawarte zostały na stronach internetowych TMS Brokers.
- 4. Rekomendacja nie może opierać się na analizie zleceń innych Klientów, gwarantować lub sugerować ochrony przed stratą finansową lub osiągnięcie zysku.
- 5. TMS Brokers nie odpowiada za skutki decyzji inwestycyjnych podjętych na podstawie udzielonych rekomendacji, o ile przy ich udzielaniu TMS Brokers dołożył należytej staranności.
- 6. Udzielanie przez TMS Brokers rekomendacji, o których mowa w niniejszym paragrafie, nie stanowi usługi doradztwa inwestycyjnego w rozumieniu art. 76 Ustawy, gdyż nie jest oparte o indywidualną sytuację Klienta i nie uwzględniają jego celów inwestycyjnych. Obowiązkiem Klienta jest weryfikacja, czy zawarte w materiałach rekomendacje o charakterze ogólnym są dla Klienta odpowiednie.
- <span id="page-29-2"></span>7. Szczegółowe zasady udzielania rekomendacji zawarte są w dedykowanych regulaminach właściwych dla usługi udzielania rekomendacji.

#### **§ 46. Część informacyjna Systemu Transakcyjnego**

- <span id="page-29-4"></span><span id="page-29-3"></span>1. Klient może korzystać z komentarzy i analiz zamieszczonych w części informacyjnej Systemu Transakcyjnego, które zostały:
	- 1) opracowane i zamieszczone przez TMS Brokers,
	- 2) opracowane przez inne podmioty i zamieszczone przez TMS Brokers.
- 2. TMS Brokers zobowiązuje się dochować należytej staranności przy opracowaniu własnych komentarzy i analiz zamieszczanych w części informacyjnej Systemu Transakcyjnego.
- 3. TMS Brokers zobowiązuje się dochować należytej staranności w doborze podmiotów, których komentarze i analizy zamieszczane będą przez TMS Brokers w części informacyjnej Systemu Transakcyjnego.
- 4. TMS Brokers nie odpowiada za skutki decyzji inwestycyjnych podjętych na podstawie komentarzy, analiz, o których mowa w ust. [1](#page-29-3) pkt [1\)](#page-29-4), o ile przy ich sporządzaniu TMS Brokers dochował należytej staranności. TMS

Brokers nie odpowiada za szkody poniesione przez Klienta na skutek realizacji decyzji inwestycyjnych podjętych na podstawie komentarzy i analiz, o których mowa w ust. [1](#page-29-3), z przyczyn leżących po stronie osób trzecich, za działalność których TMS Brokers nie ponosi odpowiedzialności.

#### **§ 47. Błędy kwotowań**

- <span id="page-30-0"></span>1. Kwotowania w Systemie Transakcyjnym określone są z uwzględnieniem Spreadu transakcyjnego wskazanego w Specyfikacji Instrumentów Finansowych. W niektórych okolicznościach kwotowania podane w Systemie Transakcyjnym mogą zawierać błędy w związku, z ograniczeniem bądź utratą płynności na stosownym rynku, wystąpieniem nadzwyczajnych wahań kursów, wystąpieniem innych okoliczności definiowanych, jako Nadzwyczajna Zmiana Stosunków lub wystąpieniem technicznych błędów w zakresie transmisji danych uzyskiwanych ze Źródeł kwotowań (dalej "**Błędne kwotowania**" lub "**Błędna cena**"). Za transakcję zawartą po błędnej cenie poczytuje się:
	- 1) transakcję w Systemie Transakcyjnym, która została zawarta po cenie odchylonej od ceny prezentowanej przez dwa niezależne Podmioty referencyjne, z których jeden jest równocześnie Źródłem kwotowań, z którego pochodziła cena wykorzystana do kwotowania danego Instrumentu Finansowego w Systemie Transakcyjnym, ponad wartość wskazaną w Specyfikacji Instrumentów Finansowych wskazanych dla konkretnego Instrumentu Finansowego w kolumnie "tolerancja kwotowań". W przypadku transakcji zawartej na Instrumencie Finansowym, którego instrument bazowy notowany jest na rynku regulowanym została zawarta po cenie odchylonej od ceny prezentowanej przez jeden Podmiot referencyjny w momencie, gdy zaszły przesłanki do wykonania Zlecenia w Systemie Transakcyjnym, ponad wartość wskazaną w Specyfikacji Instrumentów Finansowych wskazanych dla konkretnego Instrumentu Finansowego w kolumnie "tolerancja kwotowań",,
	- 2) Rynek zorganizowany, na którym notowany jest Instrument Bazowy będący podstawą do wyceny Instrumentu Finansowego, anuluje transakcje, które były podstawą do ustalenia kwotowania Instrumentu Finansowego albo Instrument Bazowy notowany na rynku zorganizowanym będący podstawą do ustalenia kwotowania Instrumentu Finansowego został zawieszony, a Klient zawarł z TMS Brokers transakcje na danym Instrumencie Finansowym już po jego zawieszeniu.
- 2. W przypadku zaistnienia zdarzeń, o których mowa w ust. 1, zarówno TMS Brokers jak i Klientowi przysługuje prawo do:
	- 1) zmiany ceny transakcyjnej (ceny Instrumentu Finansowego), po której zawarta została transakcja, za uprzednią zgodą drugiej strony (przy czym za zmianę ceny transakcyjnej poczytuje się także dokonanie księgowania na Rachunku Pieniężnym odzwierciedlającym taką zmianę ceny) lub
	- 2) odstąpienia od zawartej transakcji, przy czym w przypadku anulowania transakcji zamykającej otwartą pozycję dojdzie do ponownego otwarcia tej pozycji, co wiąże się dla klienta z ryzykiem większych strat lub uruchomieniem mechanizmu "stop out". TMS Brokers nie gwarantuje, że w wyniku odstąpienia od transakcji zamykającej pozycję na Rachunku Pieniężnym Klienta nie wystąpi ujemne saldo (debet) w wyniku dokonanego Rozrachunku po cenach rynkowych.
	- 3) anulowania Transakcji zawartej przy wykorzystaniu środków pieniężnych pochodzących z Transakcji, od której odstąpiono - jeżeli Klient nie posiadałby wystarczających środków na Rachunku do zawarcia Transakcji gdyby nie środki pochodzące z Transakcji, od której odstąpiono na podstawie niniejszego Regulaminu.
- 3. W przypadku zawarcia transakcji w oparciu o Błędne Kwotowanie wskutek zdarzenia opisanego w ustępie 1 punkt 2) TMS Brokers nie będzie mógł przystąpić do działań opisanych w ustępie 2 jeśli w terminie nieprzekraczającym 60 minut od zawieszenia notowań na Instrumencie Bazowym TMS Brokers nie dokona zawieszenia możliwości przyjmowania zleceń lub zawierania transakcji przy użyciu Instrumentów Finansowych kwotowanych w oparciu o notowania instrumentów bazowych.
- 4. W przypadku zaistnienia zdarzeń, o których mowa w ust. 1, strona zgłaszająca niezwłocznie, nie później jednak niż w ciągu 2 Dni Roboczych od dnia zawarcia transakcji, zawiadamia o tym drugą stronę, informując o rodzaju zdarzenia, które wystąpiło, transakcjach, w odniesieniu, do których Stronie przysługuje prawo, o którym mowa w ustępie 2 i rodzaju wybranego rozwiązania przewidzianego w ustępie 2. Postanowienia [§ 57.](#page-36-1) ust. 3 i 4 Regulaminu stosuje się odpowiednio.
- 5. W sytuacjach Nadzwyczajnej Zmiany Stosunków termin, o którym mowa w ustępie 4 może ulec wydłużeniu do terminu zdefiniowanego przez TMS Brokers, lub przez Klienta, w przypadku, gdy stroną zgłaszającą jest Klient.
- 6. Odstąpienie od zawartej transakcji, o którym mowa w ust. 2 pkt 2) ma ten skutek, że transakcja uważana jest za niedoszłą do skutku. W takim przypadku dokonamy odpowiednich zapisów w Rejestrze Ewidencyjnym, Operacyjnym aby doprowadzić do stanu jaki istniał przed zawarciem przez Ciebie Transakcji.. Jednocześnie w przypadku odstąpienia od zawartej transakcji stronom przysługuje prawo do anulowania zleceń oczekujących powiązanych z transakcją od której strona odstąpiła.
- 7. Zmiana ceny transakcyjnej (ceny Instrumentu Finansowego), po której zawarta została transakcja, o którym mowa

w ust. 2 pkt 1) ma ten skutek, że transakcja uważana jest za zawartą po zmienionej cenie.

- 8. Zawiadomienie, o którym mowa w ust. 4, dokonywane jest w przynajmniej w jeden z następujących sposobów:
	- 1) telefonicznie w trybie takim jak dla składania dyspozycji telefonicznych, lub
	- 2) poprzez przesłanie listu kurierem, lub
	- 3) drogą elektroniczną na podany przez Stronę adres e-mail; w przypadku TMS Brokers adresem właściwym jest [makler@tms.pl](mailto:makler@tms.pl)
- 9. Z zastrzeżeniem § 57 oraz § 58 niniejszego Regulaminu prawo odstąpienia od transakcji lub korekty ceny nie wykluczają odpowiedzialności kontraktowej TMS Brokers wobec Klienta. Odpowiedzialność za szkodę poniesioną w wyniku zawarcia transakcji w oparciu o Błędne Kwotowanie jest ograniczona do sytuacji, gdy szkoda spowodowana jest okolicznościami wynikającymi z winy umyślnej lub rażącego niedbalstwa TMS Brokers. TMS Brokers nie odpowiada za szkodę poniesioną w wyniku zawarcia transakcji w oparciu o Błędne Kwotowanie w przypadku gdy (i) cena prezentowana w Systemie Transakcyjnym jest odchylona od ceny rynkowej rażąco i w sposób oczywisty; lub (ii) gdy Błędne Kwotowanie jest wynikiem błędów technologicznych lub awarii; lub (iii) gdy Klient świadomie wykorzystuje Błędne Kwotowanie. Odpowiedzialność TMS Brokers związana z Błędnym Kwotowaniem jest ograniczona do wysokości Depozytu Zabezpieczającego dla transakcji, która została zawarta w oparciu o Błędne Kwotowanie. Poza uprawnieniami przewidzianymi w niniejszym paragrafie, w przypadkach przewidzianych prawem, TMS Brokers może uchylić się od swojego oświadczenia woli, co do zawarcia transakcji gdy TMS Brokers zawarł transakcję w oparciu o Błędne Kwotowanie pod wpływem błędu, w tym zwłaszcza błędu, co do ceny rynkowej, gdy Klient z łatwością mógł zauważyć, że cena była błędna.
- 10. W przypadku zaistnienia uzasadnionych okoliczności wskazujących, że:
	- 1)Klient zawiera transakcje w złej wierze, których celem jest wykorzystanie Błędnych Kwotowań,
	- 2)wykorzystywanie przewagi informacyjnej, lub
	- 3)Klient zawiera transakcje, których celem było wywarcie odpowiedniego, pożądanego przez Ciebie wpływu na kwotowania cen instrumentów finansowych (w szczególności w przypadku zawierania transakcji o znacznym wolumenie w warunkach obniżonej płynności instrumentu finansowego),

TMS Brokers zastrzega sobie prawo, o którym mowa w ust. 2 W takim przypadku zmiana ceny transakcyjnej (ceny Instrumentu Finansowego), po której zawarta została Transakcja, o której mowa w ust. 2 pkt 1) nie wymaga uzyskania uprzedniej zgody drugiej Strony Postanowienia ust. 4 – 7 stosuje się odpowiednio. Na wniosek Klienta TMS Brokers udzieli wyjaśnień.

- 11. W przypadku ustalenia przez TMS Brokers kilkakrotnego zawarcia przez Klienta transakcji w oparciu o Błędne kwotowania lub gdy wykorzystujesz przewagę informacyjną, TMS Brokers zastrzega sobie prawo do wypowiedzenia umowy ze skutkiem natychmiastowym.
- 12. Klient ma prawo odstąpić od transakcji na Instrumencie Finansowym, dla którego instrumentem bazowym jest instrument giełdowy, jeżeli transakcja została wykonana po cenie, po której na giełdzie transakcja nie doszłaby do skutku (transakcja została zawarta poza maksymalnymi widełkami określonymi przez giełdę), odpowiednio na zasadach określonych w niniejszym paragrafie.

#### **§ 48. Mechanizmy Algorytmiczne**

- <span id="page-31-1"></span><span id="page-31-0"></span>1. W Systemie Transakcyjnym TMS Brokers może udostępnić Klientowi możliwość składania zleceń na podstawie mechanizmów algorytmicznych z zastrzeżeniem, że wszelkie parametry dotyczące algorytmu zostały określone przez Klienta, bez wiedzy, ingerencji i odpowiedzialności TMS Brokers.
- 2. TMS Brokers ostrzega, iż algorytmy tworzone przez Klienta, o których mowa w ust. [1](#page-31-1) niniejszego paragrafu, mogą prowadzić do zawierania transakcji bez udziału Klienta.
- 3. Klient wykorzystuje mechanizmy, o których mowa w ust. 1 i 2 powyżej, na własne ryzyko i odpowiedzialność.
- 4. TMS Brokers nie ponosi odpowiedzialności za straty lub utracone korzyści Klienta związane z realizacją zleceń za pomocą mechanizmów algorytmicznych. TMS Brokers nie odpowiada za brak wykonania, za jakiekolwiek opóźnienia w wykonaniu, niewygenerowanie, jak również błędne wygenerowanie zleceń za pomocą mechanizmów algorytmicznych. W szczególności TMS Brokers nie odpowiada za ww. zdarzenia powstałe w wyniku błędów oprogramowania, błędów kwotowań, przerwach w połączeniu internetowym z TMS Brokers, za które TMS Brokers nie ponosi odpowiedzialności.
- 5. Ponadto TMS Brokers nie ma dostępu do algorytmów klienta a zatem nie gwarantuje osiągnięcia określonego wyniku finansowego na transakcjach zawartych z wykorzystaniem mechanizmów algorytmicznych.
- 6. Transakcje realizowane za pomocą mechanizmów algorytmicznych traktowane są przez TMS Brokers jako transakcje zawierane przez Klienta.
- 7. TMS Brokers nie ponosi odpowiedzialności za błędy związane z działaniem mechanizmu algorytmicznego oraz realizacją zleceń wygenerowanych za pomocą mechanizmu algorytmicznego.
- 8. Do zawierania transakcji z wykorzystaniem algorytmów Klient nie może:
- 1) wykorzystywać zewnętrznych źródeł danych, a w szczególności kwotowań, cen, kursów, danych związanych z czasem kwotowania, dostawcy kwotowań oraz innych parametrów cenowych,
- 2) zmieniać wartości ceny, czasu, kwotowań, spreadów, limitów i żadnych innych parametrów Instrumentów Finansowych kwotowanych przez TMS Brokers,
- 3) zmieniać ustawień, parametrów i innych cech systemu transakcyjnego oraz Instrumentów Finansowych, w szczególności wartości związanych z wyceną otwartych pozycji, wartością salda Rachunku Pieniężnego, Salda Rejestru Operacyjnego, Rejestru Ewidencyjnego, Rejestru Operacyjnego, wartości punktów swapowych, godzin handlu, czasu rolowań,
- 4) w jakikolwiek inny sposób wpływać na System Transakcyjny oraz cechy i parametry instrumentów finansowych w celu innym niż składanie zleceń w oparciu jedynie o parametry transakcyjne oraz systemu transakcyjnego zdefiniowane przez TMS Brokers.
- 9. Składanie, usuwanie lub modyfikowanie zleceń przez Klienta z wykorzystaniem mechanizmów algorytmicznych, traktowane jest jako zlecenia złożone przez Klienta.
- 10. Klient nie może modyfikować zleceń, o których mowa w ust. [1](#page-31-1) poprzez złożenie dyspozycji pisemnej lub dyspozycji telefonicznej.
- 11. W wersji przeglądarkowej (webowej) platformy transakcyjnej oraz na telefony komórkowe i tablety (mobilnej) nie jest możliwe uruchomienie strategii automatycznych.
- 12. TMS Brokers będzie mógł w każdej chwili odłączyć Klienta od możliwości zawierania transakcji przy użyciu mechanizmów algorytmicznych, o ile poweźmie uzasadnione podejrzenia, że zlecenia składane przez Klienta mogą mieć negatywny wpływ na System Transakcyjny oraz systemy obrotu, w których notowane są instrumenty bazowe, o które oparte są Instrumenty Finansowe oferowane przez TMS Brokers.

# **§ 49. Korespondencja z Klientem**

- <span id="page-32-3"></span><span id="page-32-0"></span>1. TMS Brokers wysyła Klientowi wszelką korespondencję, na adres wskazany przez Klienta. Za wysłanie korespondencji Tabela Opłat i Prowizji może przewidywać opłaty.
- <span id="page-32-5"></span>2. O ile inaczej nie wynika z Regulaminu, korespondencja przekazywana jest według dyspozycji Klienta, w sposób określony w Karcie Danych Klienta, tj.:
	- 1) pocztą lub kurierem na adres korespondencyjny wskazany przez Klienta, lub
	- 2) pocztą elektroniczną na podany adres poczty elektronicznej, lub
	- 3) w inny sposób uzgodniony z Klientem.

z zastrzeżeniem, że TMS Brokers, niezależnie od dyspozycji Klienta, ma w każdym przypadku prawo przekazywać korespondencję w sposób określony w pkt [1](#page-32-3) powyżej.

- 3. Za przesłanie korespondencji pocztą elektroniczną uważa się również udostępnienie lub przekazanie informacji za pośrednictwem Systemu Transakcyjnego.
- <span id="page-32-6"></span>4. TMS Brokers nie ponosi odpowiedzialności za zagubienie wysłanej korespondencji, jak również za opóźnienia w jej doręczeniu z przyczyn, za które nie odpowiada.
- 5. Korespondencję wysyłaną przez TMS Brokers listem poleconym uważa się za doręczoną po upływie 14 dni kalendarzowych od dnia wysłania, jeśli została wysłana listem poleconym za zwrotnym potwierdzeniem odbioru oraz TMS Brokers otrzymał informację o doręczeniu lub próbie doręczenia listu do miejsca wskazanego jako adres korespondencyjny Klienta.
- 6. Korespondencję wysyłaną przez TMS Brokers za pośrednictwem kuriera uważa się za doręczoną po upływie 3 Dni Roboczych od dnia wysłania, jeśli została wysłana za zwrotnym potwierdzeniem odbioru oraz TMS Brokers otrzymał informację o doręczeniu lub dwukrotnej próbie doręczenia listu, dokonanej w przeciągu 5 Dni Roboczych, do miejsca wskazanego jako adres korespondencyjny Klienta.
- <span id="page-32-7"></span>7. Korespondencję wysyłaną przez TMS Brokers pocztą elektroniczną uważa się za doręczoną z chwilą dostarczenia a najpóźniej po upływie 3 dni kalendarzowych od dnia wysłania, jeśli została wysłana na ostatnio wskazany przez Klienta adres e-mail.

# **§ 50. Komunikacja przez System Transakcyjny**

- <span id="page-32-4"></span><span id="page-32-1"></span>1. Przyjęcie zlecenia do realizacji przez System Transakcyjny, zawarcie transakcji, odrzucenie lub anulowanie zlecenia z powodów określonych w Regulaminie, w szczególności z powodu niewystarczającego pokrycia w środkach pieniężnych, potwierdzane jest natychmiast odpowiednim komunikatem generowanym przez System Transakcyjny.
- <span id="page-32-2"></span>2. Komunikaty, o których mowa w ust. [1](#page-32-4), są wyświetlane w czasie rzeczywistym na ekranie stacji roboczej Klienta.

#### **§ 51. Raporty**

1. Z tytułu świadczenia usług wynikających z Umowy Ramowej TMS Brokers dostarcza Klientowi na Trwałym

Nośniku następujące sprawozdania potwierdzające zawarte transakcje, koszty oraz operacje na kontach:

- a) Potwierdzenia wykonania Zlecenia,
- b) Zestawienie Instrumentów Finansowych.
- 2. TMS Brokers na koniec każdego Dnia Roboczego w którym Klient dokonywał operacji na rachunku przekazuje na Trwałym Nośniku Informacji na adres poczty elektronicznej Klienta raport obejmujący zestawienie zamkniętych w danym dniu pozycji, zestawienie otwartych pozycji oraz zestawienie zleceń oczekujących wraz z podsumowaniem stanu środków pieniężnych na Rachunku Pieniężnym Klienta, a także wskazanie aktualnych wartości (wynikających z ostatniej Wyceny): (i) Zabezpieczenia Wymaganego, (ii) Zabezpieczenia Otrzymanego, (iii) Wymaganego Depozytu Zabezpieczającego oraz (iv) Niezrealizowanej Wartości Pozycji. Jeżeli Klient nie wskaże w Karcie Danych Klienta adresu poczty elektronicznej, przekazanie Klientowi powyższego raportu będzie następowało poprzez złożenie wydruku raportu w POK.
- 3. Na życzenie Klienta potwierdzenia zawarcia transakcji mogą być przesyłane Klientowi za pośrednictwem poczty, za co TMS Brokers pobiera opłaty zgodnie z Tabelą Opłat i Prowizji.
- 4. Potwierdzenie zawarcia transakcji zawiera w szczególności następujące informacje:
	- 1) TMS Brokers jako składającego sprawozdanie,
	- 2) Nazwę lub inne oznaczenie Klienta,
	- 3) datę i czas zawarcia transakcji,
	- 4) rodzaj zlecenia,
	- 5) oznaczenie systemu,
	- 6) oznaczenie Instrumentu Finansowego,
	- 7) identyfikator kupna/sprzedaży albo charakter zlecenia w przypadku zleceń innych niż kupno/sprzedaż,
	- 8) liczba Instrumentów Finansowych będących przedmiotem zlecenia,
	- 9) cena jednostkowa, po jakiej zostało wykonane zlecenie, a w przypadku gdy zlecenie wykonywane jest partiami, TMS Brokers może przekazywać informacje na temat ceny każdej partii lub ceny uśrednionej; w tym drugim przypadku TMS Brokers przekazuje na wniosek Klienta informacje na temat ceny każdej partii,
	- 10) cena ogółem (rozumiana jako łączna wartość transakcji),
	- 11) całkowita suma pobranych prowizji i kosztów oraz na wniosek Klienta zestawienie poszczególnych pozycji obejmujące, w stosownych przypadkach, wielkość wszystkich zapisów podwyższających wartość lub odpisów obniżających wartość naliczonych w przypadku, gdy transakcja była dokonana przez TMS Brokers przy zawieraniu transakcji na własny rachunek, a na TMS Brokers spoczywa obowiązek najlepszego wykonywania,
	- 12) uzyskany kurs walutowy w przypadku, gdy transakcja obejmuje przeliczanie waluty,
	- 13) obowiązki Klienta związane z rozliczeniem transakcji, w tym limity czasowe na płatności lub dostawy oraz odpowiednie dane rachunku, o ile takie dane i obowiązki nie zostały uprzednio podane do wiadomości Klienta,
	- 14) w przypadku gdy kontrahentem Klienta był TMS Brokers lub dowolna osoba wchodząca w skład grupy, do której należy TMS Brokers lub inny klient TMS Brokers – wskazanie tego faktu, chyba że zlecenie zostało wykonane za pośrednictwem systemu transakcyjnego, który ułatwia anonimowe prowadzenie transakcji.
- 5. Potwierdzenia wykonania zlecenia przekazane zostanie najpóźniej pierwszego Dnia Roboczego po wykonaniu zlecenia lub – w przypadku gdy TMS Brokers otrzymuje potwierdzenie od osoby trzeciej – nie później niż pierwszego dnia roboczego po odbiorze potwierdzenia od osoby trzeciej.
- 6. Jeśli TMS Brokers prowadzi Rachunek Pieniężny Klienta Detalicznego, który obejmuje pozycje w Instrumentach Finansowych obarczonych wysokim ryzykiem lub transakcje na zobowiązaniach warunkowych, informuje takiego Klienta o zmniejszeniu się wartości początkowej każdego instrumentu o 10%, a następnie o wielokrotności 10%. Sprawozdawczość odbywa się osobno w odniesieniu do każdego instrumentu, chyba że ustalono inaczej z Klientem, i jest realizowana nie później niż przed końcem dnia roboczego, w którym próg ten został przekroczony, lub – jeśli przekroczenie progu nastąpiło w dniu wolnym od pracy – przed zamknięciem następnego dnia roboczego.
- 7. Zestawienie instrumentów finansowych i funduszy Klienta będzie przesyłane przez TMS Brokers co najmniej raz na kwartał na Trwałym Nośniku i będzie obejmować następujące informacje:
	- a) dane wszystkich Instrumentów Finansowych lub funduszy przechowywanych przez TMS Brokers na rzecz Klienta według stanu na koniec okresu objętego zestawieniem, a w przypadku gdy do portfela Klienta zalicza się wpływy z jednej lub kilku nierozliczonych transakcji, dane można podać albo w oparciu o datę transakcji, albo w oparciu o datę rozliczenia, pod warunkiem że zastosowana zostanie ta sama zasadę do

wszystkich tego rodzaju informacji zawartych w zestawieniu,

- b) zakres, w jakim Instrumenty Finansowe lub fundusze Klienta były przedmiotem transakcji finansowanych z użyciem papierów wartościowych,
- c) wartość wszelkich korzyści narosłych na rachunku Klienta z tytułu uczestnictwa w transakcjach finansowanych z użyciem papierów wartościowych i podstawę naliczania takich korzyści,
- d) jasne wskazanie aktywów lub funduszy, które podlegają przepisom dyrektywy 2014/65/UE (MIFID II) i jej środków wykonawczych, oraz tych, które im nie podlegają,
- e) jasne wskazanie, których aktywów dotyczą pewne szczególne cechy odnoszące się do ich własności, na przykład ze względu na zabezpieczenie,
- f) wartość rynkowa lub szacunkowa, jeśli wartość rynkowa nie jest dostępna, Instrumentów Finansowych objętych zestawieniem wraz z jasnym wskazaniem faktu, że brak ceny rynkowej prawdopodobnie świadczy o braku płynności.
- 8. TMS Brokers po upływie każdego roku kalendarzowego wysyła Klientowi raporty roczne zawierające zestawienie przechowywanych i rejestrowanych aktywów, w tym środków pieniężnych, obejmujące w szczególności wskazanie rodzaju, nazwy oraz liczby lub wysokości aktywów według stanu na koniec roku, za który sporządzane jest sprawozdanie.
- 9. Raporty roczne przekazywane są Klientowi do końca 2 miesiąca od zakończenia roku kalendarzowego w formie pisemnej, za pośrednictwem poczty elektronicznej na adres email podany przez Klienta lub pocztą na wskazany przez Klienta adres korespondencyjny. Sporządzenie i dostarczenie raportu rocznego jest wolne dla Klienta od opłat.
- 10. Na żądanie Klienta TMS Brokers przekazuje informacje na temat aktualnego stanu wykonania zlecenia (dotyczy zleceń oczekujących).
- 11. TMS Brokers na wniosek Klienta może sporządzać inne raporty lub potwierdzenia dotyczące operacji wykonanych na Rachunku Pieniężnym Klienta. Koszt ich sporządzenia określa Tabela Opłat i Prowizji.
- 12. Raporty lub potwierdzenia, o których mowa w ust. 8, dostarczane są w sposób określony przez Klienta. Koszty przesyłek naliczane są zgodnie z odpowiednimi taryfami podmiotów pośredniczących w ich doręczaniu i ponoszone przez Klienta.
- 13. TMS Brokers przedstawia Klientom okresowe sprawozdania na temat wyników oraz kosztów i opłat związanych z Instrumentami Finansowymi.

#### **§ 52. Weryfikacja korespondencji przez Klienta**

- <span id="page-34-0"></span>1. Klient ma obowiązek zapoznania się z korespondencją otrzymaną od TMS Brokers.
- <span id="page-34-1"></span>2. Klientowi przysługuje prawo złożenia pisemnych skarg dotyczących treści zawartych w tej korespondencji, w trybie określonym w [§ 59. –](#page-37-0) [§ 61. l](#page-39-0)ub § 73 Regulaminu.

#### **§ 53. Adresy korespondencyjne**

- <span id="page-34-3"></span>1. Wszelka korespondencja i zawiadomienia oraz kontakty za pomocą telefonu i telefaksu, pomiędzy Klientem a TMS Brokers w sprawach objętych Umową Ramową lub Regulaminem, kierowane będą na adresy korespondencyjne, adresy e-mail, numery telefonów lub odpowiednio numer telefaksu, wskazane przez Klienta w Karcie Danych Klienta.
- <span id="page-34-4"></span>2. Klient zobowiązuje się powiadamiać TMS Brokers o każdorazowej zmianie danych, o których mowa w ust. [1,](#page-34-3)  poprzez wypełnienie i dostarczenie do TMS Brokers nowej Karty Danych Klienta.
- 3. W przypadku zaniechania wykonania przez Klienta obowiązku, o którym mowa w ust. [2](#page-34-4), za doręczoną uznaje się korespondencję wysłaną na ostatnio wskazany przez Klienta adres korespondencyjny, adres e-mail, numer telefonu lub odpowiednio numer telefaksu wskazane w Karcie Danych Klienta.
- 4. TMS Brokers nie ponosi odpowiedzialności za niedostarczenie korespondencji z powodu niepodania przez Klienta danych teleadresowych, ich nieaktualności lub innych przyczyn niezależnych od TMS Brokers.
- <span id="page-34-2"></span>5. TMS Brokers nie ponosi odpowiedzialności w przypadku uzyskania przez osoby nieuprawnione dostępu do korespondencji, jeżeli została ona przekazana w sposób określony w niniejszym paragrafie.

#### **§ 54. Podstawowe zasady postępowania w przypadku powstania Konfliktu Interesów**

1. Przez Konflikt Interesów należy rozumieć znane TMS Brokers okoliczności mogące doprowadzić do powstania sprzeczności między interesem TMS Brokers, Osoby Zaangażowanej i obowiązkiem działania przez TMS Brokers w sposób rzetelny, z uwzględnieniem najlepiej pojętego interesu Klienta, jak również znane TMS Brokers okoliczności mogące doprowadzić do powstania sprzeczności między interesami kilku Klientów TMS Brokers.

- <span id="page-35-3"></span><span id="page-35-2"></span>2. W przypadku stwierdzenia przez TMS Brokers istnienia Konfliktu Interesów związanego ze świadczeniem usług na rzecz Klienta, będących przedmiotem Umowy Ramowej i Regulaminu:
	- 1) TMS Brokers przed zawarciem Umowy Ramowej informuje Klienta w formie pisemnej lub za pomocą innego Trwałego Nośnika o istnieniu Konfliktu Interesów związanego ze świadczeniem na rzecz Klienta usług, będących przedmiotem Umowy Ramowej i Regulaminu, a Klient potwierdza otrzymanie od TMS Brokers takiej informacji,
	- 2) TMS Brokers uzależnia podpisanie Umowy Ramowej z Klientem od potwierdzenia przez Klienta w formie odrębnego oświadczenia lub bezpośrednio poprzez podpisanie Umowy Ramowej – woli zawarcia Umowy przez Klienta pomimo istnienia Konfliktu Interesów.
- 3. Przy ujawnianiu informacji, o której mowa w ust. 2 pkt 1) jasno wskazuje się, że rozwiązania organizacyjne i administracyjne ustanowione przez TMS Brokers w celu zapobieżenia temu Konfliktowi Interesów lub zarządzania nim nie są wystarczające do zapewnienia z należytą pewnością, aby ryzyko szkody dla interesów Klienta nie występowało. Ujawniana informacja zawiera szczegółowy opis Konfliktów Interesów powstających przy świadczeniu usług maklerskich, z uwzględnieniem kategorii, do jakiej należy Klient, któremu informacja jest ujawniana. W opisie tym wyjaśnia się ogólny charakter i źródła Konfliktów Interesów, a także ryzyko grożące Klientowi wskutek Konfliktów Interesów oraz kroki podjęte w celu ograniczenia takiego ryzyka, przy zachowaniu wystarczającego stopnia szczegółowości pozwalającego temu Klientowi podjąć świadomą decyzję co do zawarcia Umowy Ramowej w kontekście, w którym te Konflikty Interesów się pojawiają.
- 4. Zasady postępowania TMS Brokers w przypadku powstania Konfliktu Interesów stosuje się z zachowaniem wymogu ciągłości ujawniania Konfliktu Interesów, tj. zarówno przed zawarciem Umowy Ramowej, jak również po jej zawarciu, chyba że w ocenie TMS Brokers rozwiązania organizacyjne i administracyjne ustanowione przez TMS Brokers zapewniają, że nie dojdzie do naruszenia interesów Klienta.
- 5. W przypadku powstania Konfliktu Interesów po zawarciu z Klientem Umowy Ramowej:
	- 1) TMS Brokers informuje Klienta o istnieniu Konfliktu Interesów niezwłocznie po jego stwierdzeniu w sposób określony w ust. [2](#page-35-2) pkt [1\),](#page-35-3) a Klient potwierdza otrzymanie od TMS Brokers informacji o istnieniu Konfliktu Interesów,
	- 2) TMS Brokers powstrzyma się od świadczenia usług maklerskich, będących przedmiotem Umowy Ramowej i Regulaminu do czasu otrzymania wyraźnego oświadczenia klienta o kontynuacji lub rozwiązaniu Umowy Ramowej.

#### **§ 55. Blokada i zastaw**

- <span id="page-35-0"></span>1. Klient nie może ustanowić blokady ani zastawu na środkach zapisanych na Rachunku Pieniężnym Klienta prowadzonym przez TMS Brokers.
- 2. Klient nie może ustanowić blokady ani zastawu na Instrumentach Finansowych zapisanych w Rejestrze Ewidencyjnym Klienta prowadzonym przez TMS Brokers.
- 3. TMS Brokers odmówi wykonania złożonej przez Klienta dyspozycji blokady lub zastawu na Rachunku Pieniężnym, w Rejestrze Operacyjnym lub Rejestrze Ewidencyjnym.

#### **§55a. Wymiana walutowa**

- <span id="page-35-1"></span>1. Do wymiany walutowej dochodzi w sytuacji, gdy Klient dokonuje operacji w walucie innej niż Waluta Bazowa Rachunku. Dotyczy to w szczególności naliczania prowizji lub zaksięgowania wyniku na transakcjach Klienta.
- 2. Wymiana walutowa odbywa się samoczynnie i nie wymaga żadnych dyspozycji lub zleceń Klienta.
- 3. Do wymiany walutowej dochodzi tylko i wyłącznie w chwili, gdy na Rachunku Pieniężnym są realizowane operacje w walucie innej niż Waluta Bazowa Rachunku - dotyczy to w szczególności Rozrachunku oraz księgowania opłat i prowizji wyrażonych w innych walutach.
- 4. Wymiana walutowa na Instrumentach Finansowych opartych o waluty odbywa się według następujących zasad:
	- 1) dla kosztów i zobowiązań odbywa się po kursie kupna (offer) waluty, w której zobowiązanie lub koszt powstaje w relacji do Waluty Bazowej Rachunku. Kurs pochodzi z Systemu Transakcyjnego z czasu dokonywania operacji źródłowej,
	- 2) dla należności (np. zyski z transakcji Klienta) odbywa się po kursie bid waluty, w której należność powstaje w relacji do Waluty Bazowej Rachunku. Kurs pochodzi z Systemu Transakcyjnego z czasu dokonywania operacji

źródłowej,

- 3) jeśli dana para walutowa nie jest oferowana w sposób bezpośredni w Systemie Transakcyjnym, następuje najpierw przewalutowanie według powyższych zasad na dolara amerykańskiego, a potem na Walutę Bazową Rachunku,
- 4) wynik na innych Instrumentach Finansowych niż opartych na parach walutowych są przewalutowywane po kursie bid, niezależnie czy Klient ma zysk czy stratę.
- 5. Opłaty i prowizje związane z wykonywaniem przez TMS Brokers czynności w zakresie wymiany walutowej określa Tabela Opłat i Prowizji.
- 6. Świadczenie przez TMS Brokers usługi wymiany walutowej nie stanowi działalności kantorowej w rozumieniu ustawy z dnia 27 lipca 2002 r. – Prawo dewizowe (tj. [Dz.U. 2017 r., poz. 679,](http://prawo.sejm.gov.pl/isap.nsf/DocDetails.xsp?id=WDU20170000679) ze zm.).

# **§ 56. Opłaty i prowizje**

- <span id="page-36-0"></span>1. Za usługi świadczone na podstawie Umowy Ramowej i Regulaminu oraz za czynności związane z obsługą Rachunku Pieniężnego, Rejestru Operacyjnego i Rejestru Ewidencyjnego, TMS Brokers pobiera opłaty i prowizje określone w Tabeli Opłat i Prowizji.
- 2. Tabela Opłat i Prowizji jest ustalana Zarządzeniem Prezesa Zarządu TMS Brokers.
- 3. W przypadkach przewidzianych w Tabeli Opłat i Prowizji, prowizje za zawarte transakcje naliczane są w chwili zawarcia transakcji i pobierane przez TMS Brokers z Rachunku Pieniężnego Klienta nie później niż w dniu Rozrachunku tej transakcji.
- 4. Opłaty i prowizje określone w Tabeli Opłat i Prowizji pobierane są przez TMS Brokers z Rachunku Pieniężnego Klienta bez konieczności uzyskiwania każdorazowo jego zgody.
- 5. TMS Brokers może dopuścić negocjowanie opłat i prowizji określonych w Tabeli Opłat i Prowizji.
- 6. W związku z wykonaniem dodatkowych zadań zleconych przez Klienta, Klient będzie ponosił koszty przesyłek kurierskich, opłat pocztowych i innych opłat manipulacyjnych, związanych z przesyłaniem dokumentów, raportów lub innej korespondencji przekazywanej na wniosek Klienta,
- <span id="page-36-3"></span>7. TMS Brokers może jednostronnie obniżać wysokość stawek określonych w Tabeli Opłat i Prowizji albo zawieszać ich pobieranie. Obniżenie lub zawieszenie opłat i prowizji w trybie wskazanym powyżej lub zmiana innych informacji zawartych w Tabeli Opłat i Prowizji nie związanych z wysokością opłat i prowizji nie stanowi zmiany warunków Umowy Ramowej.
- 8. W przypadku wykonywania zleceń na Instrumentach Finansowych, dla których instrumentem bazowym są akcje i ETFy, prowizja naliczana jest przy otwarciu jednocześnie za zamknięcie transakcji.

#### **§ 57. Odpowiedzialność stron Umowy Ramowej**

- <span id="page-36-1"></span>1. TMS Brokers nie ponosi odpowiedzialności za straty Klienta wynikłe z realizacji zleceń i innych dyspozycji Klienta zgodnie z ich treścią, jak również za straty spowodowane okolicznościami niezależnymi od TMS Brokers.
- 2. TMS Brokers nie ponosi odpowiedzialności za utracone korzyści lub poniesione przez Klienta straty, będące wynikiem błędu działania Systemu Transakcyjnego, przerw bądź opóźnień w transmisji danych, jakichkolwiek innych problemów technicznych, które mogłyby pojawić się podczas użytkowania Systemu Transakcyjnego i innych okoliczności, za które TMS Brokers nie ponosi odpowiedzialności. W szczególności Klient nie będzie wysuwał roszczeń wobec TMS Brokers, jeśli w wyniku problemów technicznych związanych z funkcjonowaniem Systemu Transakcyjnego, sprzętu informatycznego lub łączy telekomunikacyjnych nie mógł dokonać transakcji, złożyć zlecenia lub uzyskać informacji dotyczących stanu Rachunku Pieniężnego i związanych z nim rejestrów w wybranym przez siebie momencie.
- 3. TMS Brokers nie ponosi odpowiedzialności za utracone korzyści lub poniesione przez Klienta straty będące wynikiem błędnego kwotowania cen Instrumentów Finansowych w Systemie Transakcyjnym w stosunku do rzeczywistych cen notowanych w danej chwili na stosownym rynku.
- 4. TMS Brokers zastrzega, że TMS Brokers nie ponosi odpowiedzialności za szkody poniesione przez klienta na skutek powstrzymania transakcji przez TMS Brokers lub wstrzymania transakcji lub zablokowania rachunku przez Generalnego Inspektora Informacji Finansowej, jeśli te czynności miały związek ze stosowaniem przepisów o przeciwdziałaniu praniu pieniędzy oraz finansowaniu terroryzmu.

#### **§ 58. Wyłączenie odpowiedzialności TMS Brokers**

<span id="page-36-2"></span>1. TMS Brokers nie ponosi odpowiedzialności za jakiekolwiek błędy bądź opóźnienia w realizacji obowiązków wynikających z Umowy Ramowej lub Regulaminu powstałe z przyczyn leżących po stronie osób trzecich, za

działalność których TMS Brokers nie ponosi odpowiedzialności lub pozostające poza kontrolą TMS Brokers, noszących znamiona Nadzwyczajnej Zmiany Stosunków, zdefiniowanej w ust. 2.

- <span id="page-37-2"></span>2. Za Nadzwyczajną Zmianę Stosunków mogą zostać uznane ważne, wiarygodne lub wyjątkowe zdarzenia na rynku w przypadkach określonych poniżej:
	- 1) TMS Brokers ze względu na wydarzenia pozostające poza swoją kontrolą i będące następstwem działania siły wyższej, takiej jak np. zamieszki, strajki, akty terroru, zamachy terrorystyczne, pożar, brak energii elektrycznej, zerwanie komunikacji, awarie telekomunikacyjne, kataklizm, nie jest w stanie egzekwować zleceń Klienta na stosownym rynku,
	- 2) notowania zostały zawieszone lub zerwane,
	- 3) zostały narzucone specyficzne wymagania bądź zasady obrotu, które przekreślają możliwość dokonywania na nim transakcji zgodnie z dotychczasowymi powszechnie przyjętymi zasadami wyrażonymi także w postanowieniach Umowy Ramowej i Regulaminu,
	- 4) wystąpią nadzwyczajne wahania kursów, ograniczenie bądź utrata płynności,
	- 5) wystąpi błąd działania Systemu Transakcyjnego uniemożliwiający korzystanie z jego funkcji, w tym w szczególności składania zleceń, zawierania transakcji, monitorowania stanu Rachunku Pieniężnego i rejestrów, za powstanie którego TMS Brokers nie ponosi odpowiedzialności,
	- 6) Wystąpi awaria systemów informatycznych lub telekomunikacyjnych, za powstanie, których TMS Brokers nie ponosi odpowiedzialności,
	- 7) Wystąpi brak połączenia internetowego za które TMS Brokers nie ponosi odpowiedzialności,
	- 8) W odniesieniu do instrumentów nieudziałowych, gdy dojdzie do zawieszenia obrotu, o którym mowa w art. 9 ust. 4 rozporządzenia Parlamentu Europejskiego i Rady (UE) nr 600/2014.
- 3. W przypadku wystąpienia Nadzwyczajnej Zmiany Stosunków TMS Brokers przysługuje prawo dokonania zmiany wymagań w zakresie wysokości stawki Depozytu Zabezpieczającego, zamknięcia całości lub części pozycji Klienta w celu niedopuszczenia do pogłębienia się strat, ochrony interesów Klienta lub TMS Brokers.
- 4. W przypadku wystąpienia Nadzwyczajnej Zmiany Stosunków, TMS Brokers dołoży starań, aby umożliwić Klientom korzystanie z usług TMS Brokers, przy czym korzystanie z usług w tym trybie może okazać się niemożliwe w pełnym zakresie.
- 5. TMS Brokers ma prawo do ograniczenia lub wstrzymania pracy Systemu Transakcyjnego w zakresie obrotu na Instrumencie Finansowym w przypadku gdy instrument bazowy notowany w obrocie zorganizowanym będący podstawą do wyceny Instrumentu Finansowego został zawieszony lub wycofany z obrotu.

#### **§ 59. Uwagi i zastrzeżenia**

- <span id="page-37-0"></span>1. W przypadku jakichkolwiek uwag lub zastrzeżeń Klienta dotyczących usług świadczonych przez TMS Brokers, Klient powinien niezwłocznie zawiadomić o tym fakcie TMS Brokers.
- 2. Uwagi i zastrzeżenia, o których mowa w ust. 1 mogą być składane w godzinach pracy TMS Brokers w formie ustnej, telefonicznej, pisemnej lub przy wykorzystaniu elektronicznych środków komunikacji.
- 3. TMS Brokers dołoży wszelkich starań, aby udzielić wyjaśnień na złożone uwagi i zastrzeżenia Klienta w terminie 30 dni od dnia ich otrzymania.
- 4. Wyjaśnienia, o których mowa powyżej zostaną Klientowi przesłane w formie w jakiej zostały złożone przez Klienta.
- 5. Do wyjaśnień TMS Brokers dotyczących otrzymanych uwag i zastrzeżeń nie stosuje się postanowień [§ 60.](#page-37-1) , [§ 61.](#page-39-0)  oraz § 73. Regulaminu.

#### **§ 60. Złożenie i rozpatrzenie reklamacji**

- <span id="page-37-1"></span>1. Klient może złożyć reklamację dotyczącą działania lub zaniechania TMS Brokers. Przez reklamację należy rozumieć każde wystąpienie kierowane do TMS Brokers przez Klienta, odnoszące się do jego zastrzeżeń dotyczących usług maklerskich wskazanych w katalogu artykułu 69 ustęp 2 lub ustępu 4 Ustawy o obrocie instrumentami finansowymi, świadczonych przez TMS Brokers w zakresie objętym nadzorem Komisji Nadzoru Finansowego.
- 2. Reklamacje Klientów mogą być składane w następujących formach:
	- a) wysłanie wiadomości za pośrednictwem formularza reklamacyjnego udostępnionego na stronie www.tms.pl. w zakładce "Kontakt",
	- b) wysłanie wiadomości email na adres [skargi@tms.pl;](mailto:skargi@tms.pl) Reklamacje złożone na inne adresy pozostają bez rozpatrzenia,
	- c) pisemnie na adres pocztowy Dom Maklerski TMS Brokers S.A. ul. Złota 59, 00-120 Warszawa,
- d) osobiście w godzinach pracy w Domu Maklerskim TMS Brokers S.A. ul. Złota 59, 00-120 Warszawa pisemnie lub ustnie do protokołu;
- e) telefonicznie w godzinach pracy TMS Brokers pod numerami wskazanymi w Karcie Informacyjnej o TMS Brokers do protokołu.
- 3. TMS Brokers przyjmuje reklamacje od Klientów a także osób, które reprezentują Klientów, niezależnie czy posiadają one pełnomocnictwo. Odpowiedz na reklamację udzielana jest Klientowi.
- 4. Reklamacja powinna:

1) być złożona niezwłocznie po uzyskaniu informacji o zaistnieniu okoliczności budzących zastrzeżenia, w celu umożliwienia rzetelnego rozpatrzenia reklamacji,

2) zawierać:

- a) imię i nazwisko osoby składającej reklamacje;
- b) imię i nazwisko lub nazwę właściciela rachunku;
- c) numer rachunku lub numer Klienta;
- d) w przypadku zleceń i transakcji numery tych zleceń i transakcji;

e) w przypadku realizacji wpłaty lub wypłaty –datę oraz kwotę dyspozycji lub numeru dyspozycji wpłaty lub wypłaty;

f) opis zdarzeń wraz z określeniem, jakie czynności Klient uważa za wykonane niezgodnie z jego dyspozycją, zleceniem, Umową Ramową lub Regulaminem,

g) sposób oczekiwanego uzyskania odpowiedzi na reklamację, w szczególności czy Klient chce otrzymać odpowiedź w formie email,

3) wyczerpująco opisywać przedmiot reklamacji (między innymi wskazywać czy reklamacja dotyczy otwarcia pozycji, zamknięcia pozycji, niewykonania zlecenia, ceny wykonania zlecenia), wskazywać reklamowany okres i okoliczności uzasadniające reklamację,

4) zawierać jednoznaczne określenie oczekiwań Klienta dotyczących sposobu załatwienia reklamacji, przy czym dla celów ustalenia momentu gdy Klient mógł pozyskać informacje o zaistnieniu okoliczności budzących zastrzeżenia uznaje się moment pierwszego zalogowania po zajściu zdarzenia, na które Klient składa reklamację.

- 5. W przypadku gdy reklamacje nie spełniają kryteriów wskazanych w ust. 4, TMS Brokers wzywa Klienta do jej uzupełnienia. Jeśli Klient nie dostarczy wymaganych danych w terminie 7 dni od takiego wezwania, reklamację pozostawia się bez rozpoznania.
- 6. Roszczenia Klienta mogą dotyczyć wyłącznie poniesionych strat materialnych. Przedmiotem roszczeń nie mogą być straty moralne lub utracone korzyści, które mogą być rozstrzygnięte przez sąd.
- 7. Klient musi mieć świadomość, że złożenie reklamacji niezwłocznie po powzięciu przez Klienta zastrzeżeń ułatwi i przyspieszy rzetelne rozpatrzenia reklamacji przez TMS Brokers.
- 8. Na pisemne życzenie Klienta, TMS Brokers przesyła potwierdzenie otrzymania reklamacji, w sposób wskazany przez Klienta.
- 9. TMS Brokers zobowiązany jest rozpatrzyć i udzielić odpowiedzi na złożoną reklamację bez zbędnej zwłoki, jednak nie później niż w terminie 30 dni od dnia jej otrzymania. Do zachowania terminu wystarczy wysłanie odpowiedzi przed jego upływem.
- 10. W szczególnie skomplikowanych przypadkach, uniemożliwiających rozpatrzenie reklamacji i udzielenie odpowiedzi w terminie 30 dni, TMS Brokers w informacji przekazywanej Klientowi, który wystąpił z reklamacją:

1) wyjaśnia przyczynę opóźnienia;

2) wskazuje okoliczności, które muszą zostać ustalone dla rozpatrzenia sprawy;

3) określa przewidywany termin rozpatrzenia reklamacji i udzielenia odpowiedzi, który nie może przekroczyć 60 dni od dnia otrzymania reklamacji.

- 11. Jeżeli z treści reklamacji nie można ustalić jej przedmiotu, TMS Brokers wzywa Klienta do złożenia, w terminie 30 dni od dnia otrzymania wezwania, wyjaśnienia lub uzupełnienia reklamacji, z pouczeniem, że nieusunięcie tych braków spowoduje pozostawienie reklamacji bez rozpoznania.
- 12. W trakcie rozpatrywania reklamacji TMS Brokers może zwrócić się do Klienta o przedstawienie uzupełniających informacji i dokumentów niezbędnych do rozpatrzenia reklamacji.
- 13. TMS Brokers udziela odpowiedzi na reklamację lub wysyła wezwanie do uzupełnienia reklamacji, o którym mowa w ustępie 12 w formie pisemnej, listem poleconym lub za pośrednictwem kuriera na adres wskazany w Karcie Danych Klienta lub na innym Trwałym Nośniku Informacji.
- 14. Odpowiedź na reklamację może zostać dostarczona na adres poczty elektronicznej wyłącznie na wniosek Klienta.
- 15. Wniosek, o którym mowa w punkcie 14 powinien być złożony w formie pisemnej, telefonicznej lub za pośrednictwem poczty elektronicznej.
- 16. Klient jest zobowiązany do współpracy z TMS Brokers podczas procesu rozpatrywania reklamacji oraz w zakresie realizacji zgłoszonych żądań lub naprawienia szkody. Brak współpracy może spowodować rozstrzygnięcie reklamacji w oparciu o dane, którymi TMS Brokers dysponuje, oraz nieść za sobą dalsze skutki, polegające w szczególności na przyczynieniu się Klienta do powstania lub zwiększenia szkody.
- 17. Od decyzji TMS Brokers przysługuje Klientowi prawo odwołania. Dla odwołania obowiązuje tryb i terminy tożsame dla reklamacji. Odwołanie Klienta rozpatrywane jest przez osobę inną niż osoba, która zajmowała się rozpatrywaniem reklamacji. W przypadku utrzymania decyzji odmownej w wyniku złożonego przez Klienta odwołania, TMS Brokers zastrzega, że nie będzie rozpatrywał kolejnych odwołań Klienta, chyba że Klient ujawni nowe fakty, które dadzą podstawę do zmiany dotychczasowego stanowiska przez TMS Brokers.
- 18. TMS Brokers przewiduje możliwość pozasądowego rozwiązania sporu z klientem, tj. w drodze mediacji lub arbitrażu.
- 19. W przypadku sporu z konsumentami, TMS Brokers wskazuje Rzecznika Finansowego jako właściwy podmiot do pozasądowego rozwiązywania sporów z konsumentami. Strona internetowa Rzecznika Finansowego: https://rf.gov.pl/
- 20. Przed podjęciem jakichkolwiek czynności w zakresie pozasądowego rozwiązania sporu Klient powinien skonsultować wybór sądu arbitrażowego lub mediatora z TMS Brokers.
- 21. W przypadku nieuwzględnienia roszczeń wynikających z reklamacji:
- 1) Klientowi przysługuje odwołanie, które wnosi w trybie i terminie tożsamym dla reklamacji, dodatkowo wskazując dane identyfikujące reklamację, od której składa odwołanie;
- 2) Klientowi przysługuje możliwość wystąpienia z wnioskiem o rozpatrzenie sprawy do Rzecznika Finansowego (w przypadku Klientów będących osobami fizycznymi);
- 3) Klient ma możliwość wystąpienia z powództwem do sądu powszechnego przeciwko TMS Brokers Sądem właściwym do rozpatrzenia sprawy będzie w takim przypadku sąd powszechny właściwy miejscowo dla siedziby TMS Brokers lub miejsca wykonania umowy.
- 22. Skargi na działalność Domu Maklerskiego TMS Brokers S.A. nie związane bezpośrednio z działalnością maklerską będą traktowane jako uwagi i zastrzeżenia. Tym samym dla tego typu reklamacji postanowień powyższych nie stosuje się.
- 23. TMS Brokers zastrzega sobie prawo do oceny korespondencji nadesłanej przez Klienta. W przypadku gdy TMS Brokers oceni, że przesłana korespondencja nie spełnia wymogów wskazanych dla reklamacji, taka korespondencja zostanie uznana za zapytanie lub uwagę i nie będzie rozpatrywana w trybie zarezerwowanym dla reklamacji.
- 24. TMS Brokers zastrzega sobie prawo do pozostawienia bez rozpoznania reklamacji dotyczących roszczeń, które uległy przedawnieniu.
- 25. TMS Brokers zastrzega sobie prawo do pozostawienia bez rozpoznania reklamacji dotyczących roszczeń, które uległy przedawnieniu.
- 26. Za szczególnie skomplikowany przypadek, o którym mowa w ust. 10 powyżej, należy rozumieć okoliczność, w której w procesie rozpatrywania reklamacji niezbędna jest analiza złożonych danych dodatkowych lub pozyskanie wyjaśnień od podmiotu trzeciego współpracującego z TMS Brokers.

#### **§ 61. Transakcje korygujące wynikające ze złożonej reklamacji**

- <span id="page-39-0"></span>1. W przypadku, gdy Klient złoży reklamację dotyczącą zawartych lub domniemanych transakcji na Instrumentach Finansowych, TMS Brokers może według własnego uznania i bez wcześniejszego powiadomienia, dokonać transakcji korygującej w stosunku do transakcji będącej przedmiotem reklamacji, w celu ograniczenia ekspozycji na ryzyko kursowe wynikające z transakcji będącej przedmiotem reklamacji.
- 2. Zawarcie transakcji korygującej, o której mowa w ust. 1, następuje na rachunek Klienta i może nastąpić zanim TMS Brokers ustosunkuje się na piśmie do złożonej przez Klienta reklamacji.
- 3. TMS Brokers nie ponosi odpowiedzialności za ryzyko finansowe, na jakie może być narażony Klient w związku z transakcją stanowiącą przedmiot reklamacji.

#### **§ 62. Podstawowe zasady ochrony aktywów Klienta gwarantowanej przez system rekompensat**

- <span id="page-40-0"></span>1. TMS Brokers uczestniczy w Systemie Rekompensat, którego celem jest ochrona aktywów Inwestorów poprzez zapewnienie Inwestorom wypłat środków pieniężnych oraz zrekompensowanie wartości utraconych instrumentów finansowych na zasadach określonych w Ustawie.
- 2. Ochroną gwarantowaną przez System Rekompensat objęty jest Klient, na rzecz którego TMS Brokers świadczy usługi wykonywania zleceń, prowadzenia rachunków i rejestrów związanych z tym obrotem oraz wymiany walutowej, mający status inwestora w rozumieniu art. 132 ust. 1 pkt 1) Ustawy ("**Inwestor**").
- 3. System Rekompensat zapewnia Inwestorom ochronę ich aktywów w następujących przypadkach:
	- 1) ogłoszenia upadłości lub otwarcia postępowania restrukturyzacyjnego domu maklerskiego lub,
	- 2) prawomocnego oddalenia wniosku o ogłoszenie upadłości ze względu na to, że majątek tego domu maklerskiego nie wystarcza lub jedynie wystarcza na zaspokojenie kosztów postępowania, lub,
	- 3) stwierdzenia przez Komisję Nadzoru Finansowego, że dom maklerski nie jest w stanie, z powodów ściśle związanych z sytuacją finansową, wykonać ciążących na nim zobowiązań wynikających z roszczeń inwestorów i nie jest możliwe ich wykonanie w najbliższym czasie.
- 4. System Rekompensat zabezpiecza Inwestorom wypłatę środków objętych tym systemem, pomniejszonych o należności TMS Brokers od Inwestora z tytułu świadczonych usług, według stanu na dzień zaistnienia jednego ze zdarzeń określonych w ust. 3, do wysokości:
	- 1) równowartości w złotych 3.000 euro w 100% wartości środków objętych Systemem Rekompensat, oraz
	- 2) 90% nadwyżki środków objętych Systemem Rekompensat ponad kwotę wskazaną w pkt 1), nie większej jednak niż górna granica środków objętych Systemem Rekompensat.
- 5. Górna granica środków objętych Systemem Rekompensat wynosi równowartość w złotych 22.000 Euro.
- <span id="page-40-1"></span>6. Szczegółowe zasady funkcjonowania Systemu Rekompensat i wypłat rekompensat określa art. 132 – 146 Ustawy.

#### **§ 63. Wypowiedzenie Umowy Ramowej przez Klienta**

Klient może wypowiedzieć Umowę Ramową w każdym czasie. Umowa Ramowa ulega rozwiązaniu po upływie 7 dni od daty otrzymania przez TMS Brokers oświadczenia o wypowiedzeniu Umowy Ramowej w formie takiej, w jakiej Klient zawarł Umowę Ramową.

#### **§ 64. Wypowiedzenie Umowy Ramowej przez TMS Brokers**

- <span id="page-40-2"></span>1. TMS Brokers może wypowiedzieć Umowę Ramową w każdym czasie poprzez przekazanie oświadczenia o wypowiedzeniu w formie, w jakiej zawarto Umowę Ramową z Klientem w następujących przypadkach:
	- 1) zajęcia wierzytelności Klienta w trybie egzekucji sądowej lub administracyjnej,
	- 2) likwidacji lub upadłości Klienta,
	- 3) zaprzestania świadczenia usługi przez TMS Brokers w określonym w niniejszym Regulaminie i Umowie Ramowej wariancie,
	- 4) zaprzestania świadczenia usługi w Systemie Transakcyjnym MT4;
	- 5) w przypadku uzasadnionego podejrzenia, że działania Klienta naruszają przepisy dotyczące przeciwdziałania praniu pieniędzy i finansowaniu terroryzm lub nadużyć na rynku oraz w chwili lub w sytuacji, gdy współpraca z Klientem będzie wiązała się z wysokim ryzykiem reputacyjnym.
	- 6) w przypadku zaistnienia Nadzwyczajnej Zmiany Stosunków i gdy nie jest możliwe korzystanie przez Klienta z usług TMS Brokers nawet w niepełnym zakresie,
	- 7) zamknięcia przez Klienta lub TMS Brokers ostatniego, prowadzonego przez TMS Brokers na rzecz Klienta, Rachunku Pieniężnego otwartego na podstawie Umowy Ramowej zawartej pomiędzy Klientem a TMS Brokers,
	- 8) zaprzestania lub z dniem planowanego zaprzestania świadczenia przez TMS Brokers usługi prowadzenia Rachunku Pieniężnego otwartego na podstawie Umowy Ramowej zawartej pomiędzy TMS Brokers a Klientem, jeżeli Klient nie posiada innego Rachunku Pieniężnego prowadzonego przez TMS Brokers na swoją rzecz,
	- 9) w przypadku naruszenia przez Klienta warunków Umowy Ramowej lub niniejszego Regulaminu,
	- 10) w sytuacji utrzymywania się przez okres 3 kolejnych miesięcy w Rejestrze Ewidencyjnym braku nowych zapisów dotyczących Instrumentów Finansowych lub utrzymywania się przez okres 3 miesięcy ujemnego salda środków pieniężnych na Rachunku Pieniężnym.
	- 11) w innych przypadkach wskazanych w niniejszym Regulaminie, w tym w szczególności w przypadku, o którym

mowa w ust. [§ 23.](#page-17-0) ust. [3](#page-17-3) Regulaminu.

- 2. Umowa Ramowa wygasa po upływie 7 dni od otrzymania przez Klienta zawiadomienia o wypowiedzeniu Umowy. Postanowienia [§ 49.](#page-32-0) ust. 4 – 6 Regulaminu stosuje się odpowiednio.
- 3. Umowa ulega rozwiązaniu z chwilą powzięcia przez TMS Brokers informacji o całkowitej i trwałej utracie przez Klienta zdolności do czynności prawnych, jeżeli Klient jest osobą fizyczną lub likwidacji w przypadku gdy Klient jest osobą prawną.

# **§ 65. Skutki rozwiązania Umowy Ramowej**

- <span id="page-41-0"></span>1. Z dniem rozwiązania Umowy Ramowej następuje zamknięcie Rejestru Ewidencyjnego, Rejestru Operacyjnego oraz Rachunku Pieniężnego.
- 2. Z chwilą rozwiązania Umowy Ramowej TMS Brokers zamyka wszystkie otwarte pozycje po cenie rynkowej.
- 3. Z chwilą rozwiązania Umowy Ramowej wszystkie należności TMS Brokers stają się natychmiast wymagalne.
- 4. Umowa Ramowa wygasa w przypadku otrzymania przez TMS Brokers wiarygodnej, pisemnej informacji o śmierci Klienta (w szczególności w przypadku okazania TMS Brokers aktu zgonu Klienta). W takim przypadku TMS Brokers zamyka wszystkie otwarte Pozycje Klienta oraz blokuje środki pieniężne. Wszelkie dyspozycje dotyczące środków pieniężnych TMS Brokers przyjmuje tylko od osób uprawnionych (spadkobierców) wskazanych w postanowieniu sądu o stwierdzeniu nabycia spadku lub w akcie poświadczenia dziedziczenia sporządzonym przez notariusza. W przypadku, gdy z postanowienia o stwierdzeniu nabycia spadku (lub z aktu poświadczenia dziedziczenia) wynika, że spadkobierców jest więcej niż jeden, TMS Brokers może przyjąć pisemną dyspozycję od wszystkich spadkobierców lub od jednego ze spadkobierców, o ile działa on również w imieniu pozostałych spadkobierców na podstawie odpowiednich pełnomocnictw. W przypadku braku takiej dyspozycji lub takich pełnomocnictw, TMS Brokers przyjmuje dyspozycje na podstawie postanowienia sądu o dziale spadku lub umowy o dział spadku. Jeżeli przepisy prawa (w szczególności prawa podatkowego) nakładają dodatkowe warunki realizacji dyspozycji, TMS Brokers realizuje dyspozycje po spełnieniu przez spadkobierców tych warunków.

# **§ 66. Wypowiedzenie Umowy Ramowej przez TMS Brokers bez okresu wypowiedzenia**

- <span id="page-41-1"></span>1. Jeżeli w ocenie TMS Brokers, Klient nie daje rękojmi wykonywania obowiązków wynikających z Umowy Ramowej, TMS Brokers może wypowiedzieć Umowę Ramową ze skutkiem natychmiastowym. W ocenie TMS Brokers, Klient nie daje rękojmi wykonywania obowiązków wynikających z Umowy Ramowej, w szczególności w przypadkach, w których narusza postanowienia Umowy Ramowej lub Regulaminu lub składa nieprawdziwe oświadczenia (na przykład przedstawia nieprawdziwe dane lub informacje na podstawie, których TMS Brokers dokonuje identyfikacji Klienta).
- 2. Umowa Ramowa może zostać rozwiązana przez TMS Brokers w trybie określonym w ust. 1 w przypadku zmian obowiązującego prawa, które uniemożliwią lub w znacznym stopniu utrudnią prowadzenie przez TMS Brokers działalności w zakresie objętym Umową Ramową i Regulaminem lub w innych przypadkach wskazanych w niniejszym Regulaminie, w tym w szczególności w przypadku zajścia okoliczności wskazanych w [§ 47.](#page-30-0) ust. 2.
- 3. Umowa Ramowa może zostać rozwiązana przez TMS Brokers w trybie określonym w ust. 1 w przypadku, w którym TMS Brokers poweźmie uzasadnione podejrzenia, iż Klient wykonując Umowę Ramową narusza przepisy powszechnie obowiązującego prawa.

#### **§ 67. Dyspozycja aktywami przez Klienta po wypowiedzeniu Umowy Ramowej**

- <span id="page-41-2"></span>1. Jeżeli w momencie wypowiedzenia Umowy Ramowej przez TMS Brokers w Rejestrze Ewidencyjnym zapisane są otwarte pozycje lub na Rachunku Pieniężnym zarejestrowane są środki pieniężne, do zawiadomienia o wypowiedzeniu Umowy Ramowej TMS Brokers załącza wezwanie do dokonania w okresie wypowiedzenia zamknięcia pozycji oraz przelewu środków pieniężnych na wskazany rachunek Klienta.
- 2. Jeżeli po upływie okresu wypowiedzenia Umowy Ramowej:
	- 1) na Rachunku Pieniężnym Klienta nadal znajdują się środki pieniężne, TMS Brokers pozostawia je na wydzielonym nieoprocentowanym rachunku,
	- 2) w Rejestrze Ewidencyjnym nadal znajdują się otwarte pozycje, TMS Brokers zamyka je na warunkach rynkowych w wybranym przez siebie czasie, a uzyskane ze sprzedaży środki pieniężne przelać na wydzielony nieoprocentowany rachunek, przy czym podjęcie przez Klienta lub przelanie środków pieniężnych na inny rachunek może nastąpić po otrzymaniu przez TMS Brokers odpowiedniej dyspozycji.
- 3. Przed wypłatą lub przelewem środków pieniężnych, o których mowa w ust.1 i ust. 2, TMS Brokers może zaspokajać z nich swoje roszczenia wobec Klienta.
- 4. Roszczenia TMS Brokers wobec Klienta, wynikające z Umowy Ramowej lub z innych umów świadczenia usług maklerskich, TMS Brokers może zaspokoić w wybrany przez siebie sposób z jakichkolwiek aktywów Klienta

znajdujących się w TMS Brokers, zapisanych na Rachunku Pieniężnym lub w Rejestrze Ewidencyjnym. W szczególności, w celu zaspokojenia swoich roszczeń TMS Brokers może w imieniu Klienta, dokonać zamknięcia wybranych przez siebie pozycji zapisanych w Rejestrze Ewidencyjnym Klienta oraz pobrania środków pieniężnych z Rachunku Pieniężnego tytułem potrącenia wierzytelności.

5. Jeżeli w momencie wypowiedzenia Umowy Ramowej przez Klienta, w Rejestrze Ewidencyjnym zapisane są otwarte pozycje lub na Rachunku Pieniężnym Klienta znajdują się środki pieniężne, Klient jest zobowiązany do dokonania w okresie wypowiedzenia zamknięcia wszystkich pozycji oraz przelewu środków pieniężnych na wskazany przez Klienta rachunek. Jeżeli do dnia wygaśnięcia Umowy Ramowej Klient nie dokona ww. czynności, postanowienia ust. 2, 3 i 4 stosuje się odpowiednio.

#### **§ 68. Właściwe prawo**

<span id="page-42-0"></span>Usługi świadczone przez TMS Brokers na podstawie Umowy Ramowej i Regulaminu podlegają interpretacji według prawa polskiego.

#### **§ 69. Właściwe sądy**

<span id="page-42-1"></span>Wszelkie spory pomiędzy stronami Umowy Ramowej będą rozstrzygane polubownie w drodze negocjacji między stronami, a po wyczerpaniu możliwości takiego rozwiązania, także w drodze mediacji, postępowania arbitrażowego lub przez sąd powszechny właściwy dla siedziby pozwanego lub właściwy ze względu na miejsce wykonania Umowy Ramowej.

#### **§ 70. Zmiany Regulaminu, Specyfikacji Instrumentów Finansowych, Karty Informacyjnej o TMS Brokers, Charakterystyki instrumentów finansowych i opisu ryzyka**

- <span id="page-42-2"></span>1. TMS Brokers zastrzega sobie prawo dokonywania zmian w Regulaminie z ważnych przyczyn. Za ważne przyczyny uznaje się:
	- 1) wprowadzenie nowych lub zmianę powszechnie obowiązujących przepisów prawa dotyczących usług świadczonych przez TMS Brokers na podstawie niniejszego Regulaminu;
	- 2) zmiany lub pojawienie się nowych interpretacji powszechnie obowiązujących przepisów prawa na skutek orzeczeń sadów albo decyzji, rekomendacji lub zaleceń Narodowego Banku Polskiego, Komisji Nadzoru Finansowego lub innych organów władzy i administracji publicznej wpływających na usługi świadczone przez TMS Brokers na podstawie niniejszego Regulaminu;
	- 3) dostosowanie produktów i usług świadczonych przez TMS Brokers na podstawie niniejszego Regulaminu do warunków rynkowych;
	- 4) dostosowanie produktów i usług do zmian wprowadzanych w funkcjonującym w TMS Brokers Systemie Transakcyjnym wpływającą na usługi świadczone przez TMS Brokers na podstawie niniejszego Regulaminu;
	- 5) rozszerzenie lub zmianę funkcjonalności usług świadczonych przez TMS Brokers na podstawie niniejszego Regulaminu.
	- 6) identyfikację nowych ryzyk w prowadzonej działalności.
- 2. Informacja o dokonaniu zmian w Regulaminie przekazywana jest przez TMS Brokers w jeden ze sposobów określonych w [§ 49.](#page-32-0) ust. [2](#page-32-5). Postanowienia § 49. ust. [4](#page-32-6) – [7](#page-32-7) Regulaminu stosuje się odpowiednio.
- 3. Oświadczenia TMS Brokers o zmianie Regulaminu mogą być przekazywane w postaci elektronicznej, na adres poczty elektronicznej podany przez Klienta w Karcie Danych Klienta. Podanie przez Klienta adresu poczty elektronicznej uważa się za wyrażenie zgody na otrzymywanie w/w oświadczenia drogą elektroniczną. W przypadku poinformowania Klienta o zmianach dokonanych w Regulaminie drogą elektroniczną TMS Brokers nie jest zobowiązany do przekazywania przedmiotowych informacji w sposób inny niż wskazany w [§ 49.](#page-32-0) ust. [2.](#page-32-5) Treść nowego brzmienia Regulaminu udostępniana będzie również na stronach internetowych TMS Brokers oraz w POK nie później niż w dniu przekazania informacji w trybie wskazanym w ustępie poprzednim.
- 4. Postanowienia Regulaminu w brzmieniu zawierającym dokonane zmiany będą wiążące dla Klienta, o ile w terminie 14 dni kalendarzowych od dnia otrzymania informacji o ich dokonaniu w sposób, o którym mowa w ust. 2 lub 3, TMS Brokers nie otrzyma pisemnego wypowiedzenia przez Klienta Umowy Ramowej w trybie określonym w [§ 63.](#page-40-1) Regulaminu. Brak otrzymania wypowiedzenia Umowy Ramowej w terminie, o którym mowa w zdaniu poprzednim oznacza, że Klient akceptuje postanowienia Regulaminu w nowym brzmieniu.
- 5. Do zmian Tabeli Opłat i Prowizji w przypadkach innych, niż wskazane w [§ 56.](#page-36-0) ust. [7](#page-36-3) Regulaminu, w tym w szczególności w przypadku podwyższenia przez TMS Brokers wysokości opłat i prowizji, postanowienia dotyczące zmian Regulaminu określone powyżej stosuje się odpowiednio.
- 6. TMS Brokers ma prawo dokonywać zmian dokumentów takich jak: Specyfikacja Instrumentów Finansowych, Karta Informacyjna o TMS Brokers, Charakterystyka instrumentów finansowych i opis ryzyka, Polityka

wykonywania zleceń. Aktualne wersje tych dokumentów udostępniane są w POK oraz na stronie internetowej www.tms.pl/dokumenty. TMS Brokers będzie informował Klienta o wprowadzanych zmianach za pomocą elektronicznych sposobów komunikacji, w tym w szczególności za pośrednictwem Systemu Transakcyjnego.

- 7. Zmiany Specyfikacji Instrumentów Finansowych ogłaszane są, co najmniej na 2 dni kalendarzowych przed datą wprowadzenia w życie nowej treści, z takim zastrzeżeniem, że dopuszczalna jest zmiana Specyfikacji Instrumentów Finansowych w trybie natychmiastowym po uprzednim powiadomieniu klienta, w sytuacji wystąpienia siły wyższej oraz w przypadkach, kiedy dochodzi lub istnieje uzasadnione przekonanie TMS Brokers, że niezwłocznie dojdzie do wystąpienia sytuacji nadzwyczajnej zmienności cen instrumentu bazowego, utraty lub istotnego obniżenia płynności na rynku instrumentu bazowego albo innych nadzwyczajnych zdarzeń rynkowych rynku instrumentu bazowego.
- 8. TMS Brokers ma również prawo dokonywać zmian pozostałych dokumentów wskazanych w Umowie Ramowej i Regulaminie. Zmiany te ogłaszane są, co najmniej na 3 dni kalendarzowych o dnia powiadomienia Klienta o zmianach, za pośrednictwem wiadomości e-mail wysyłanych na adres podany przez Klienta w Karcie Danych Klienta. Zmiana Tabeli Punktów Swapowych obowiązuje od dnia publikacji.
- 9. Korekta oczywistych omyłek pisarskich nie stanowi zmiany dokumentów, o których mowa w niniejszym paragrafie. Nie stanowi zmiany Regulaminu dodanie postanowień, które nie wpływają na prawa nabyte przez Klientów, w tym zwłaszcza dodanie nowych funkcjonalności lub produktów.

#### **§ 71. Zgodność**

- <span id="page-43-0"></span>1. Bez względu na jakiekolwiek postanowienia Umowy Ramowej lub Regulaminu, TMS Brokers może podejmować działania niezbędne do zapewnienia zgodności z przepisami prawa, decyzjami organów regulacyjnych, oraz zasadami określonymi przez podmioty prowadzące stosowne rynki zorganizowane, o czym TMS Brokers powiadamia Klienta.
- 2. W przypadku gdy na skutek zmian przepisów prawa powszechnie obowiązującego którekolwiek z postanowień Umowy Ramowej okaże się sprzeczne z tymi przepisami, a Klient nie zawarł z TMS Brokers aneksu do Umowy Ramowej zmieniającego tę umowę w zakresie objętym niezgodnością, stosuje się art. 58 § 3 Kodeksu cywilnego, przy czym w miejsce nieważnych postanowień Umowy Ramowej stosuje się odpowiednie postanowienia Regulaminu w zakresie, w jakim postanowienia Regulaminu pozostają w zgodności z przepisami prawa powszechnie obowiązującego.

#### **§ 72. Stosowanie prawa**

<span id="page-43-1"></span>W sprawach nieuregulowanych Regulaminem stosuje się przepisy Ustawy i inne przepisy prawa, w tym w szczególności przepisy regulujące obrót instrumentami finansowymi.

#### **§ 73. Mitygacja ryzyka operacyjnego**

- <span id="page-43-2"></span>1. Na potrzeby niniejszego paragrafu ustanawia się następujące definicje:
	- a. **Kluczowe Warunki** oznacza w odniesieniu do Transakcji jej nominał, walutę, instrument bazowy, stronę transakcji, datę rozliczenia, datę wykonania, datę wejścia w życie o raz wycenę.
	- b. **Rozbieżność** oznacza jakąkolwiek rozbieżność pomiędzy Klientem a TMS Brokers w zakresie Kluczowych Warunków odnoszących się do Transakcji.
	- c. **Transakcja** to transakcja zawarta pomiędzy Klientem a TMS Brokers w Instrumencie Pochodnym.
	- d. **Instrument Pochodny** oznacza instrument finansowy zdefiniowany w Artykule 2 (5) Rozporządzenia EMIR.
	- e. **Kontrahent**  Klient będący jednocześnie Kontrahentem w rozumieniu Rozporządzenia EMIR, który zawarł Umowę Ramową z TMS Brokers i zawiera Transakcje w oparciu o tę umowę.
- 2. System Transakcyjny przekazuje Kontrahentowi raporty o zawartych Transakcjach, ich Kluczowych Warunkach oraz wartości zabezpieczenia. Obowiązkiem Kontrahenta jest monitorowanie zawartych Transakcji i potwierdzanie Kluczowych Warunków zawartej Transakcji oraz wartości zabezpieczenia w ciągu kolejnego Dnia Roboczego następującego po dacie zawarcia Transakcji. Dla Transakcji zawartych po godzinie 16:00 polskiego czasu termin ten ulega wydłużeniu o kolejny Dzień Roboczy.
- 3. Brak zgłoszenia Rozbieżności w przedmiocie Kluczowych Warunków Transakcji lub wartości zabezpieczenia portfela w terminie, o którym mowa w ustępie 2 oznacza, że Kontrahent bezwzględnie potwierdza Kluczowe Warunki Transakcji oraz wartość zabezpieczenia portfela.
- 4. Wszystkie potwierdzone przez Klienta Transakcje uznaje się za uzgodnione zgodnie z Rozporządzeniem EMIR.
- 5. TMS Brokers nie rzadziej niż raz na pół roku będzie przeprowadzał analizę możliwości Kompresji Portfela. Analiza możliwości Kompresji Portfela będzie dokonywana o ile Kontrahent będzie posiadał otwartych, co najmniej 500 pozycji w TMS Brokers.
- 6. Kompresja Portfela będzie polegała na połączeniu otwartych pozycji Kontrahenta. W szczególności Kompresja Portfela będzie polegała na zamknięciu wielu pozycji otwartych w Instrumencie Pochodnym opartym o ten sam instrument bazowy, a następnie otwarciu jednej Transakcji w nominale netto pozycji sprzed Kompresji Portfela. Za wykonanie Kompresji Portfela TMS Brokers pobiera opłaty wskazane w Tabeli Opłat i Prowizji.
- 7. TMS Brokers każdorazowo przez próbą Kompresji Portfela podejmuje kontakt z Kontrahentem. TMS Brokers jest uprawniony do dokonania Kompresji Portfela bez zgody Kontrahenta.
- 8. W przypadku istotnej Rozbieżności, co do Kluczowych Warunków Transakcji zawartych Transakcji, ich wyceny lub wartości zabezpieczenia, Kontrahent powinien zgłosić swoje zastrzeżenia na adres emir@tms.pl w nieprzekraczalnym terminie, o którym mowa w ustępie 2.
- 9. Na potrzeby definicji Rozbieżności ustala się, że kwota Rozbieżności powinna przekraczać wartość 5.000.000,00 EUR, aby mogła być rozpatrywana w trybie określonym w niniejszym paragrafie.
- 10. Zgłoszenie zastrzeżenia w zakresie Rozbieżności powinno zawierać w szczególności:
	- a) informację, że zastrzeżenie zgłaszana jest w trybie "Rozbieżności EMIR"
	- b) Datę, w jakiej została zidentyfikowana Rozbieżność przez Kontrahenta,
	- c) Wskazanie Transakcji oraz Kluczowych Warunków tej Transakcji lub wartości zabezpieczenie portfela, w odniesieniu do których Kontrahent zidentyfikował Rozbieżność;
	- d) Oszacowanie przez Kontrahenta Wartości Kluczowego Warunku Transakcji lub wartości zabezpieczenia portfela, jaka jego zdaniem powinna znaleźć się w raportach dostarczanych przez TMS Brokers w Systemie Transakcyjnym TMS Brokers.
- 11. Informacje o Rozbieżnościach niespełniające warunków zapisanych w niniejszym paragrafie będzie identyfikowana i rozpatrywana, jako skarga zgodnie z zapisami niniejszego Regulaminu.
- 12. TMS Brokers zobowiązuje się do weryfikacji zastrzeżeń Kontrahenta, o których mowa w ustępie 8 w terminie 5 Dni Roboczych od Daty Rozbieżności.
- 13. W razie nierozwiązania Rozbieżności w terminie, o którym mowa w powyżej zarówno Kontrahent jak i TMS Brokers zobowiązują się do poinformowania swoich Zarządów o przedmiocie Rozbieżności oraz o tym, że Rozbieżności nie udało się rozwiązać. Zarządy starają się działając w dobrej wierze rozwiązać Rozbieżność w ciągu kolejnych 10 Dni Roboczych.
- 14. Jeśli Rozbieżność nadal nie zostanie rozwiązana do tego czasu, TMS Brokers zamknie Transakcję Kontrahenta, do której odnosi się Rozbieżność. Kontrahent na powyższe wyraża zgodę.

#### **§ 74. Zmiana Systemu Transakcyjnego**

<span id="page-44-1"></span><span id="page-44-0"></span>TMS Brokers w przypadku zaprzestania świadczenia usługi w Systemie Transakcyjnym MT4 i przejścia na nowszą wersję systemu transakcyjnego, ma prawo przenieść Rachunek Pieniężny Klienta do nowego Systemu Transakcyjnego wraz ze środkami pieniężnymi Klienta. Dostęp do nowego Systemu Transakcyjnego uzyskiwany jest pod warunkiem zawarcia stosownego aneksu (i/lub porozumienia) do Umowy Ramowej.

#### **§ 75. Obowiązywanie Regulaminu**

- 1. Świadczenie usługi maklerskiej na podstawie umów zawartych przed wejściem w życie Regulaminu odbywa się na warunkach określonych w Regulaminie, o ile umożliwia to treść tych umów.
- 2. Regulamin obowiązuje od dnia 11 maja 2020 roku.